コンパイラ 第8回 コード生成 **――――――**  スタックマシン ― http://www.info.kindai.ac.jp/compiler E館3階E-331 内線5459 takasi-i@info.kindai.ac.jp

#### コンパイラの構造

■ 字句解析系 ■ 構文解析系 ■制約検査系 ■ 中間コード生成系 ■ 最適化系 ■ 目的コード生成系

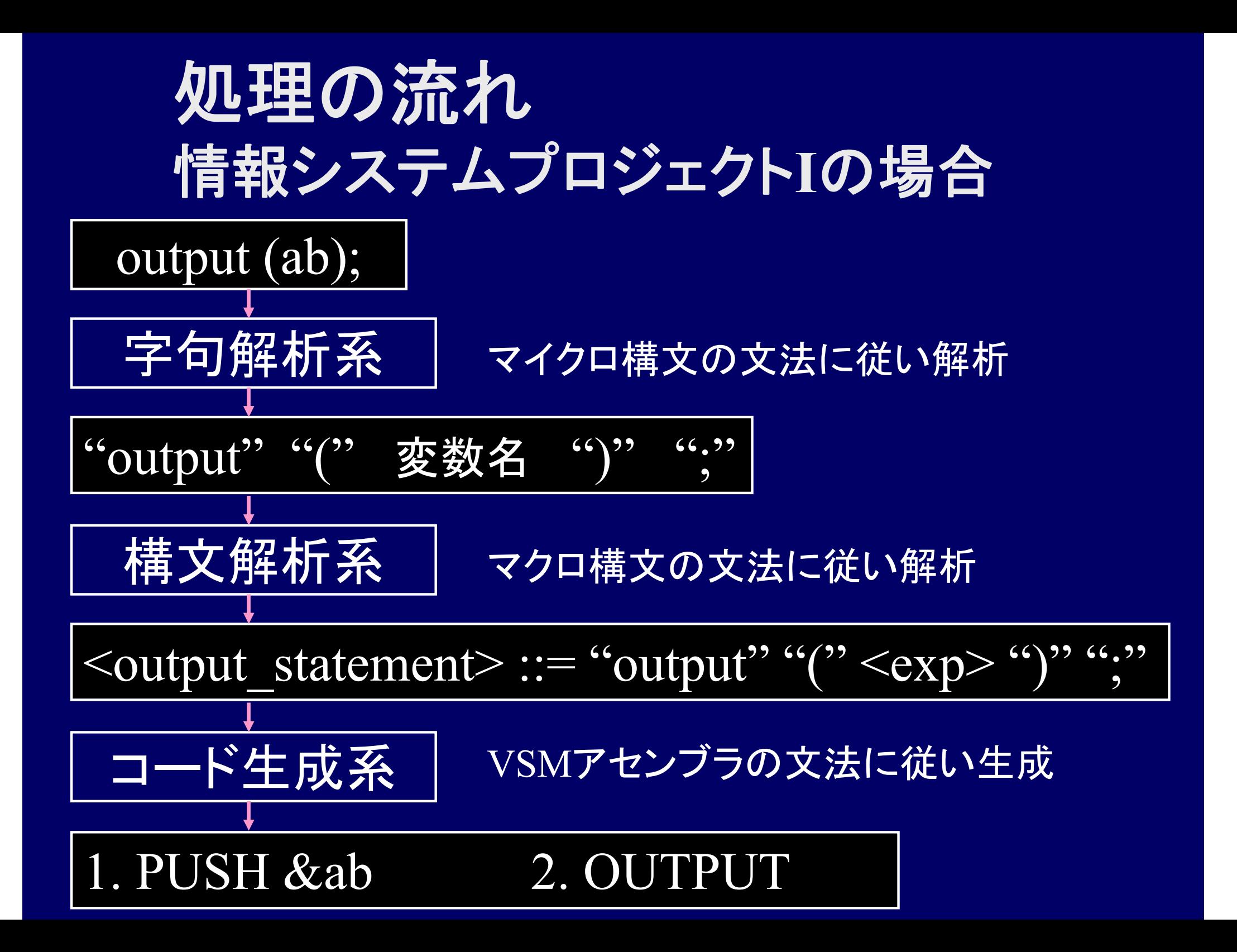

#### スタックマシン **(stack machine)**

■ スタックマシン Iseg[] : アセンブラプログラムを格納 Dseg[] : 実行中の変数値を格納 Stack[]: スタック(作業場所) Program Counter : 現在の Iseg の実行位置 Stack Top : 現在のスタックの操作位置

# スタックマシン **(stack machine)**

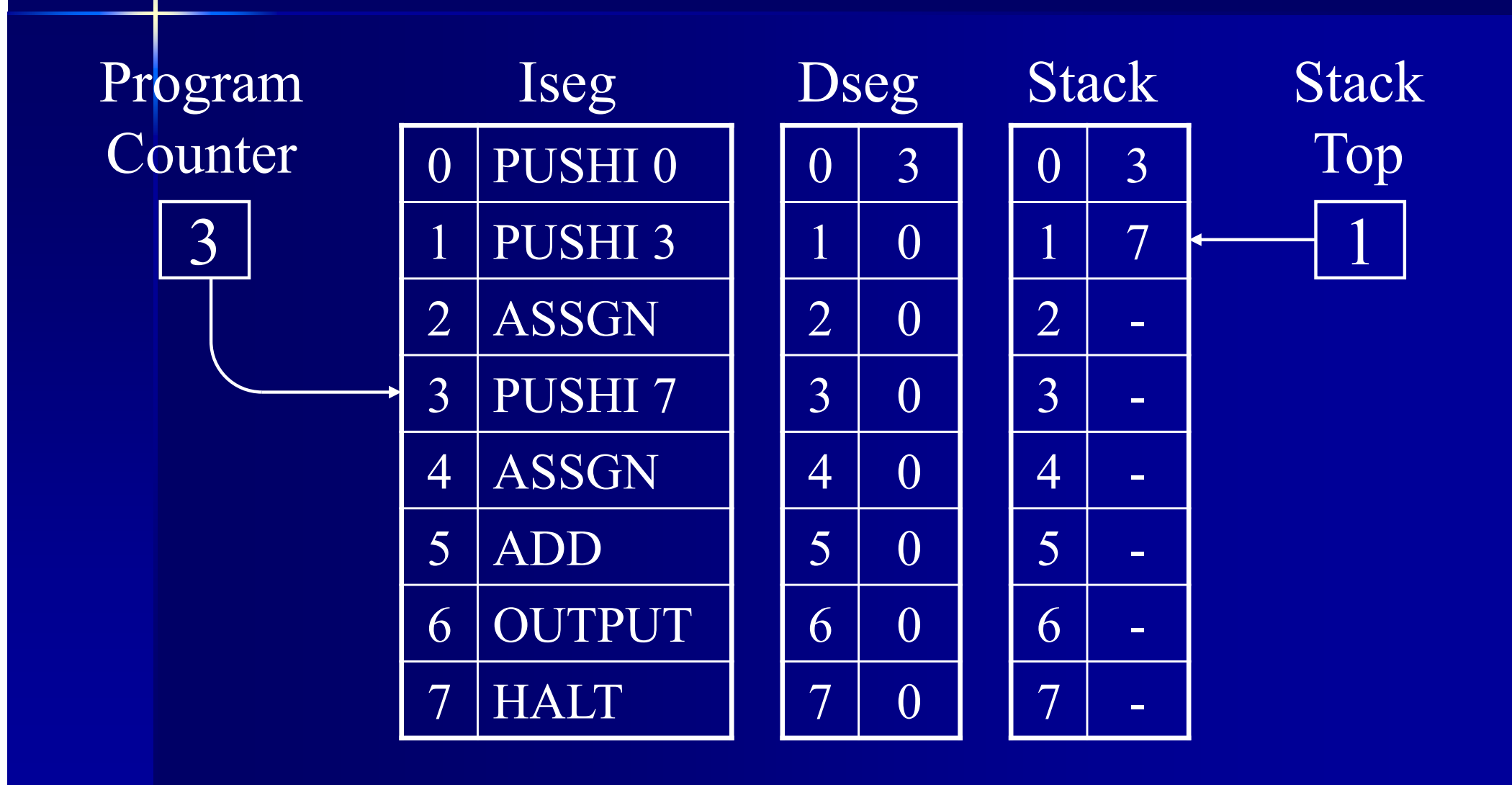

#### **Iseg** と **Program Counter**

#### ■ VSM の動作 1. Iseg の PC 番地の命令を実行 2. PC := PC+1 or ジャンプ命令で指定した先

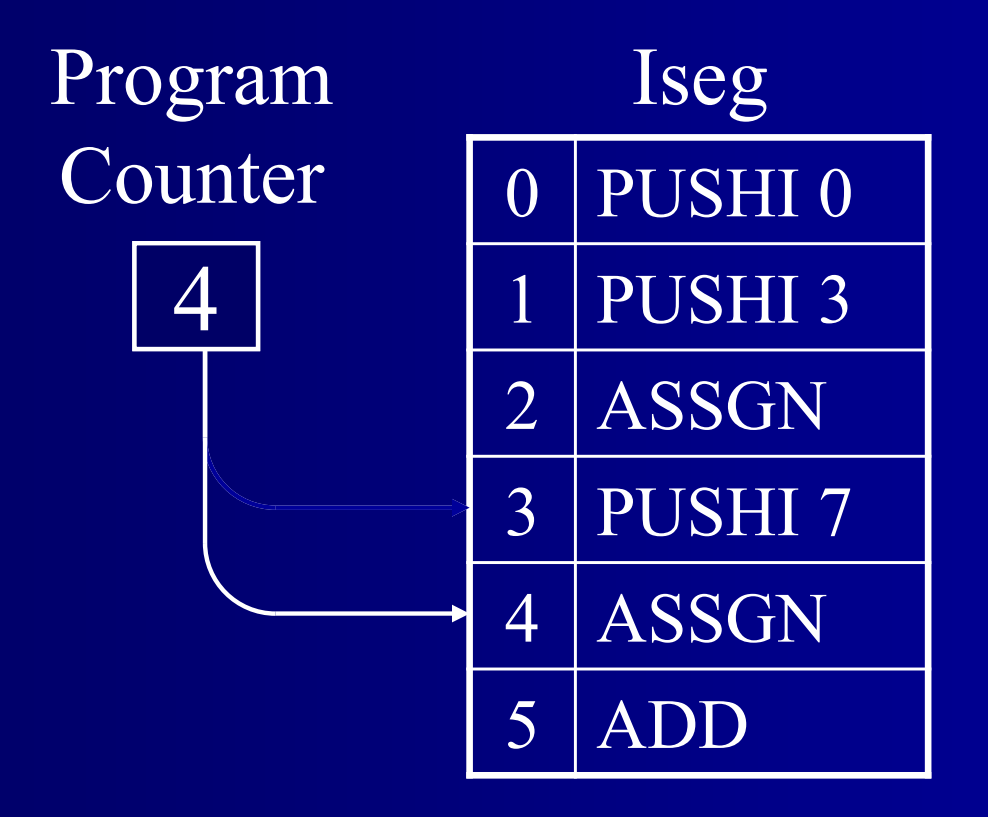

# **Dseg** ■実行中の変数値を格納

$$
int i, j, x=2, y=3;
$$
  
char c = 'a';  
int a[5];

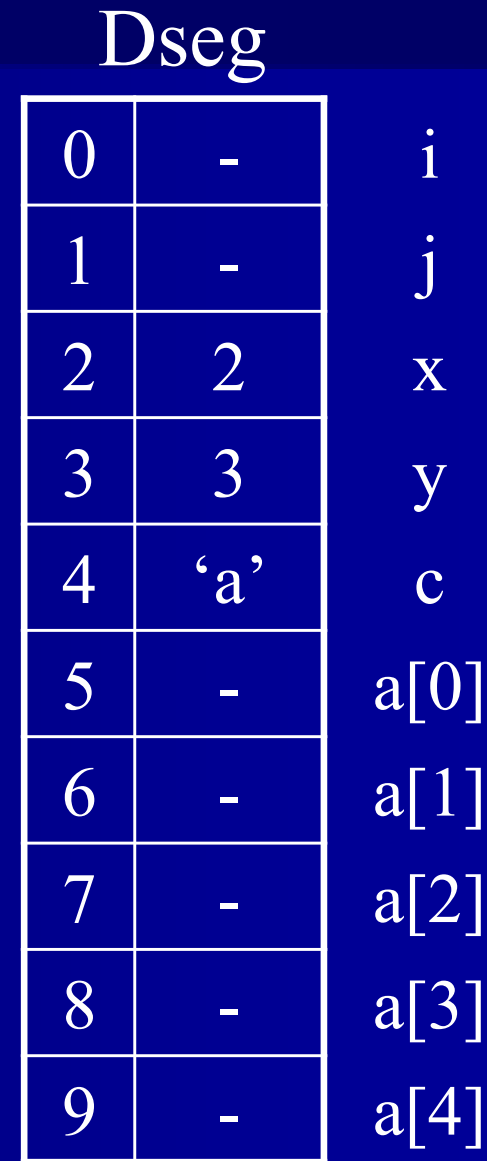

#### **Stack**

**Stack** 

 作業場所, 処理中のデータの一時置き場 – Last In First Out

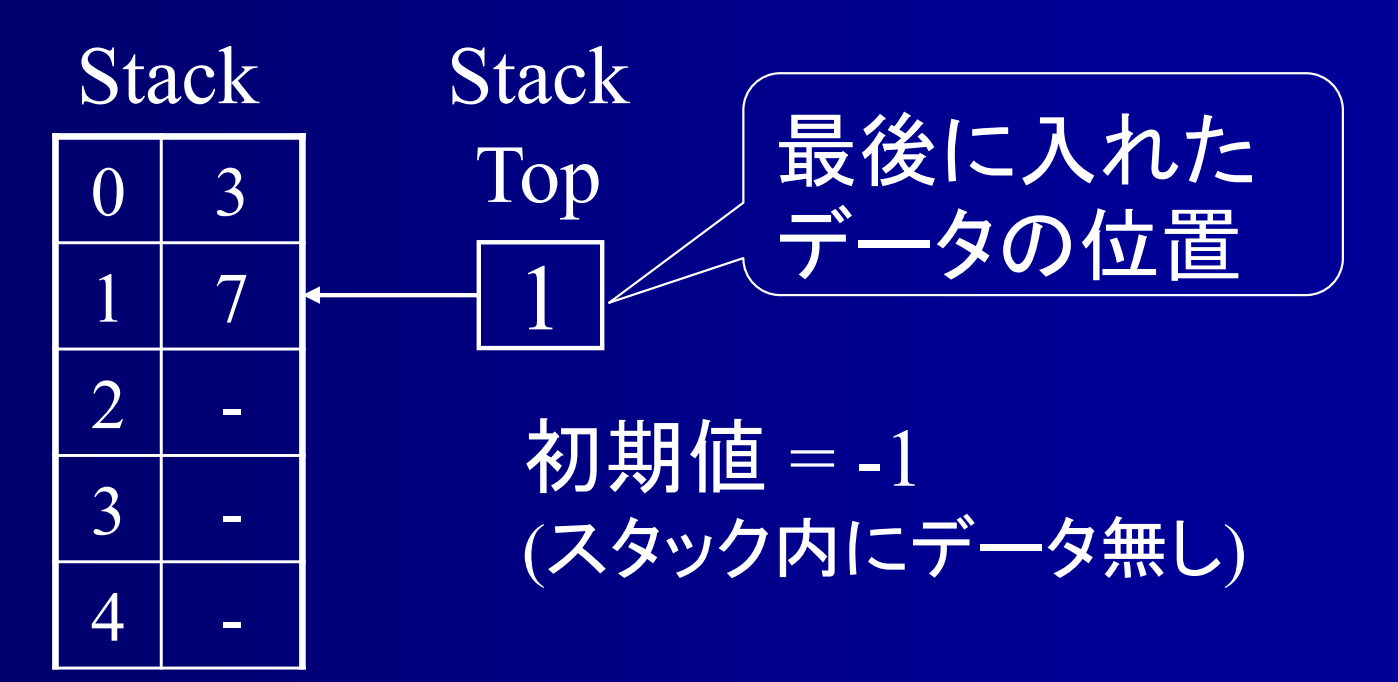

# **Stack, Dseg**操作命令

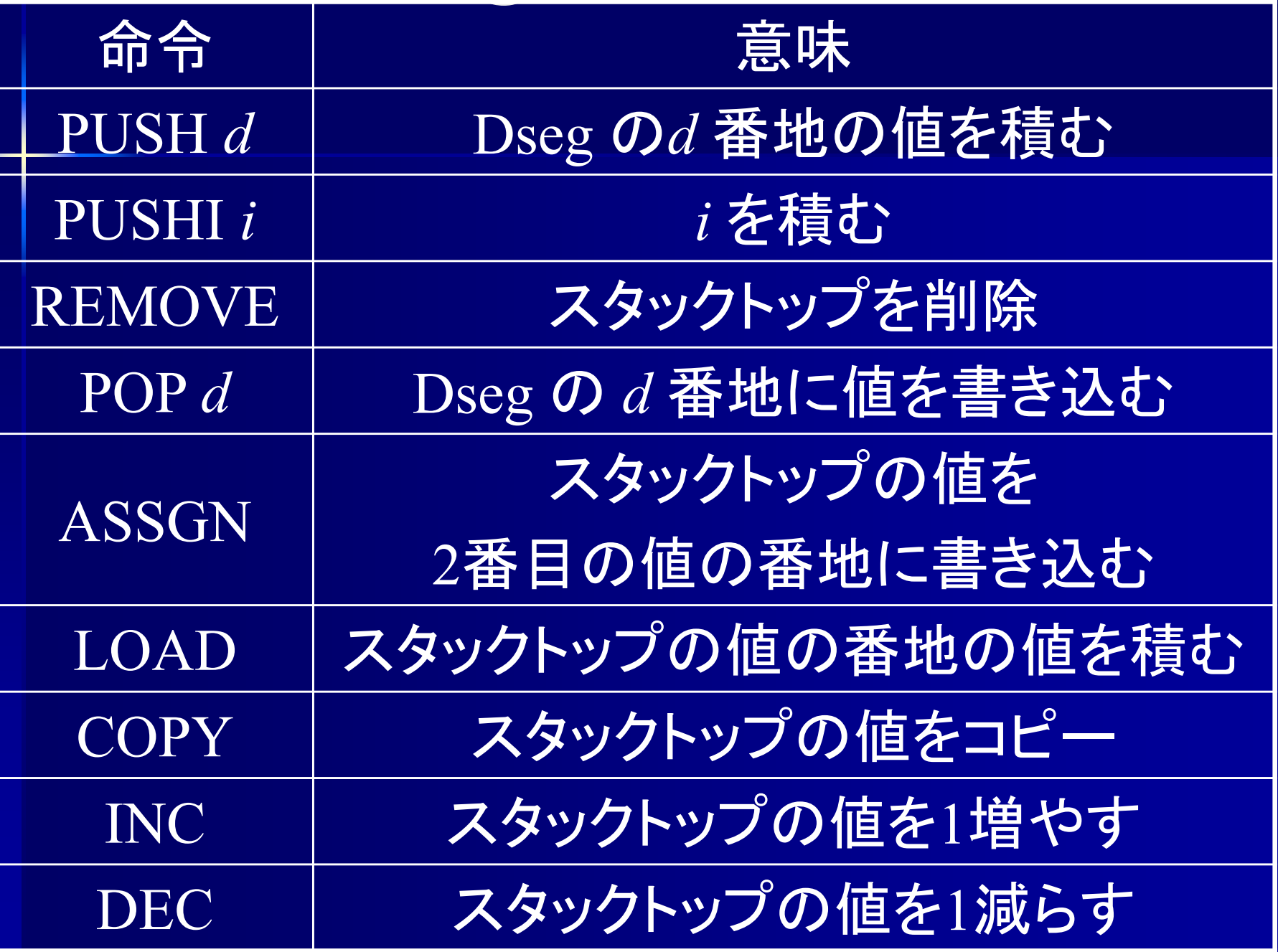

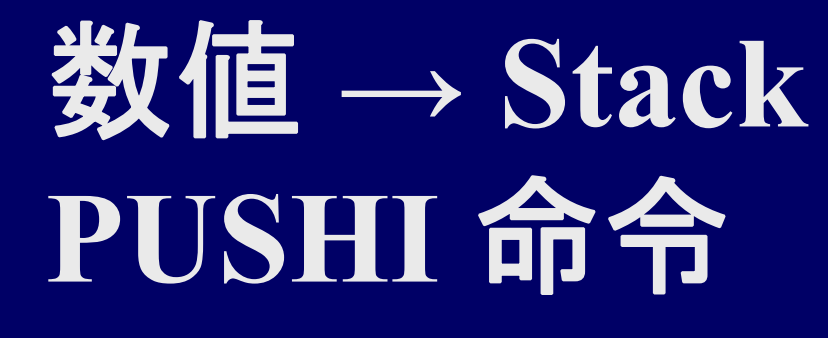

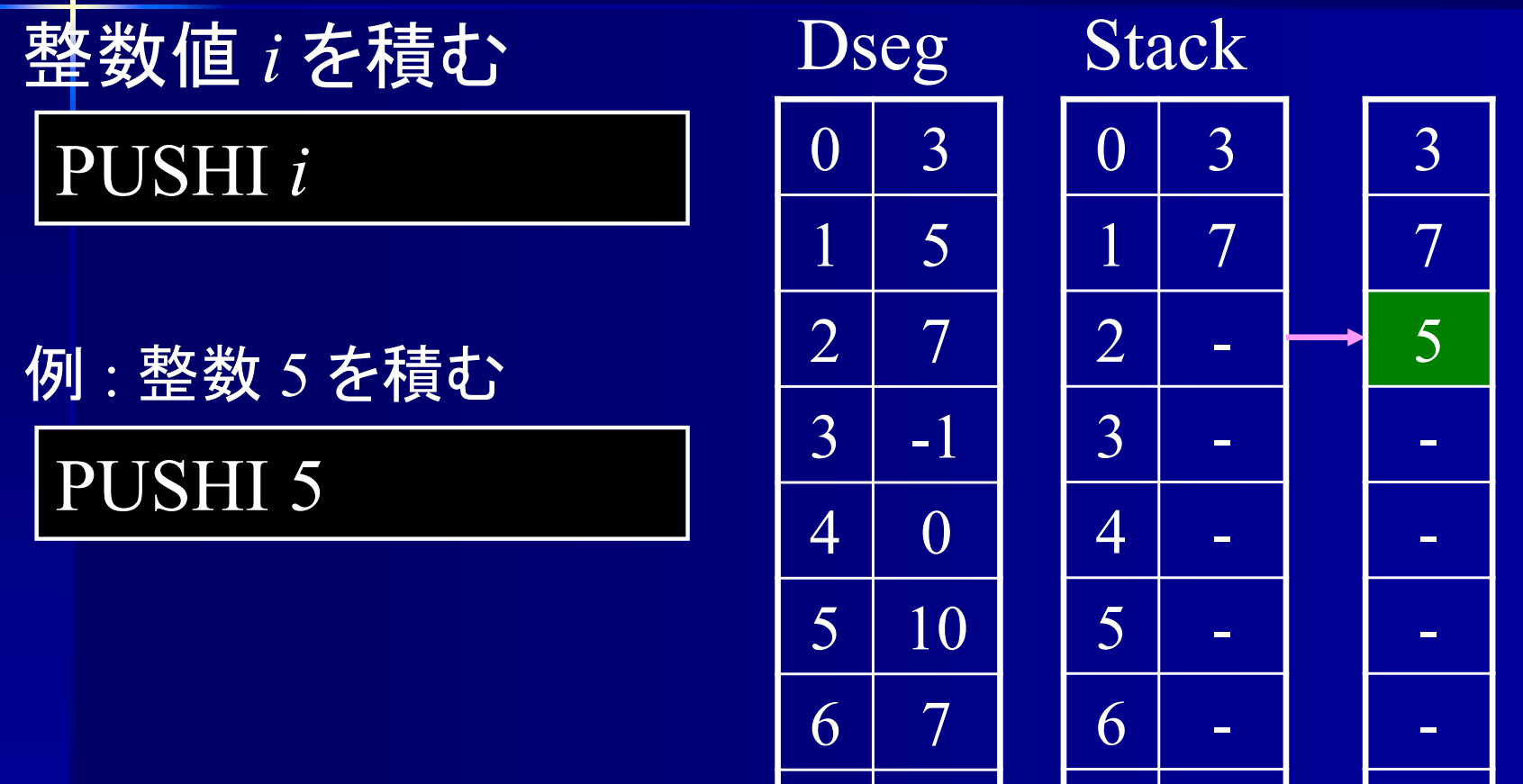

 $\mathcal{I}$ 

0

 $\overline{7}$ 

-

-

### **Dseg → Stack PUSH** 命令

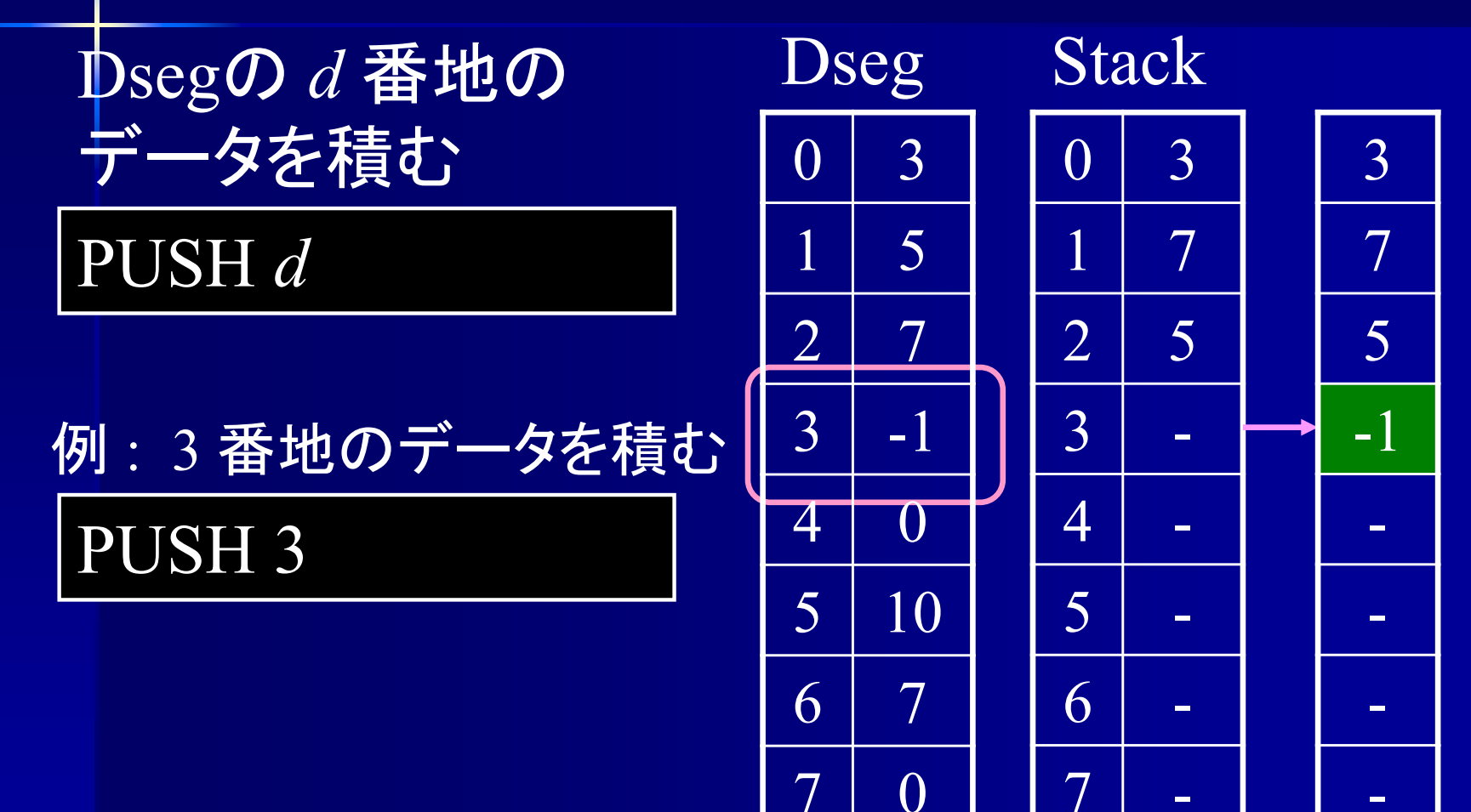

-

-

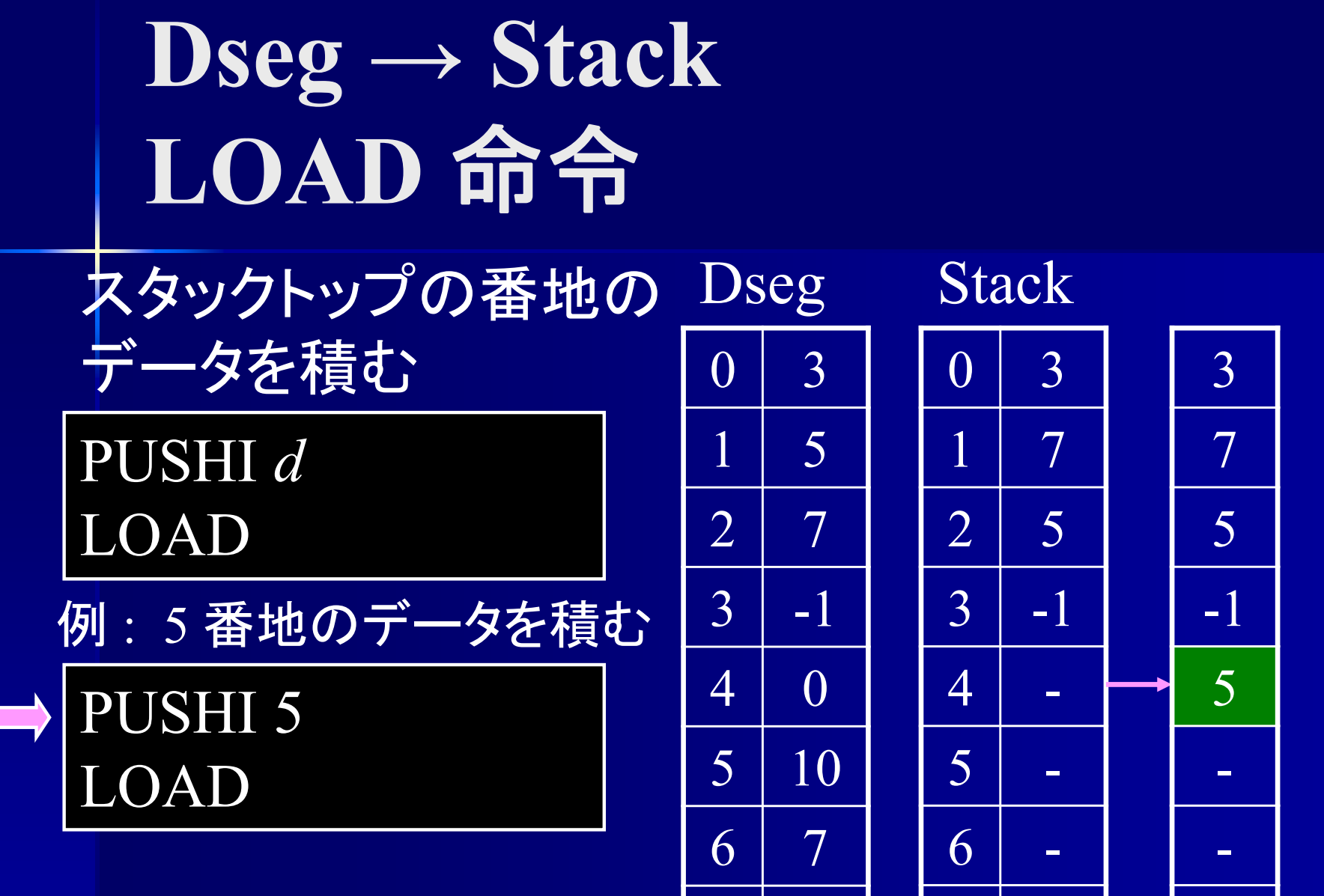

7 0 1 7 - 1 -

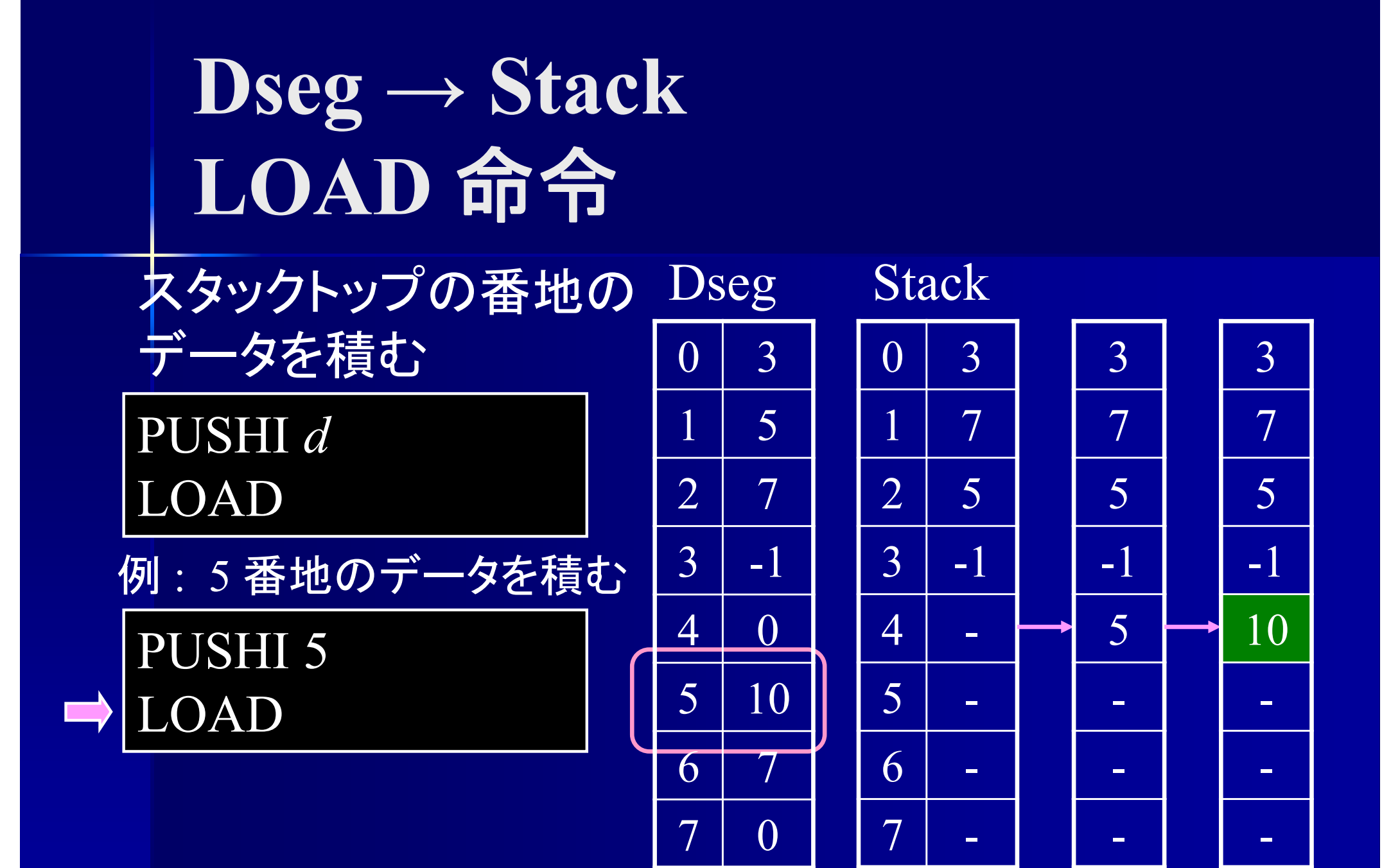

# **Stack →** 削除 **REMOVE** 命令

データを削除する

REMOVE

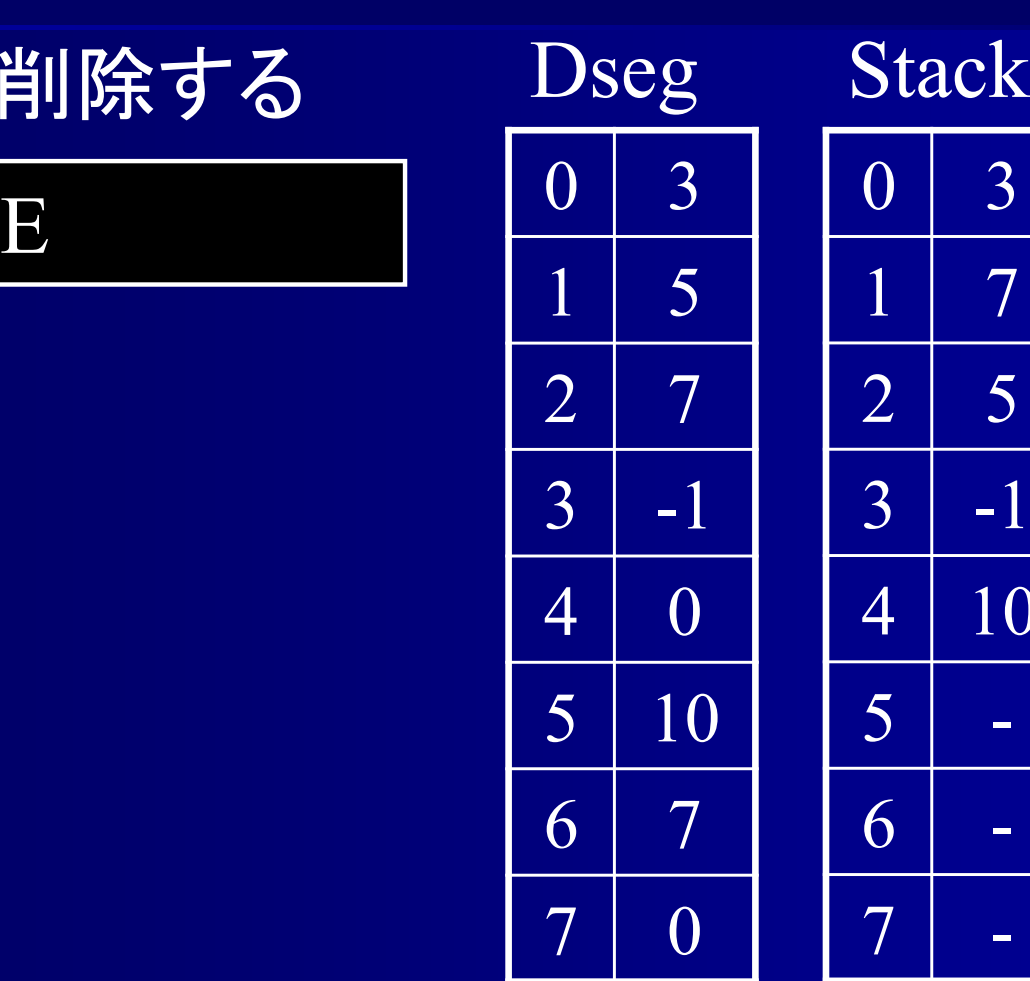

 $\rm 0$ 

1

 $\mathcal{D}_{\mathcal{A}}$ 

7

3

7

5

-1

10

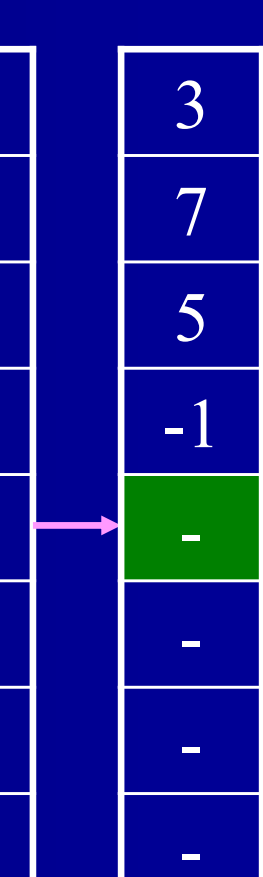

**Stack → Dseg POP** 命令

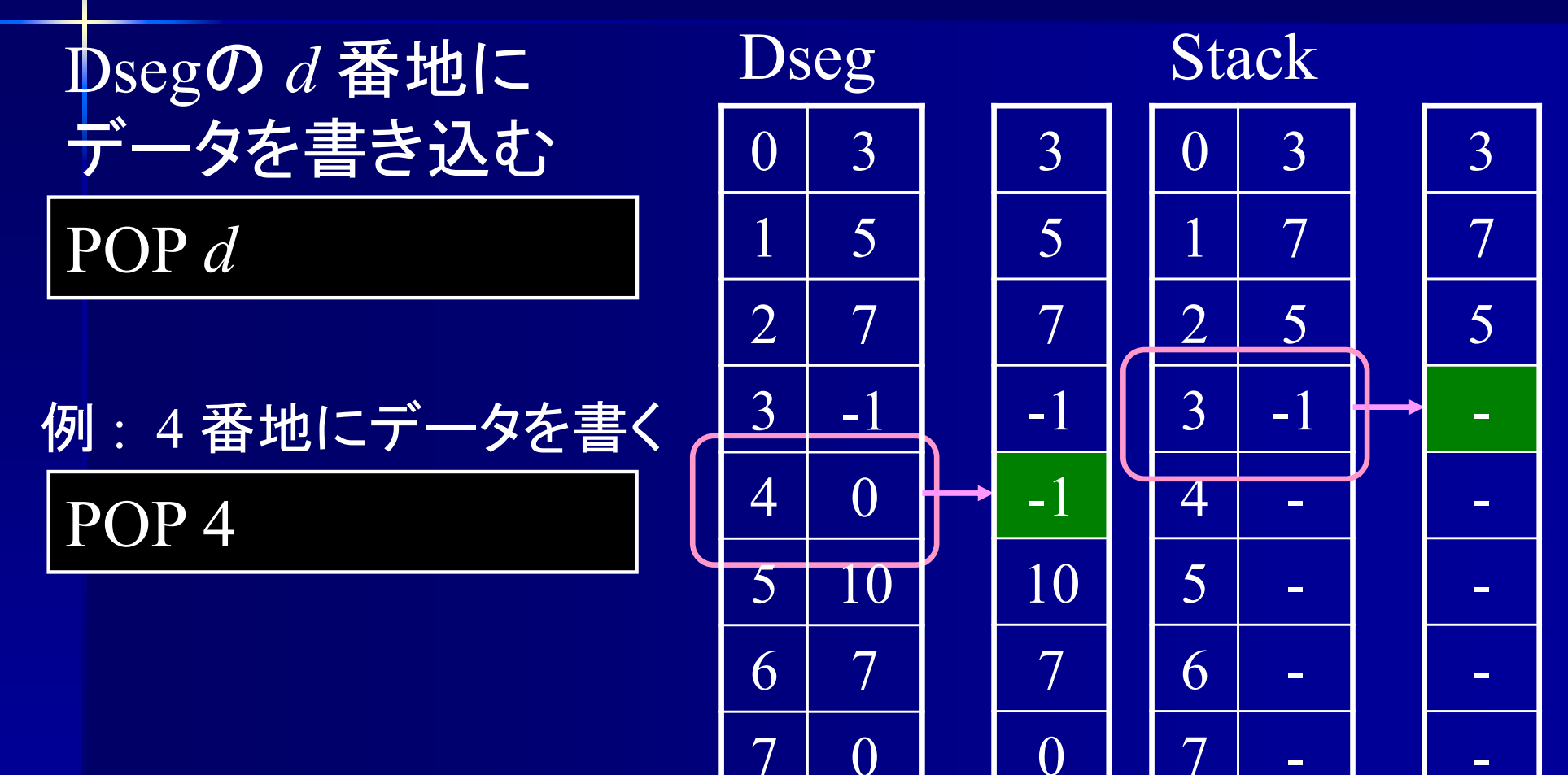

-

-

# **Stack → Dseg** ASSGN 命令

スタックトップの値を スタックの2番目の 番地に書き込む

PUSHI *d*PUSHI *<sup>x</sup>* ASSGN

PUSHI 7PUSHI 6 ASSGN例 : 7 番地にデータを書く

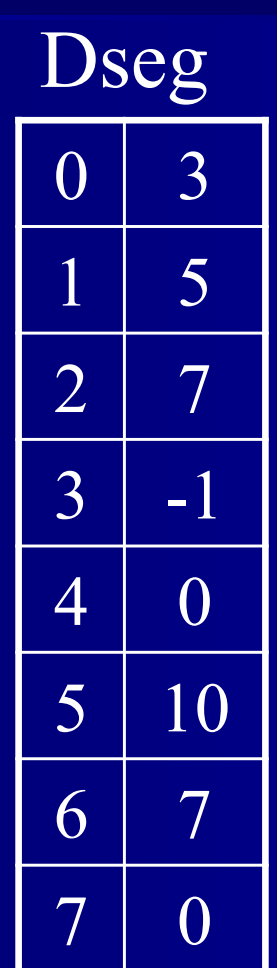

#### **Stack**

 $\Omega$ 

1

 $\overline{7}$ 

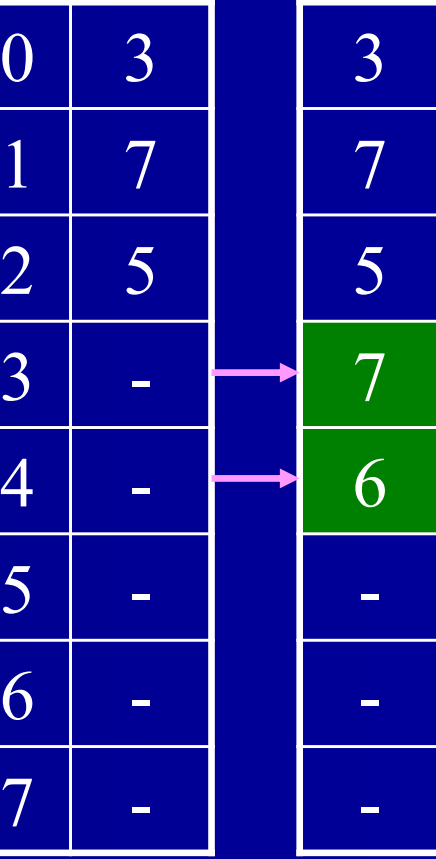

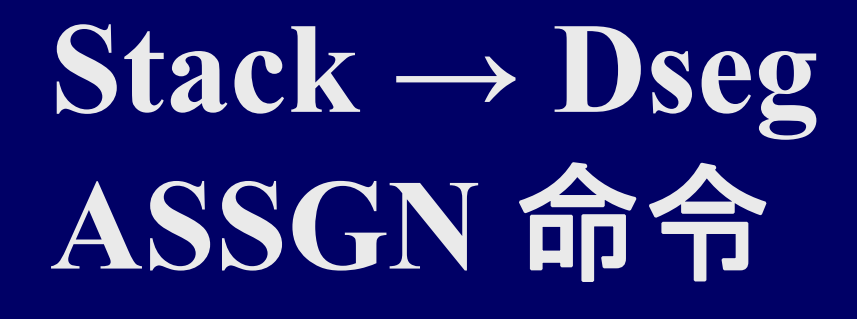

スタックトップの値を スタックの2番目の 番地に書き込む

PUSHI *d*PUSHI *<sup>x</sup>* ASSGN

PUSHI 7PUSHI 6 ASSGN例 : 7 番地にデータを書く

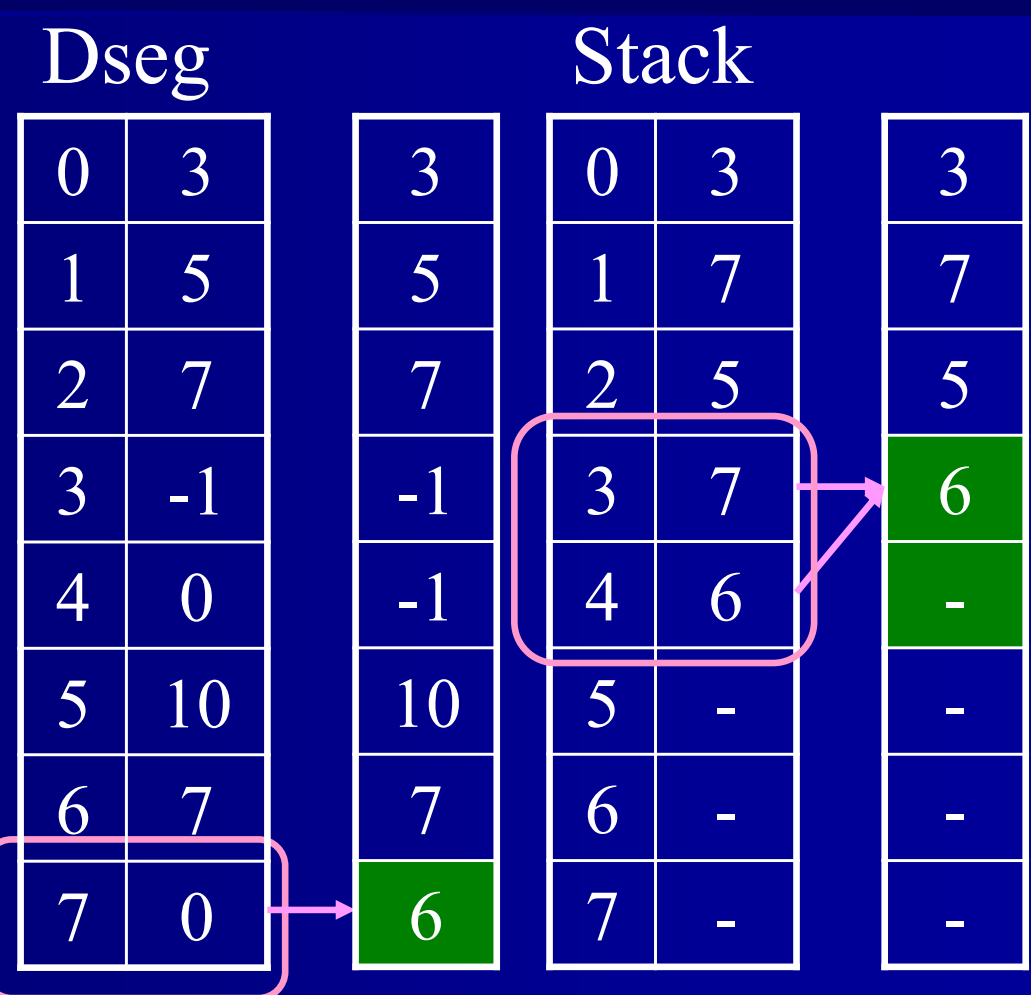

**Dseg** の読み書き 実行中の変数値を格納 *d* 番地のデータをスタックに積む スタックのデータを *d* 番地に書き込む PUSH *d* PUSHI *d* LOAD PUSHI *d*データをスタックに積む ASSGNREMOVEデータをスタックに積む POP *d* コンパイル時に 番地が必要

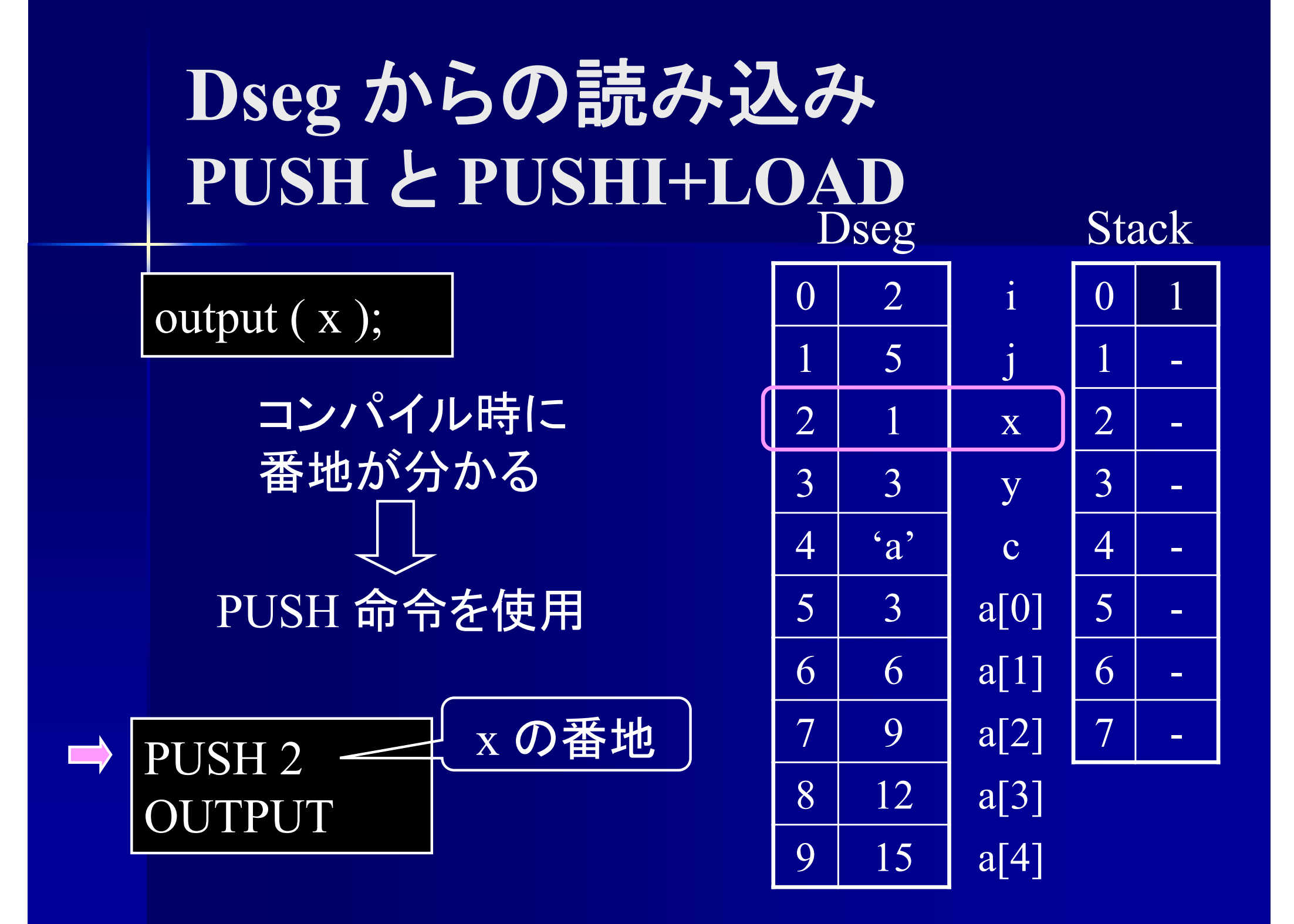

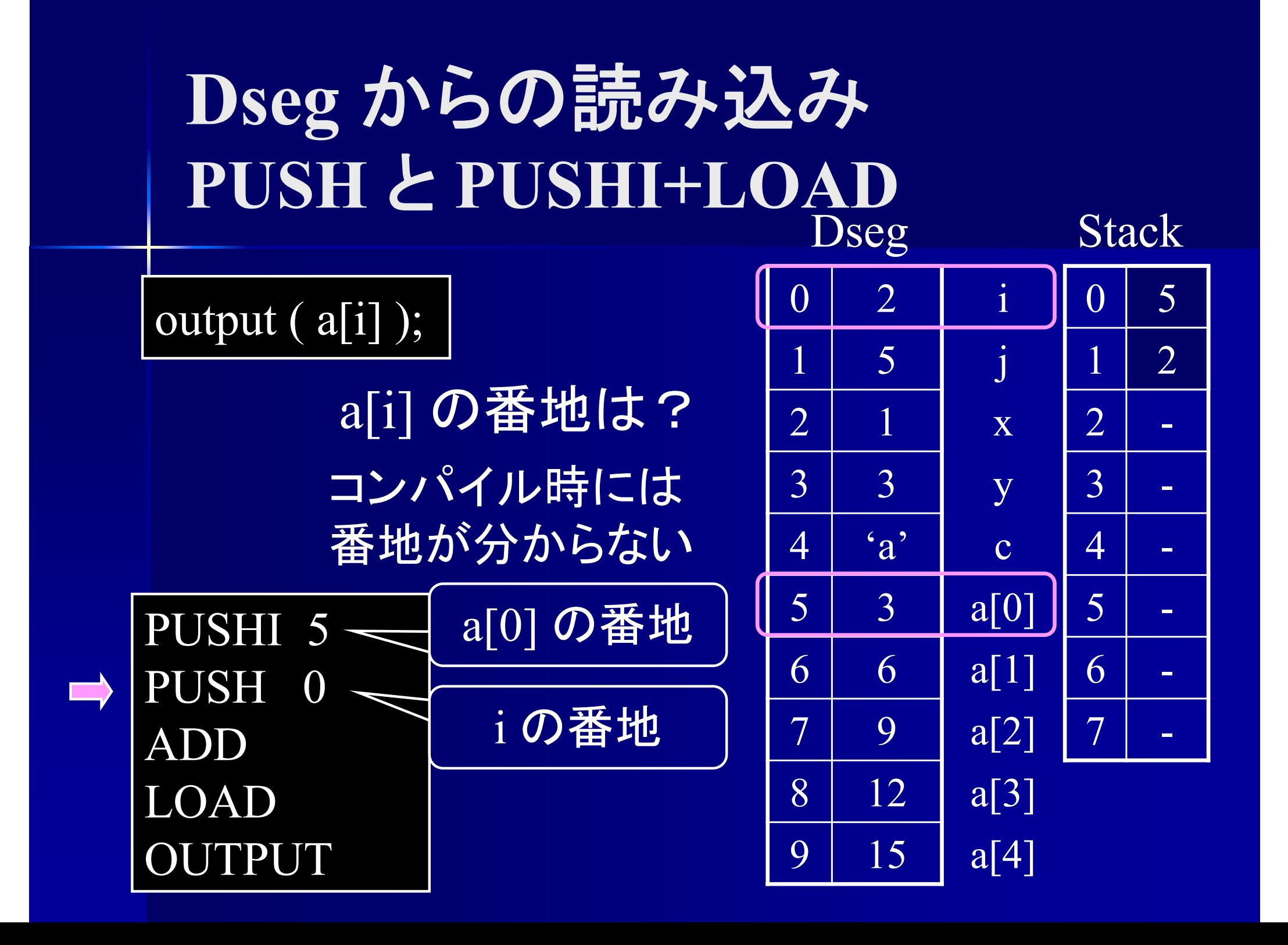

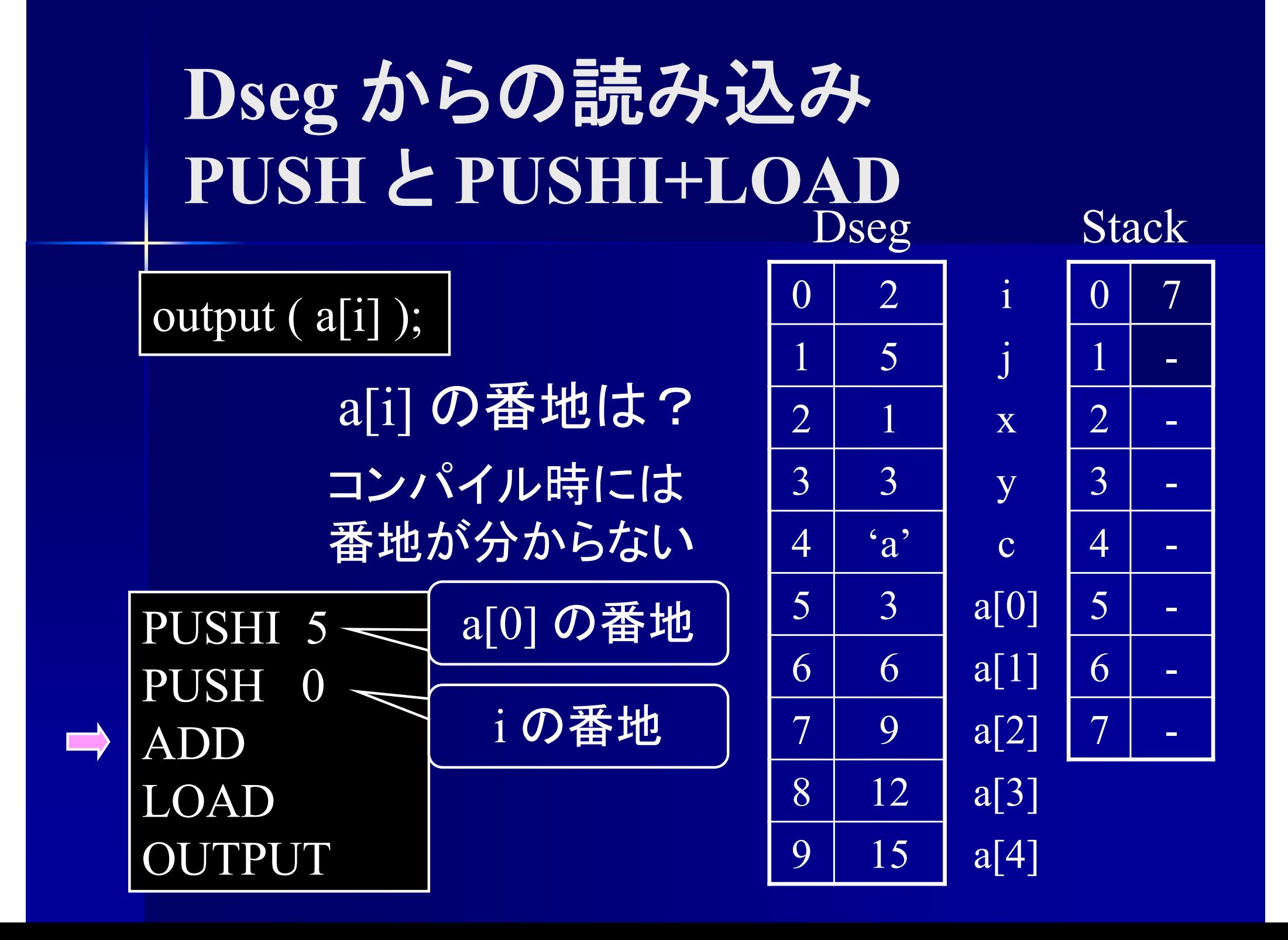

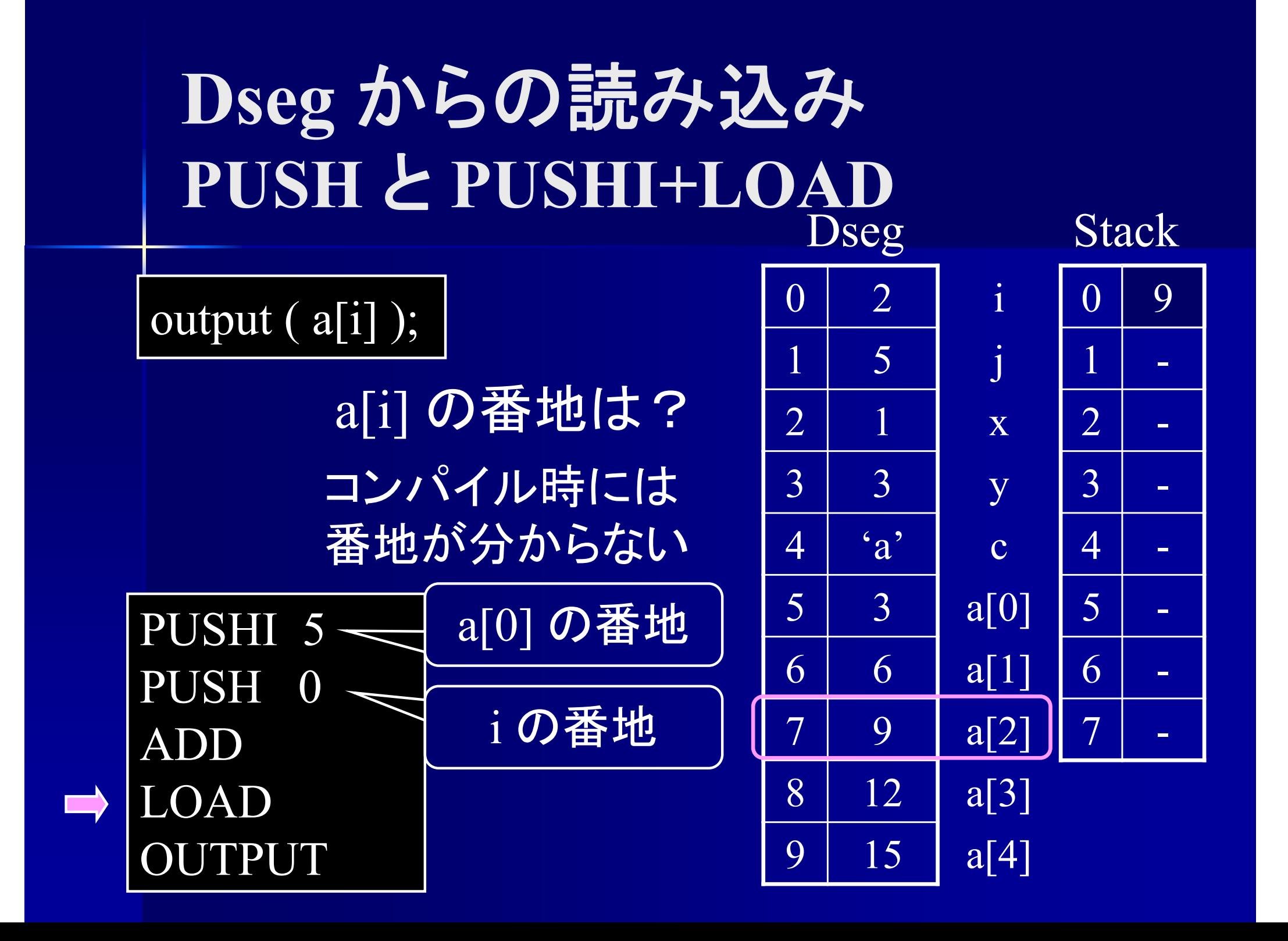

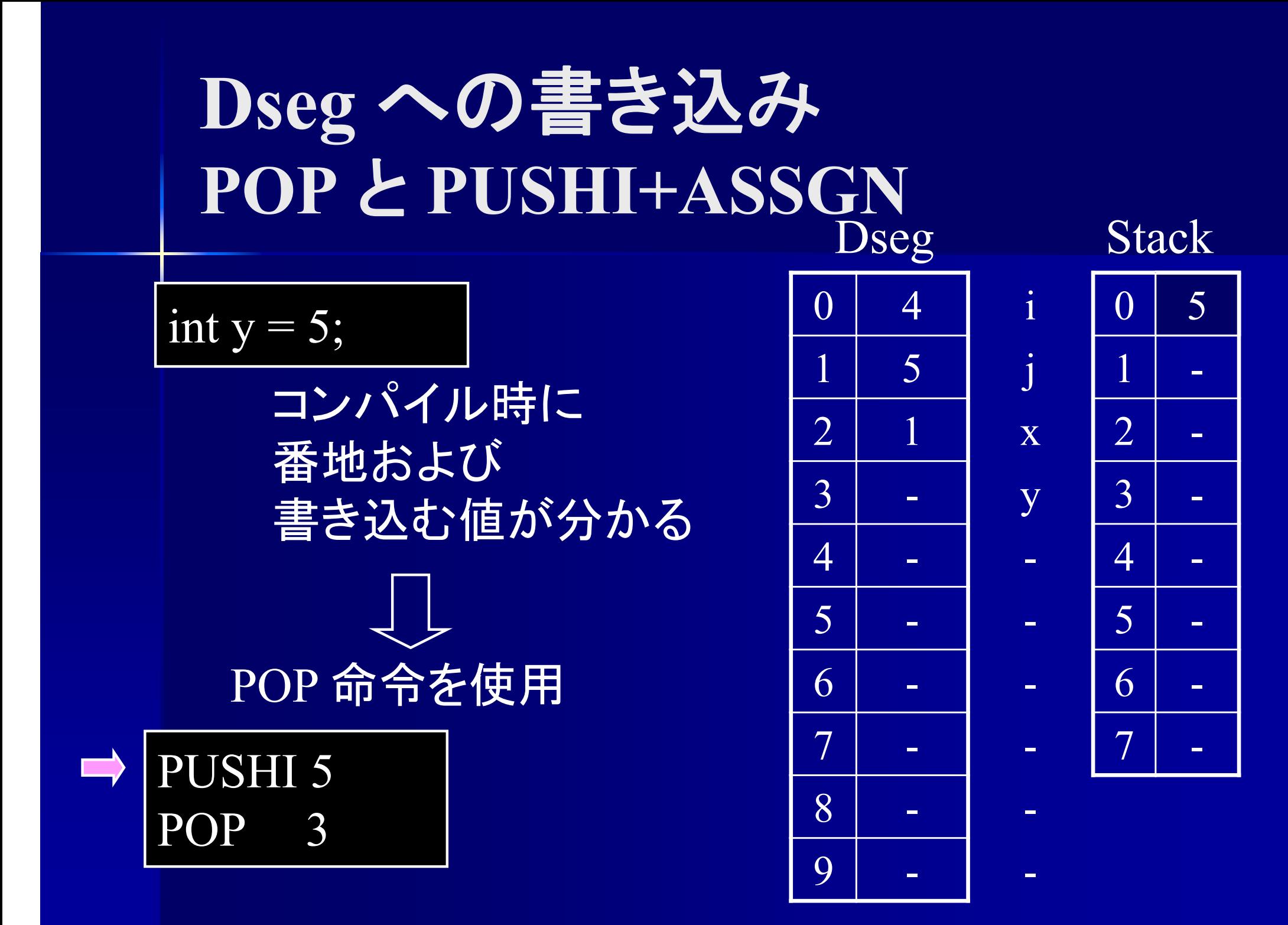

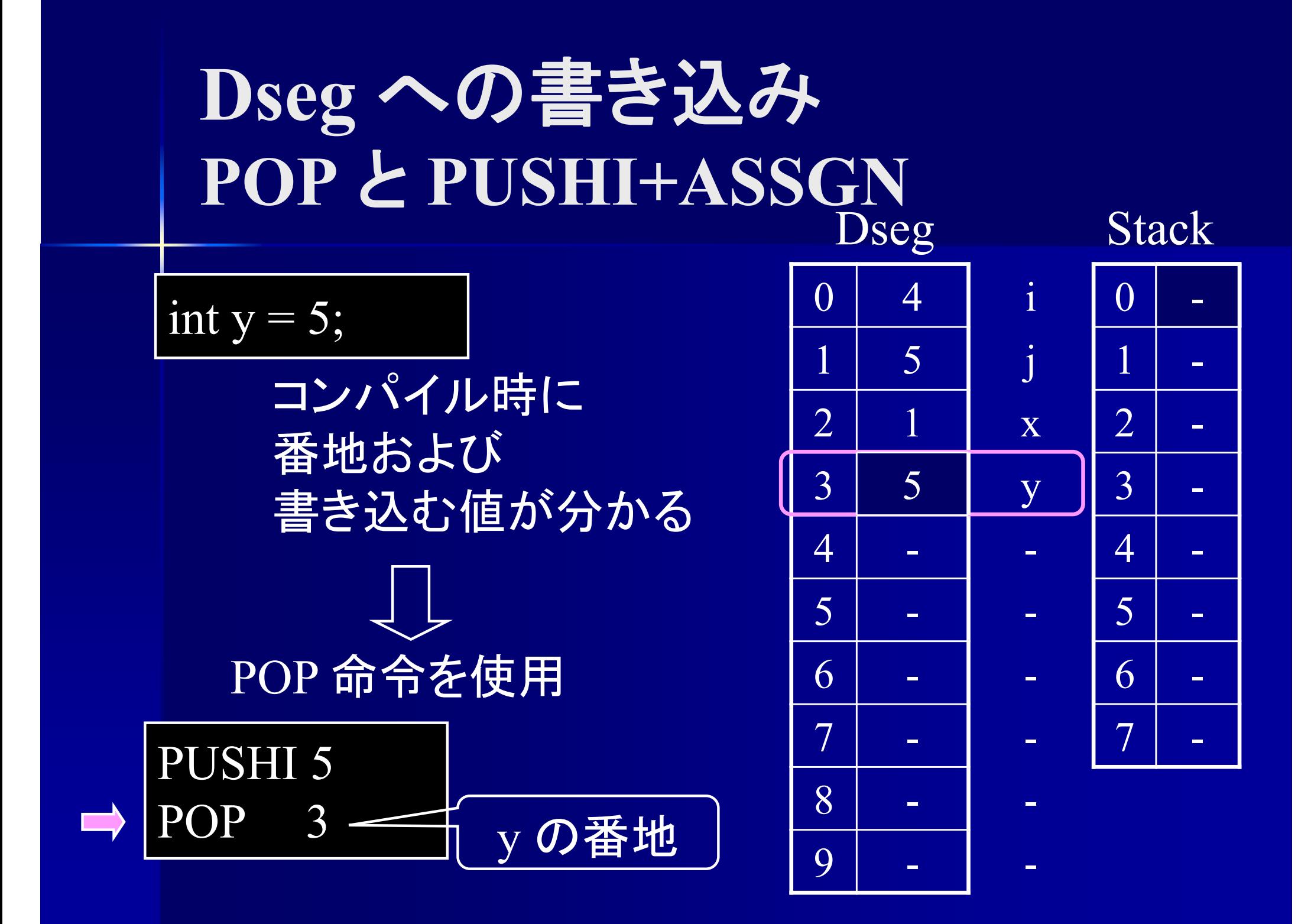

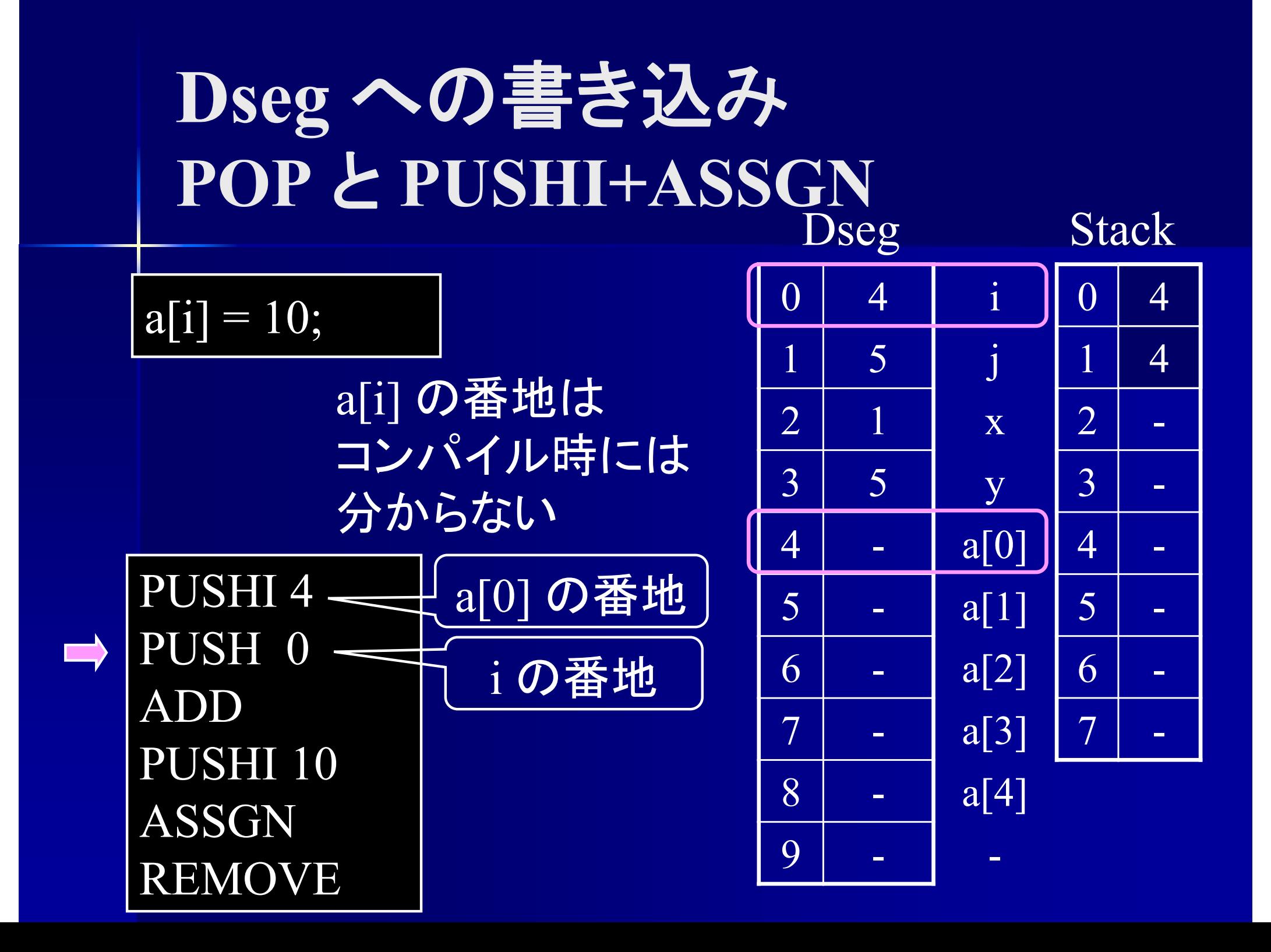

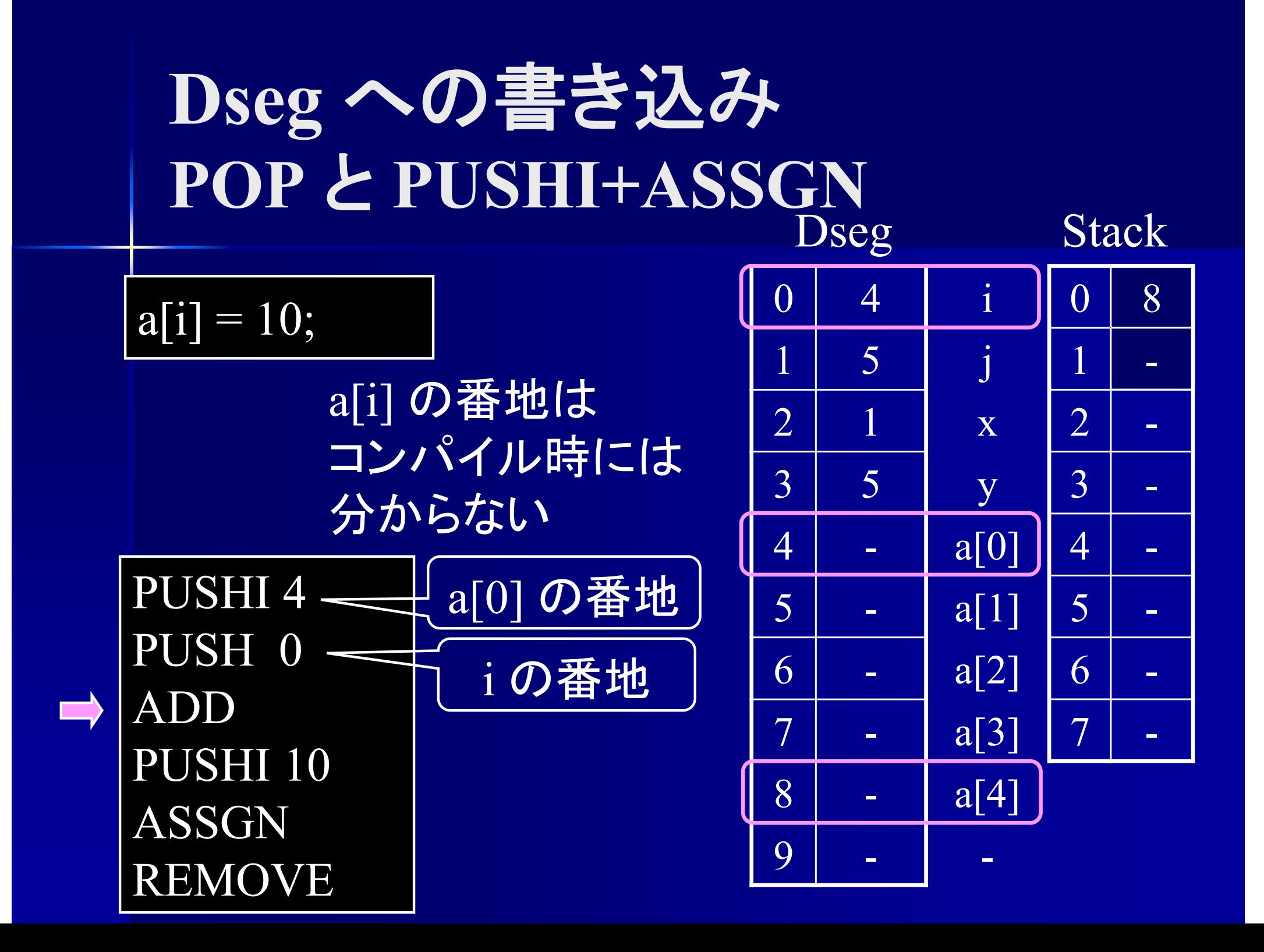

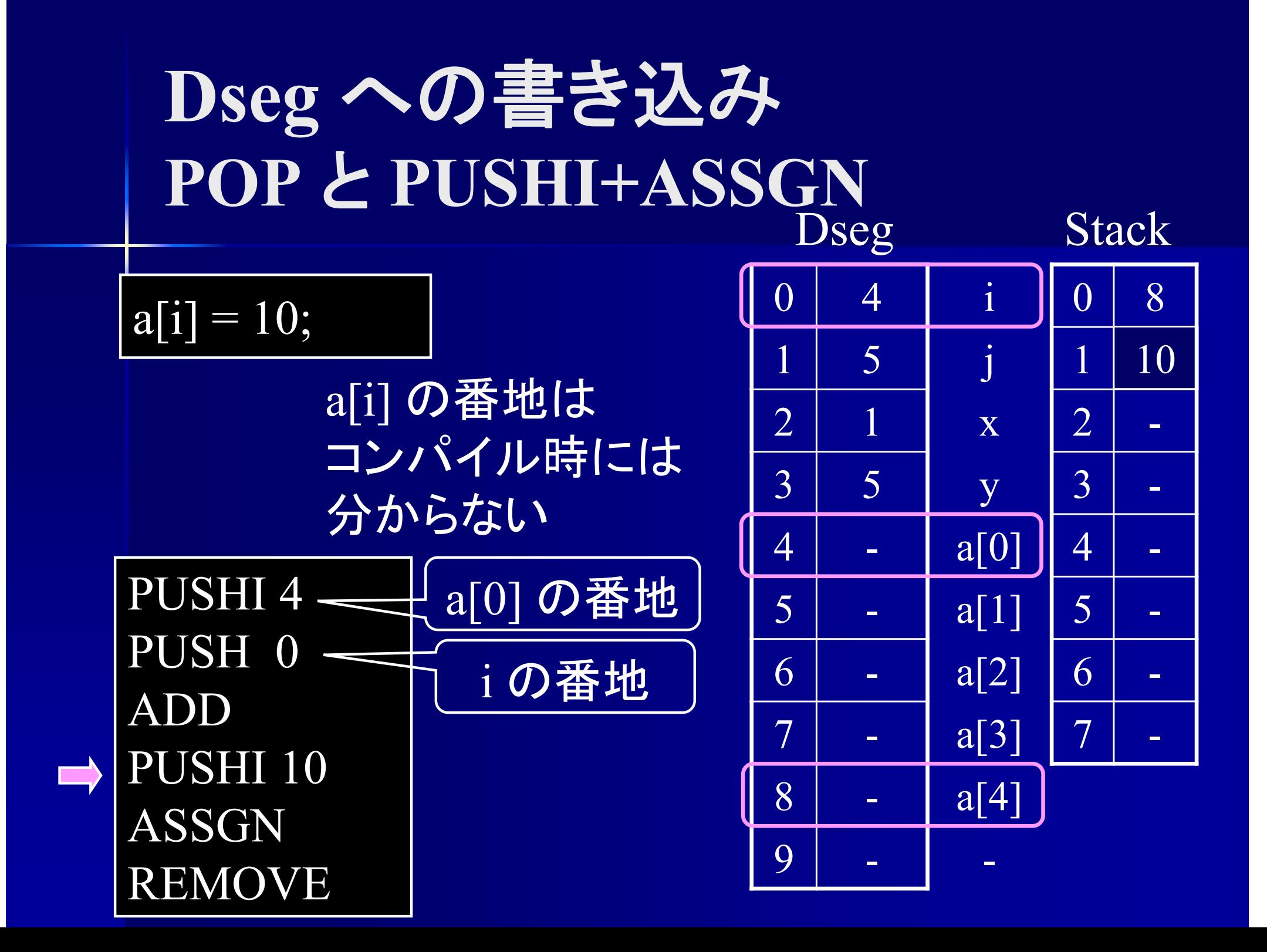

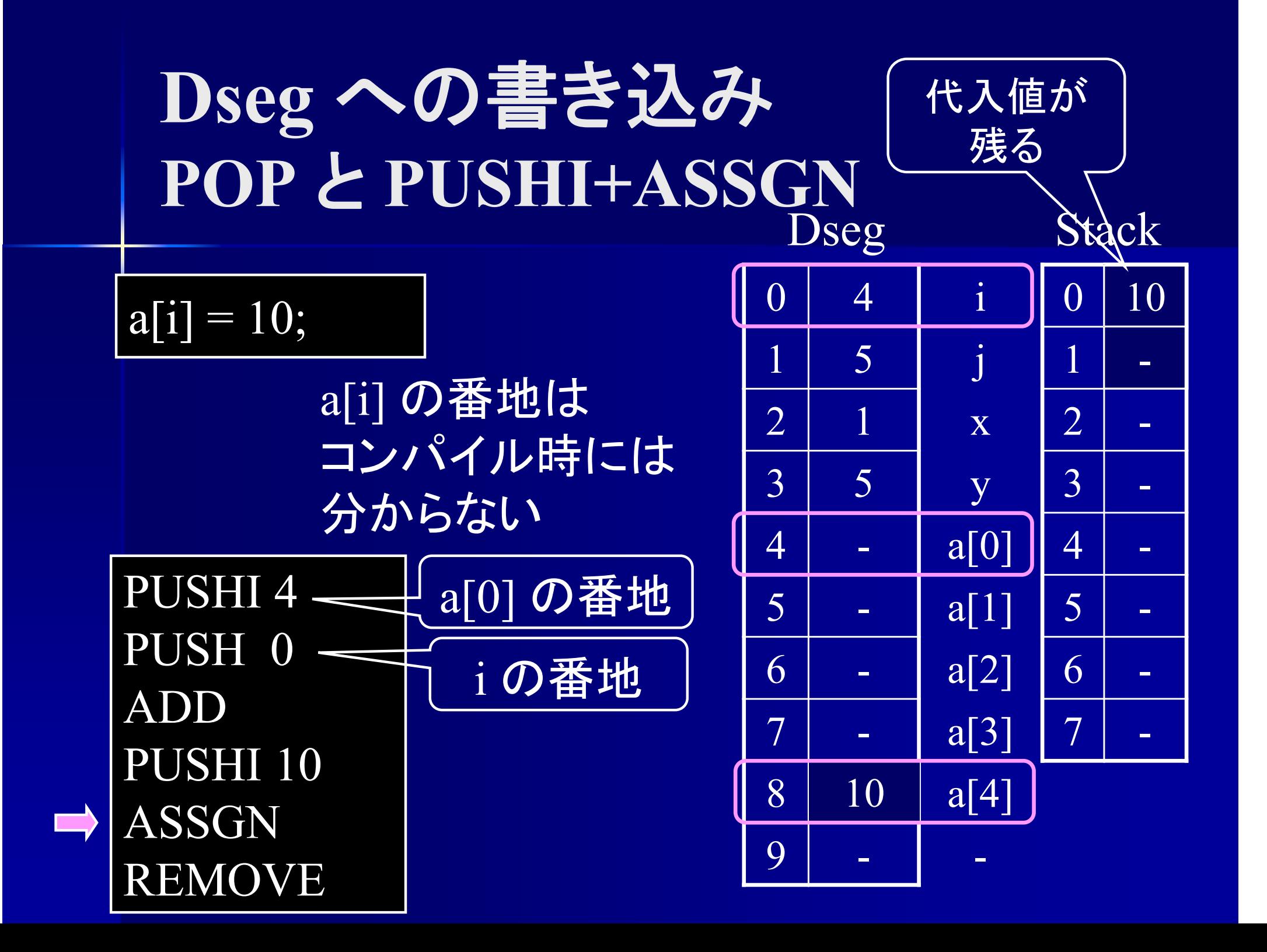

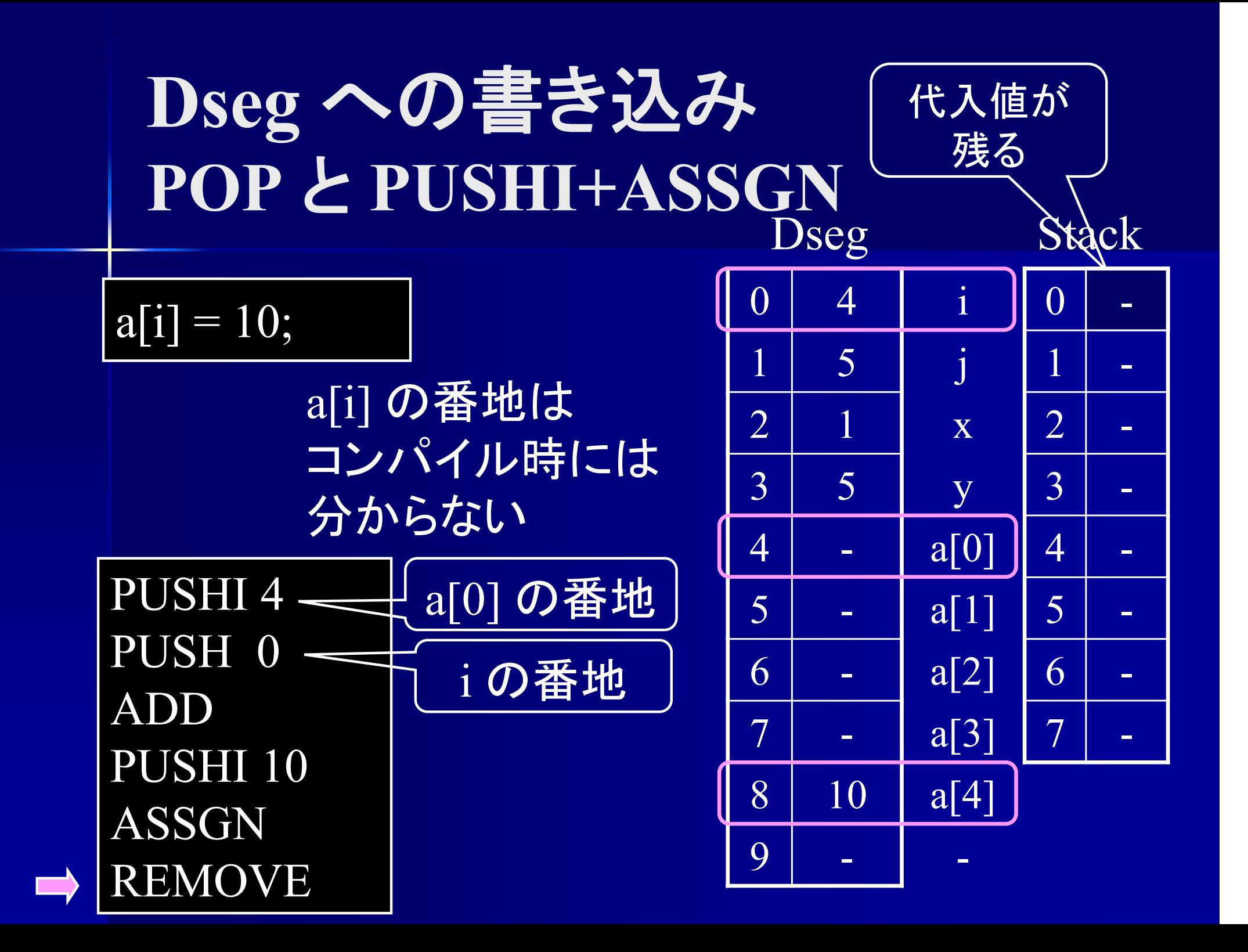

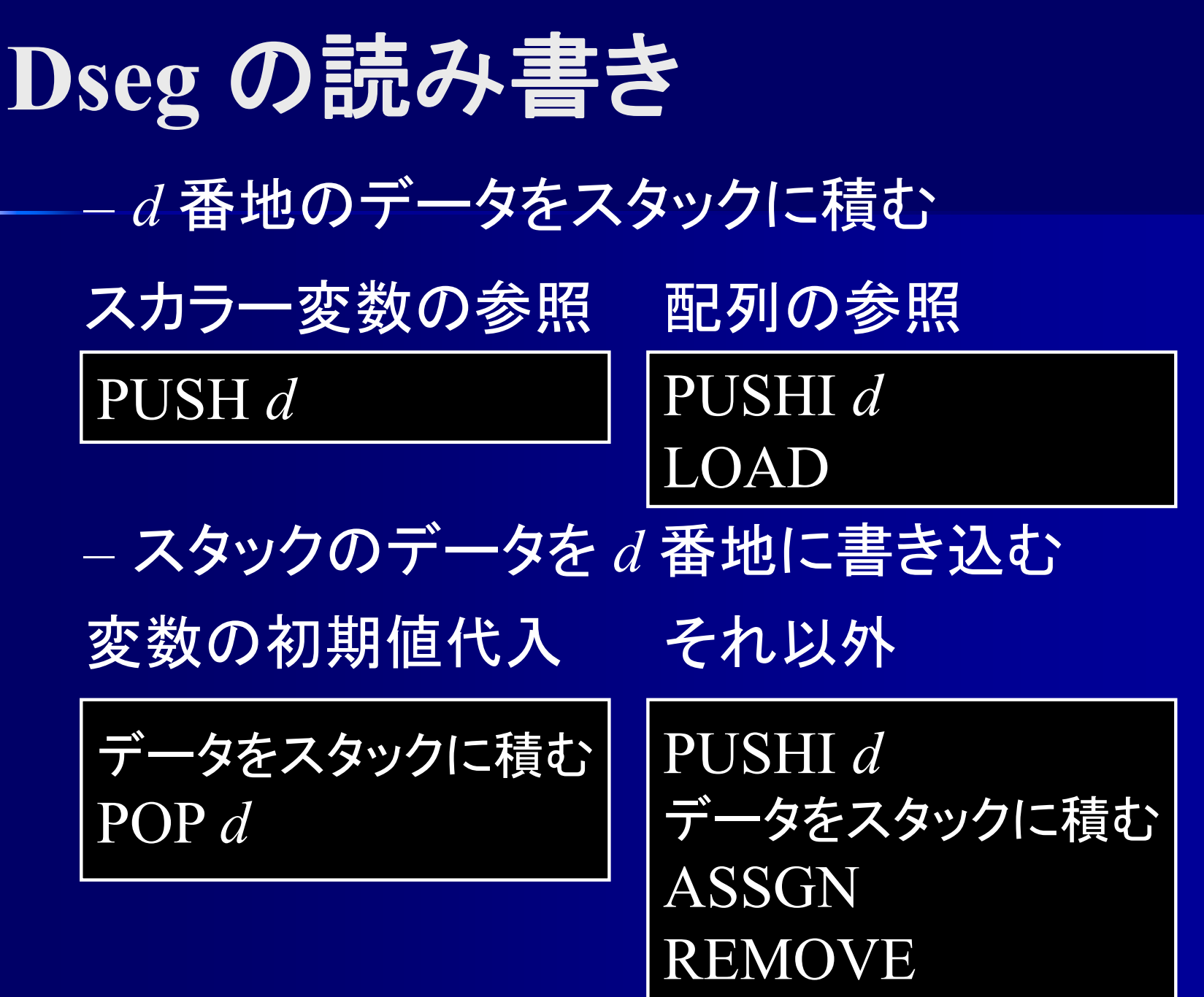

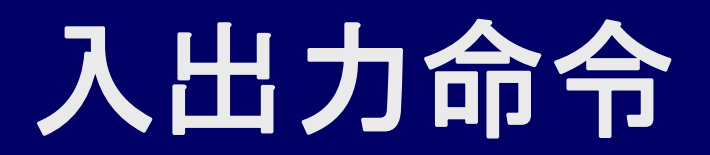

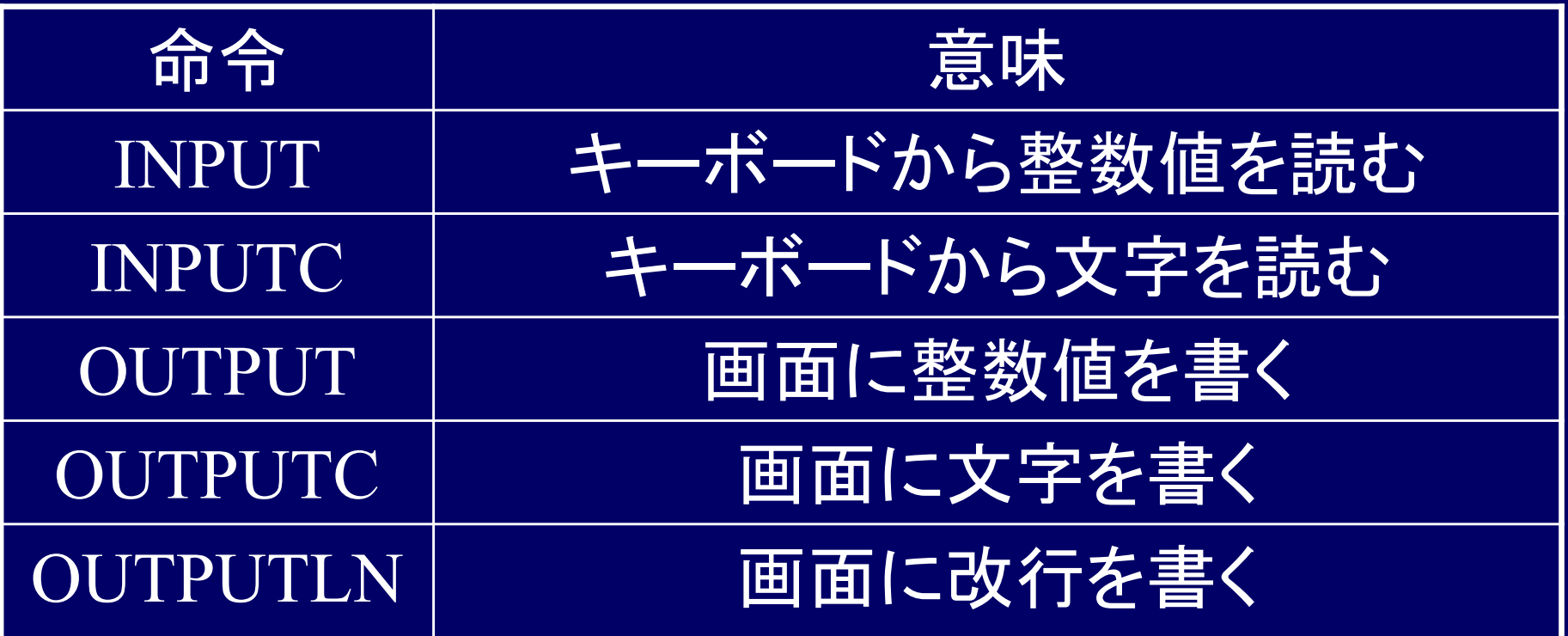

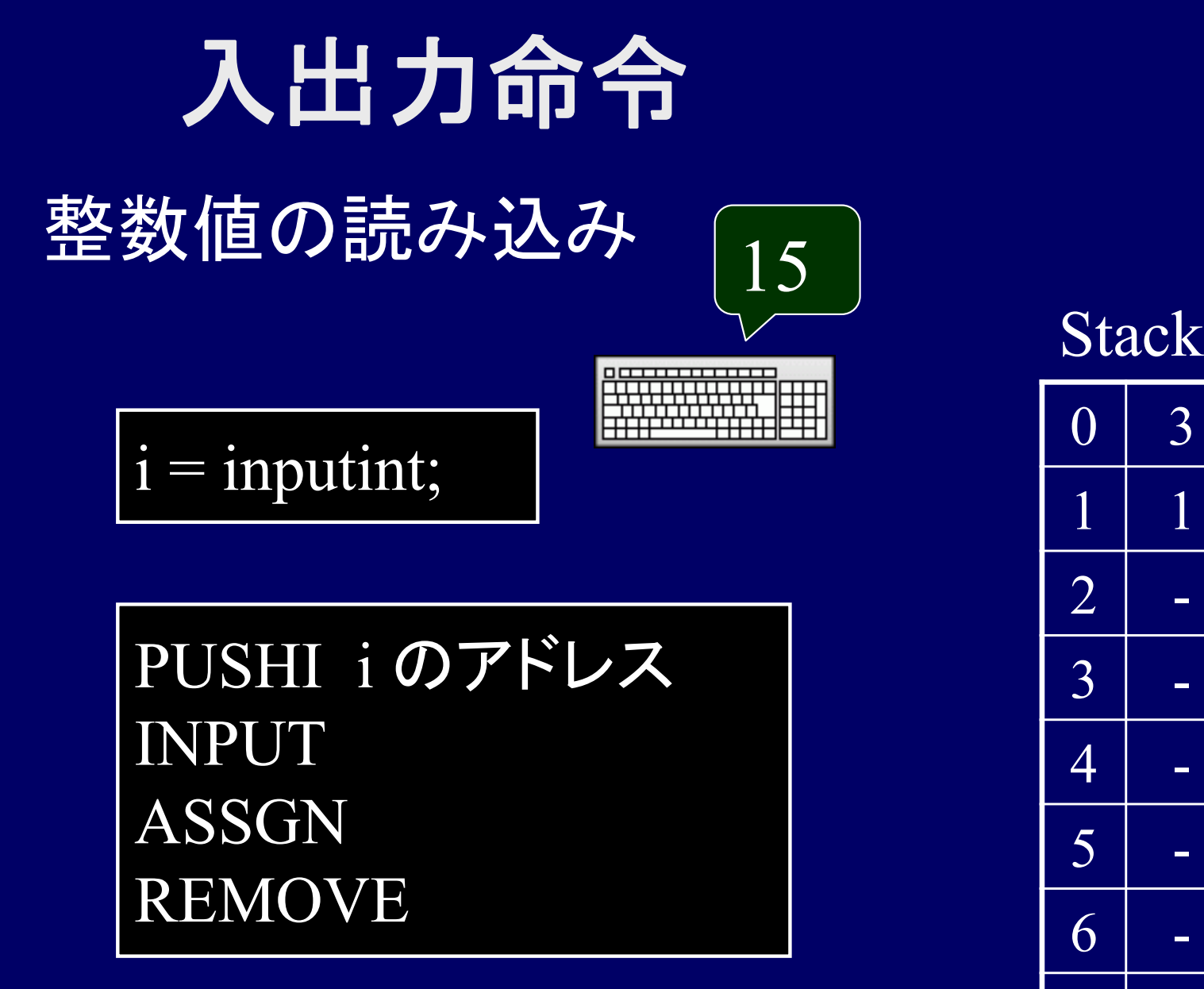

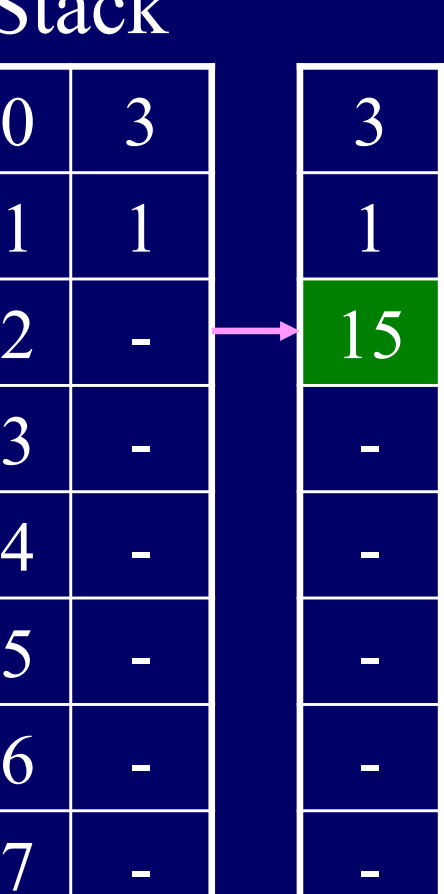

 $\mathcal{T}$ 

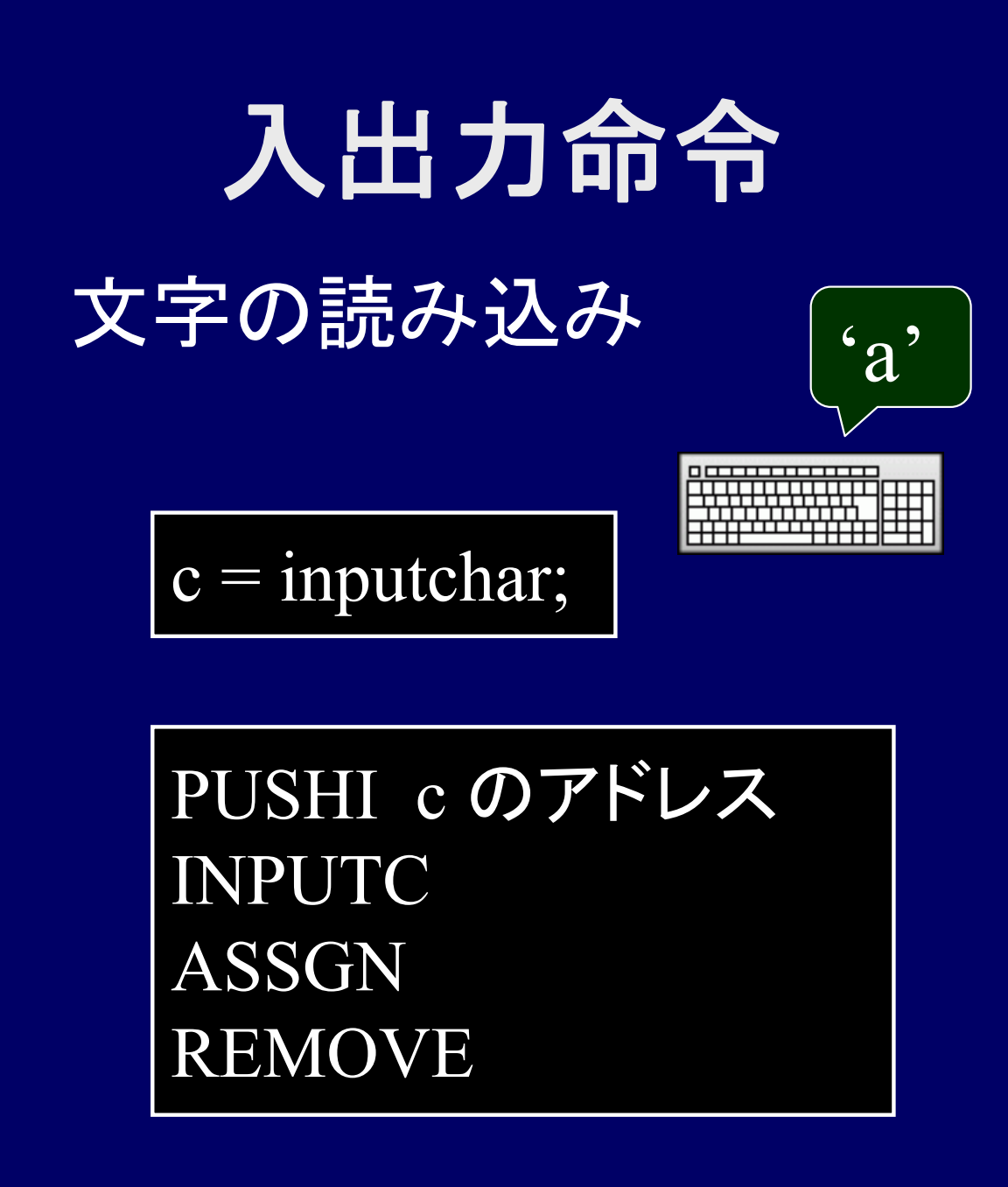

 $\left( \right)$  3 1 1  $2$  -3 - 4 - 5 - 6 -  $\overline{\mathbf{7}}$  - **Stack** 3197 -----

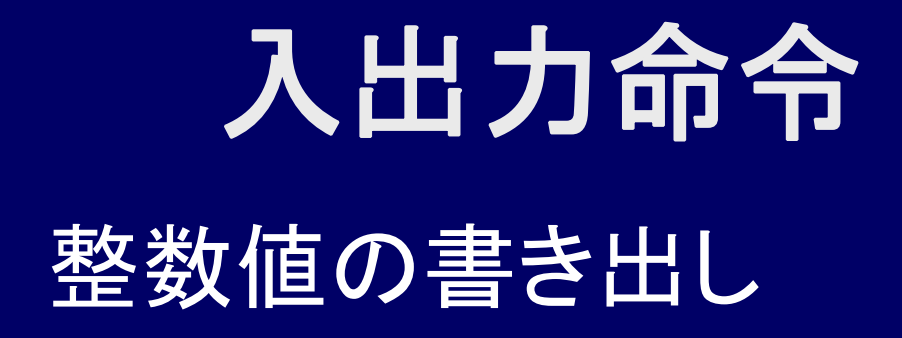

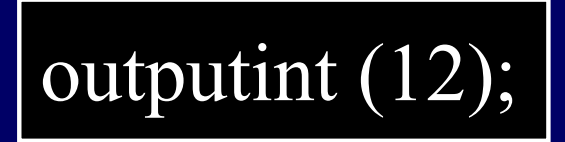

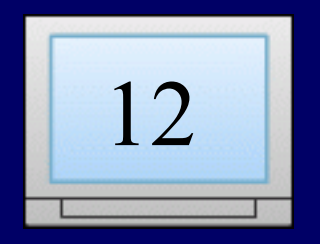

PUSHI 12 OUTPUT OUTPUTLN

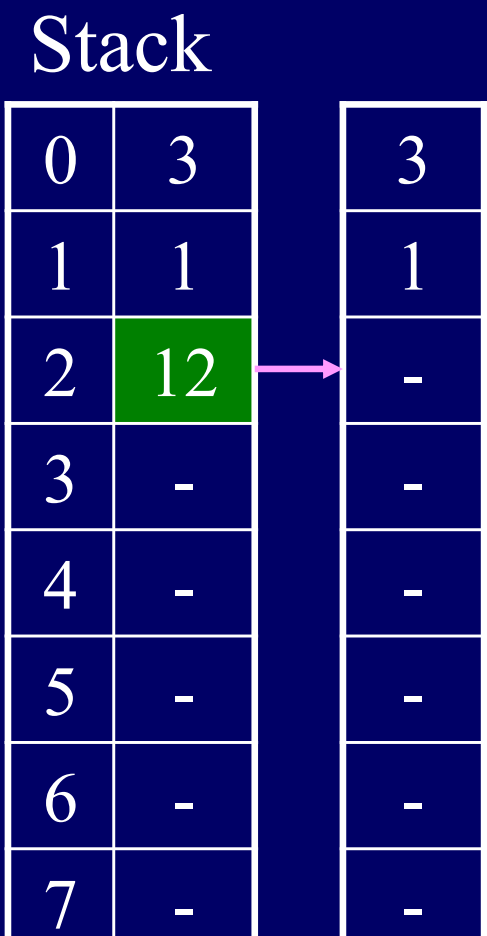

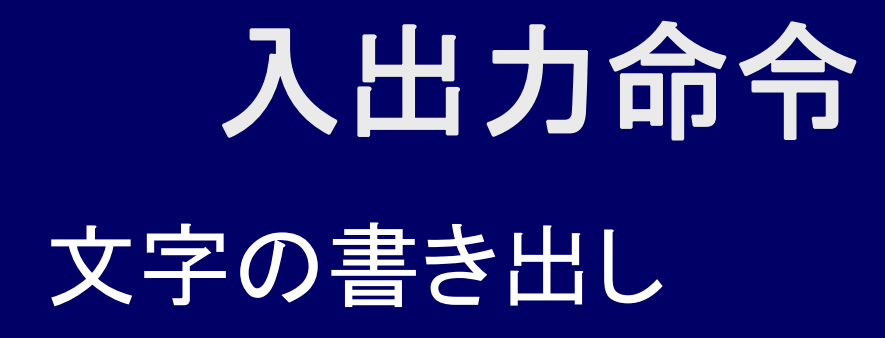

outputchar ('c');

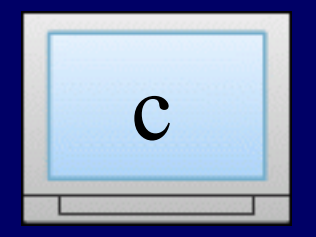

PUSHI 99 OUTPUTC OUTPUTLN

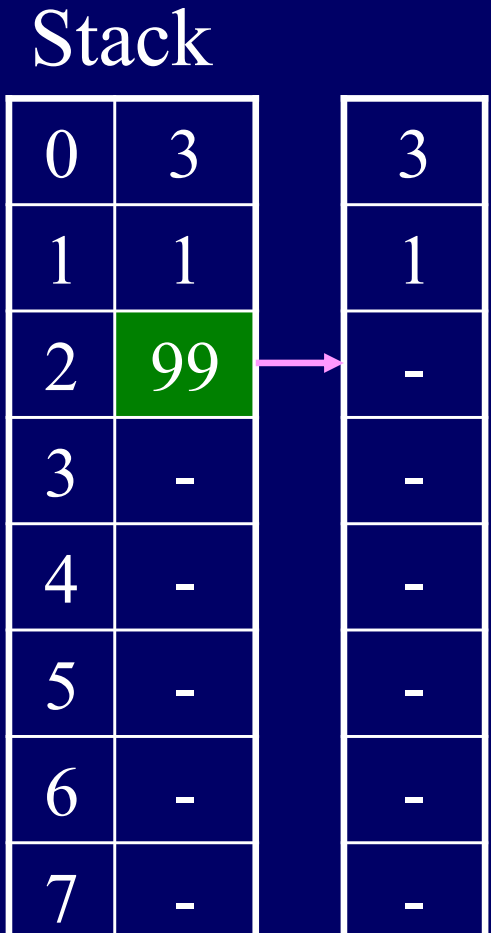

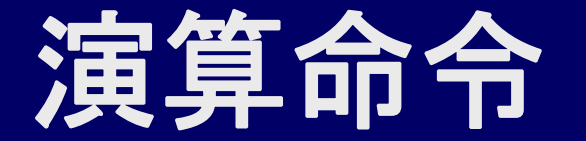

#### $\Box$ 演算はスタック上で行う 1. スタックにデータを積む 2. 演算  $\rm 0$ **Stack**

 $5 + 3$ 

PUSHI 5 PUSHI 3ADD

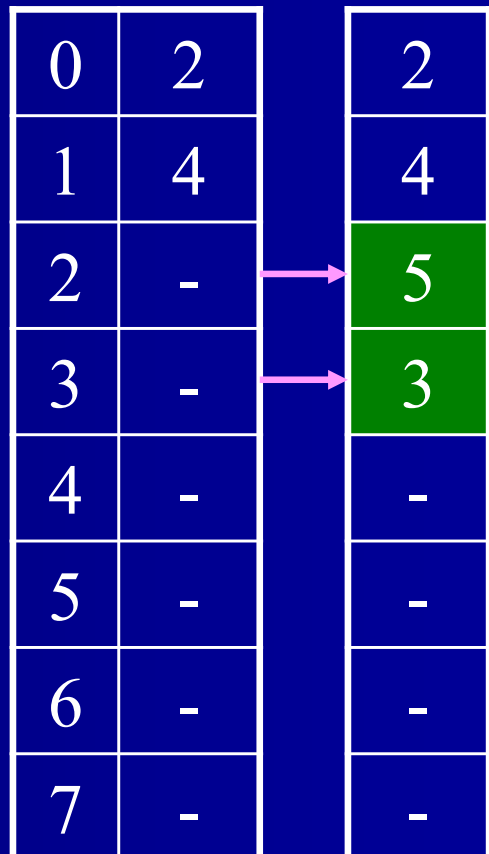
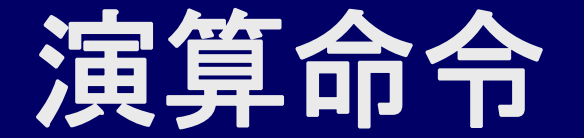

#### $\Box$ 演算はスタック上で行う

1. スタックにデータを積む 2. 演算

 $5+3$ 

PUSHI 5 PUSHI 3 ADD

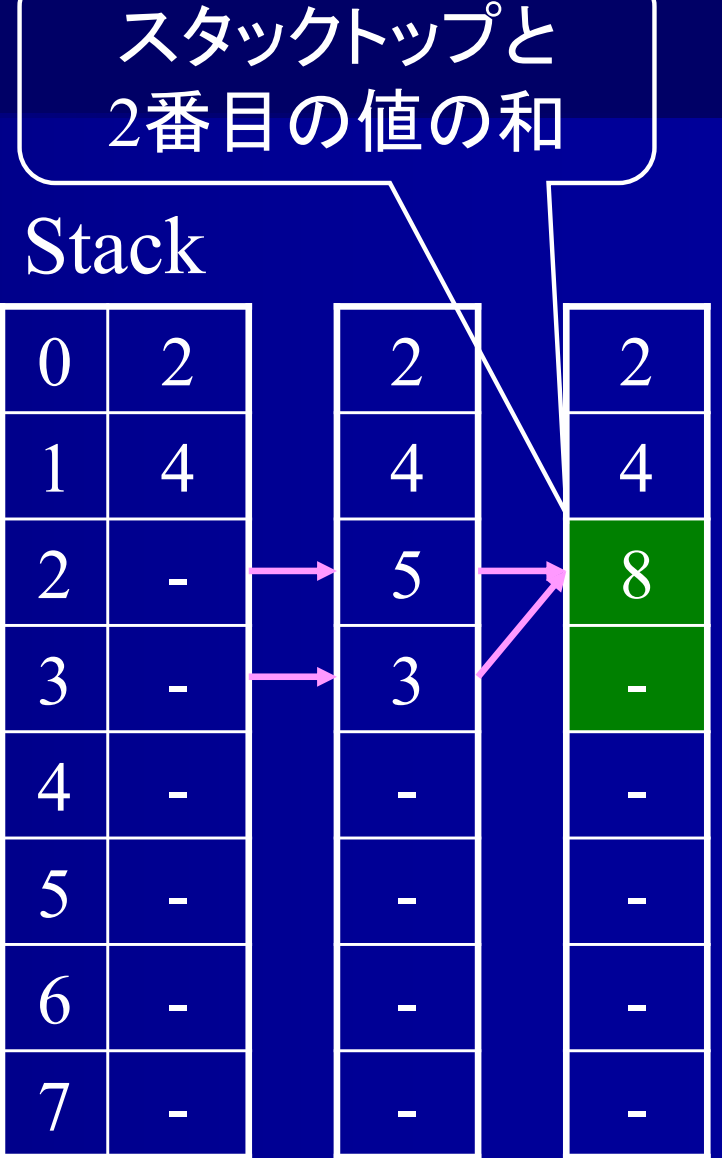

### 逆ポーランド記法**,** 後置記法

■ 逆ポーランド記法 演算子を最後に置く 中置記法  $a + b * c$ 逆ポーランド記法 (後置記法 ) a b  $c^*$  + ポーランド記法 (前置記法 )  $+a * b c$ 

### 逆ポーランド記法の利点

■ 逆ポーランド記法の利点 括弧が不要 演算子の優先順位を考慮しなくていい 演算子を読み込む ⇒演算子の前 2つの値の演算を行う スタックマシンに向いている

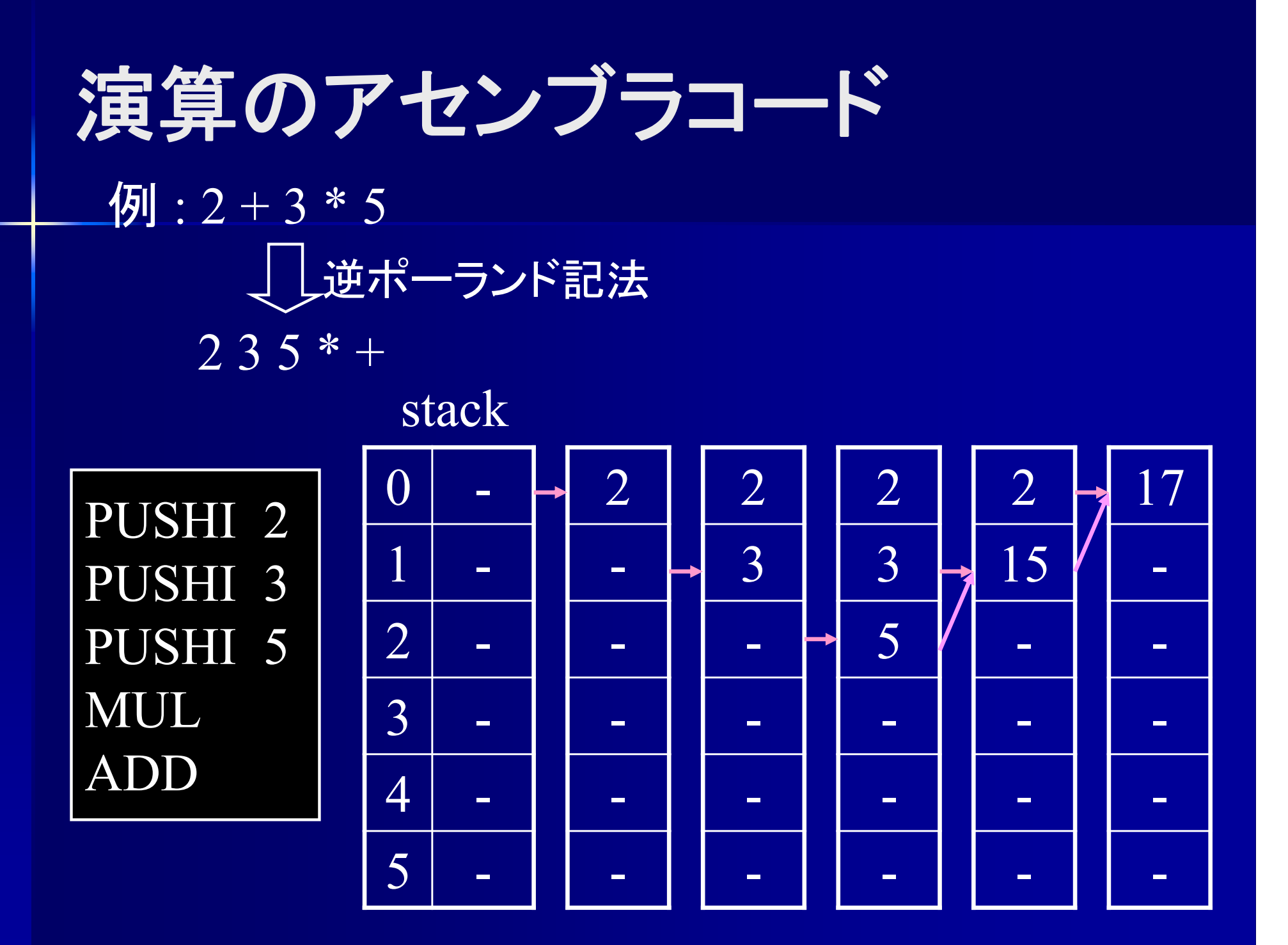

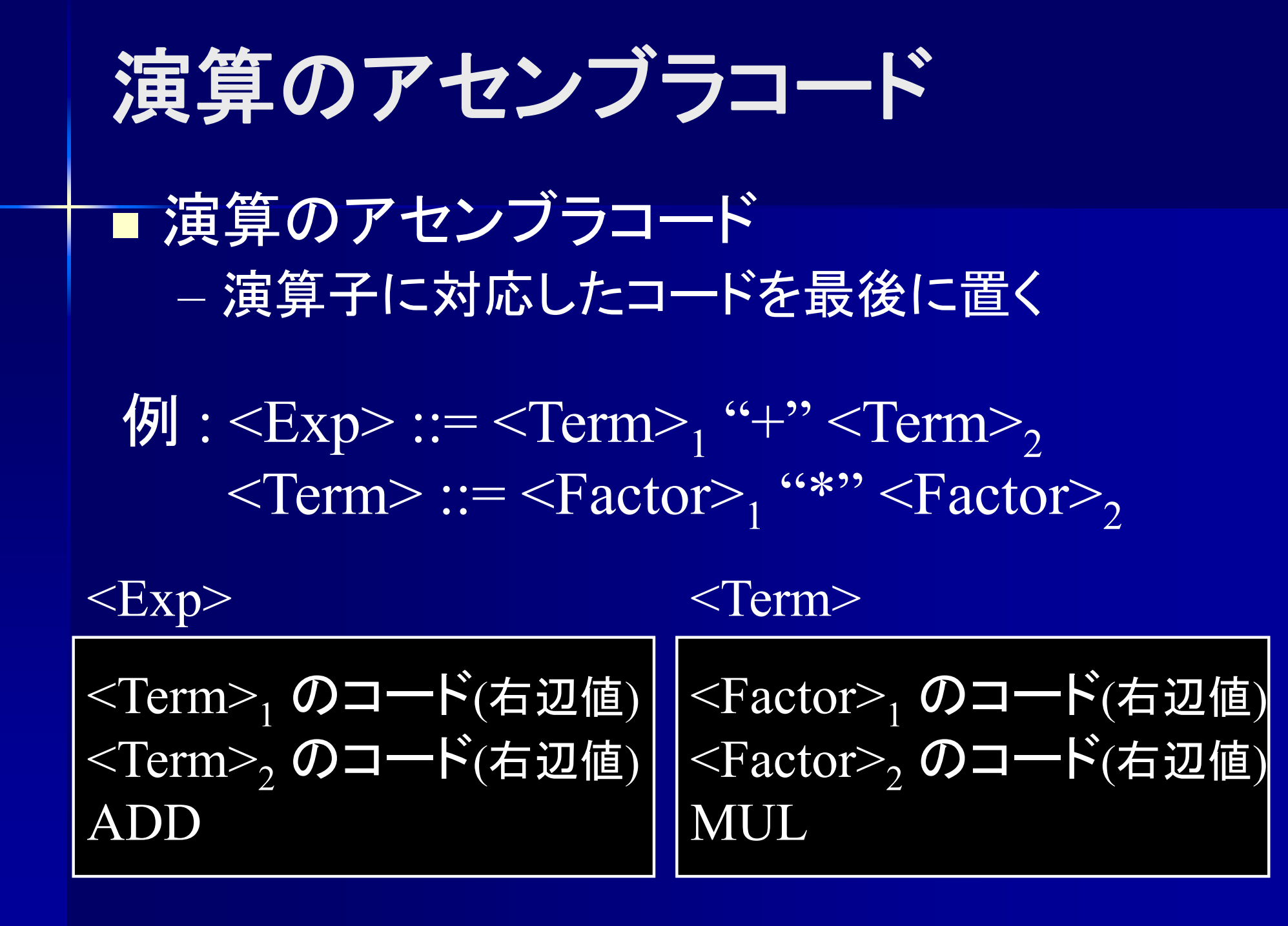

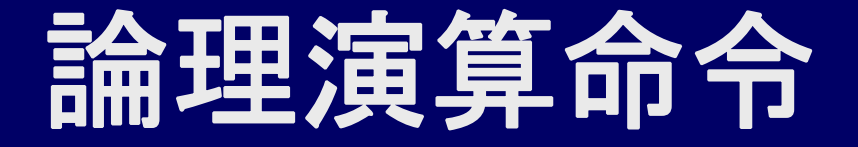

#### 0 = false, それ以外 = true として論理演算 演算結果は 0(false) か 1(true) **Stack**

1 && 0

PUSHI 1 PUSHI 0AND

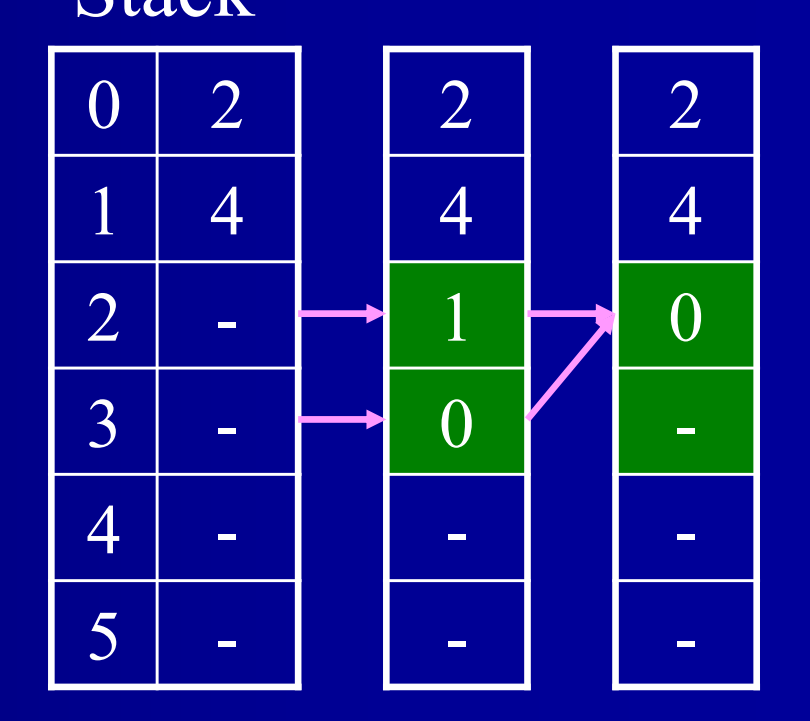

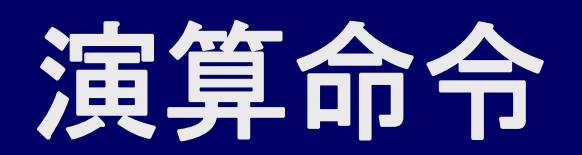

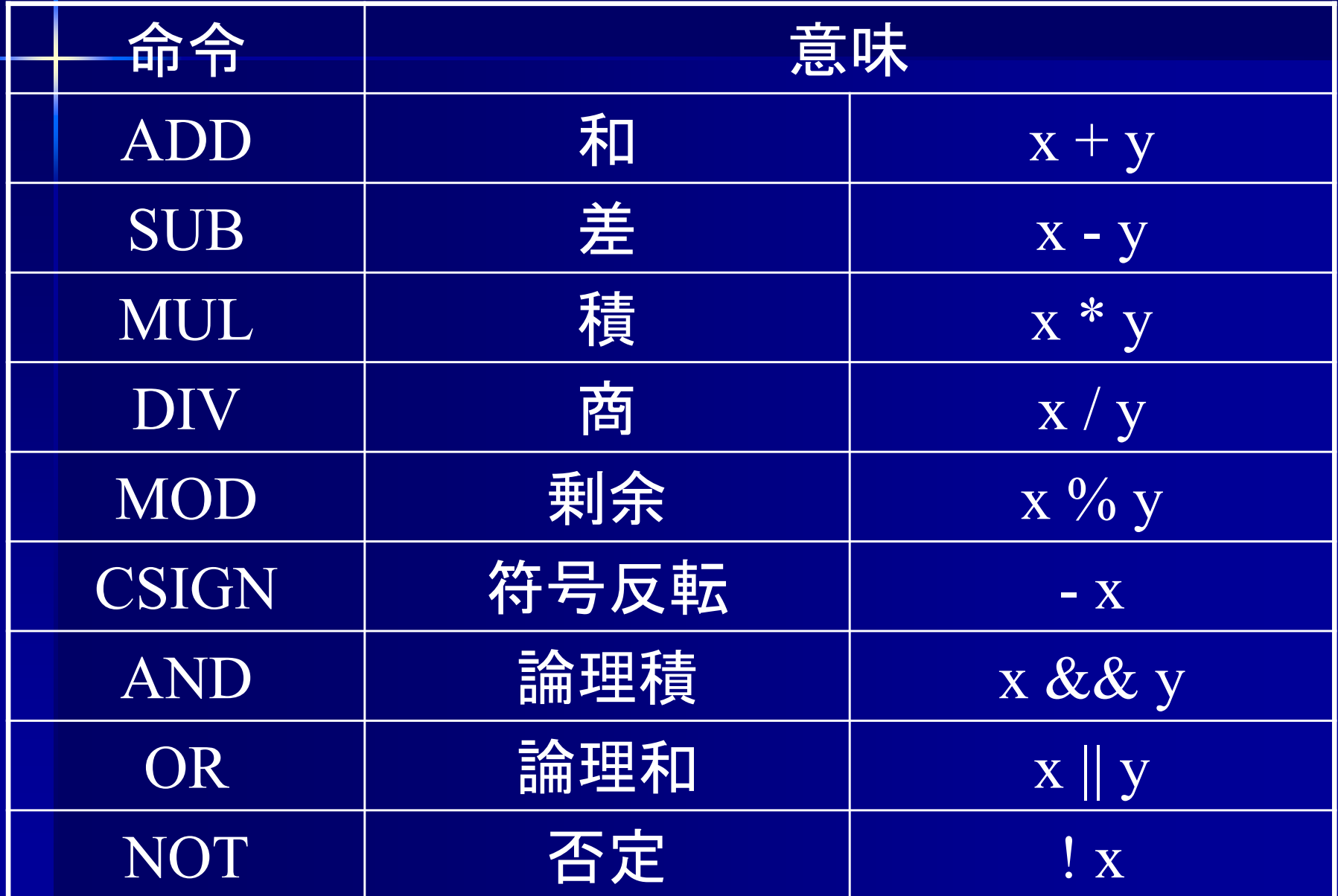

ジャンプ命令

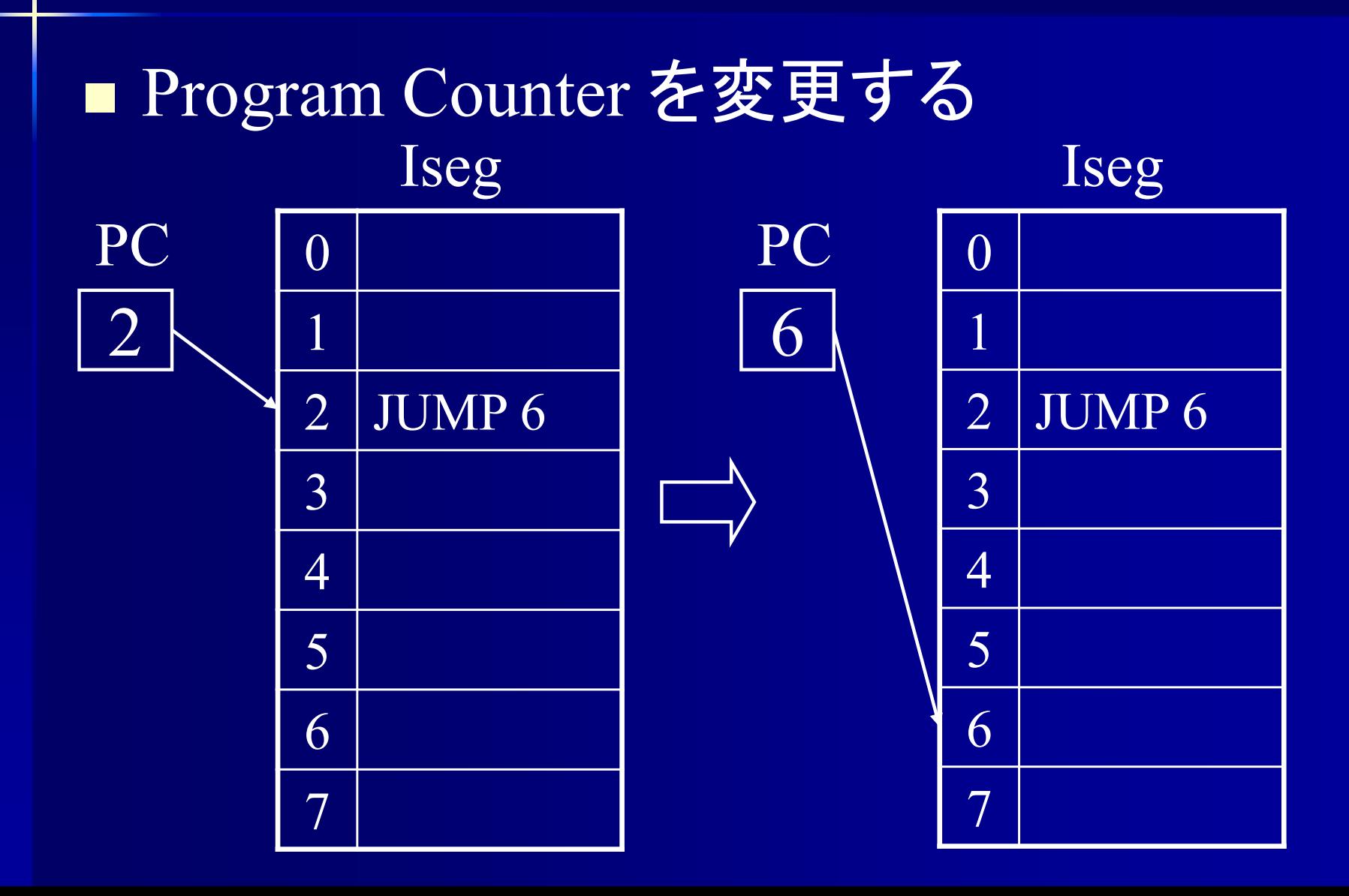

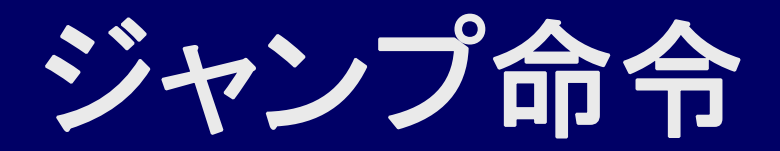

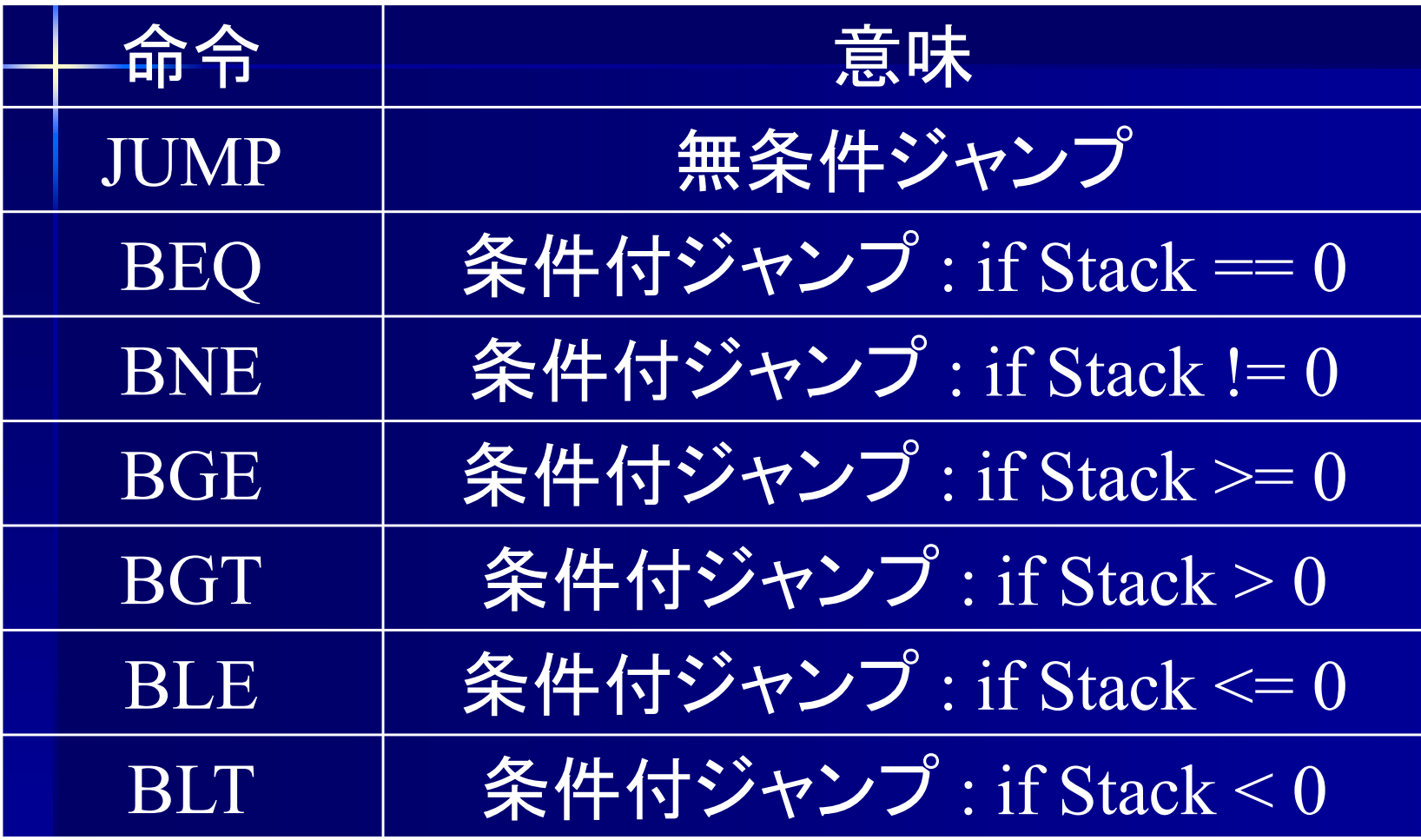

# **Program Counter** の動作

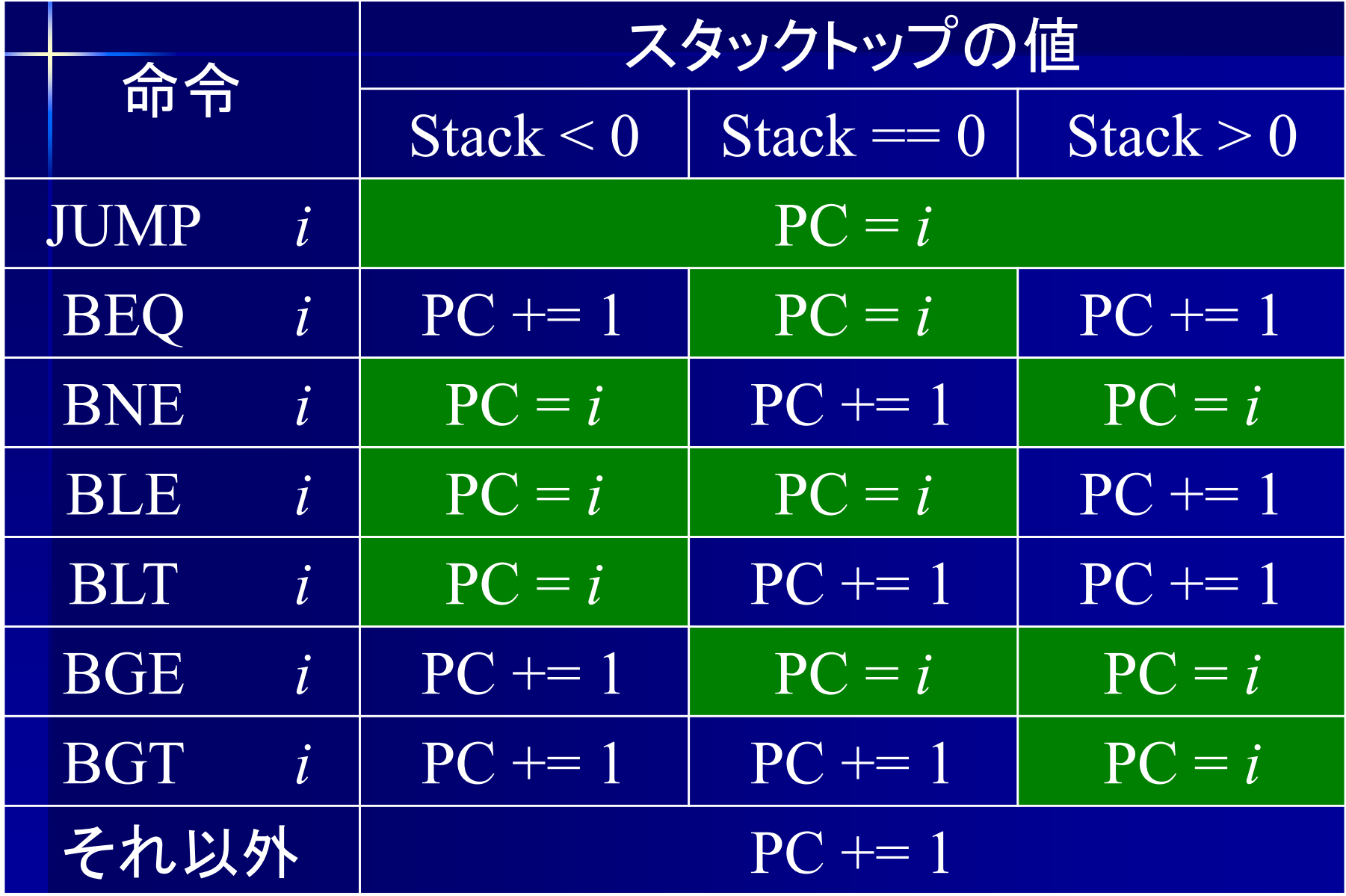

#### 無条件ジャンプ

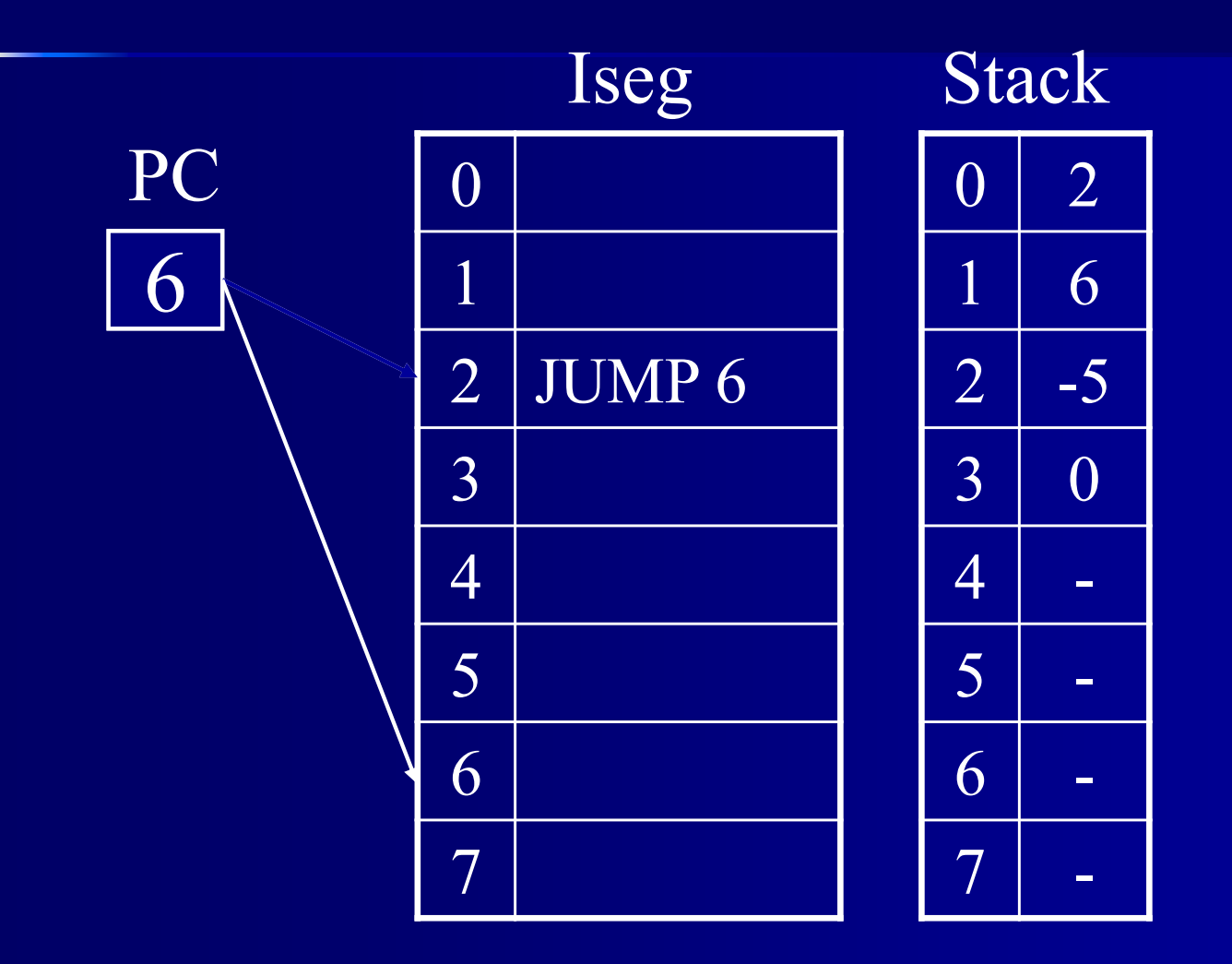

スタック値に関係なくジャンプ

### 条件付ジャンプ

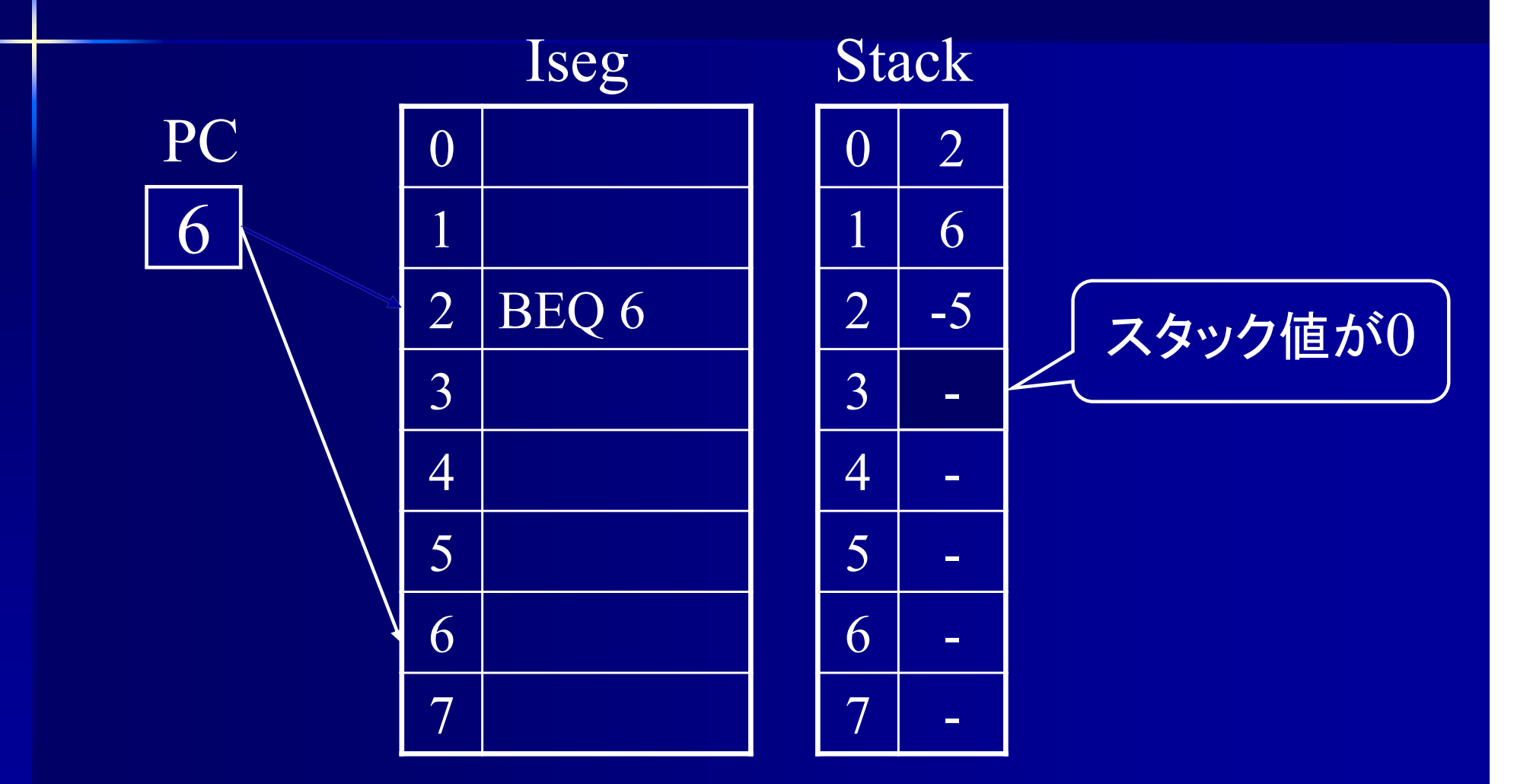

スタック値が 0ならばジャンプ

### 条件付ジャンプ

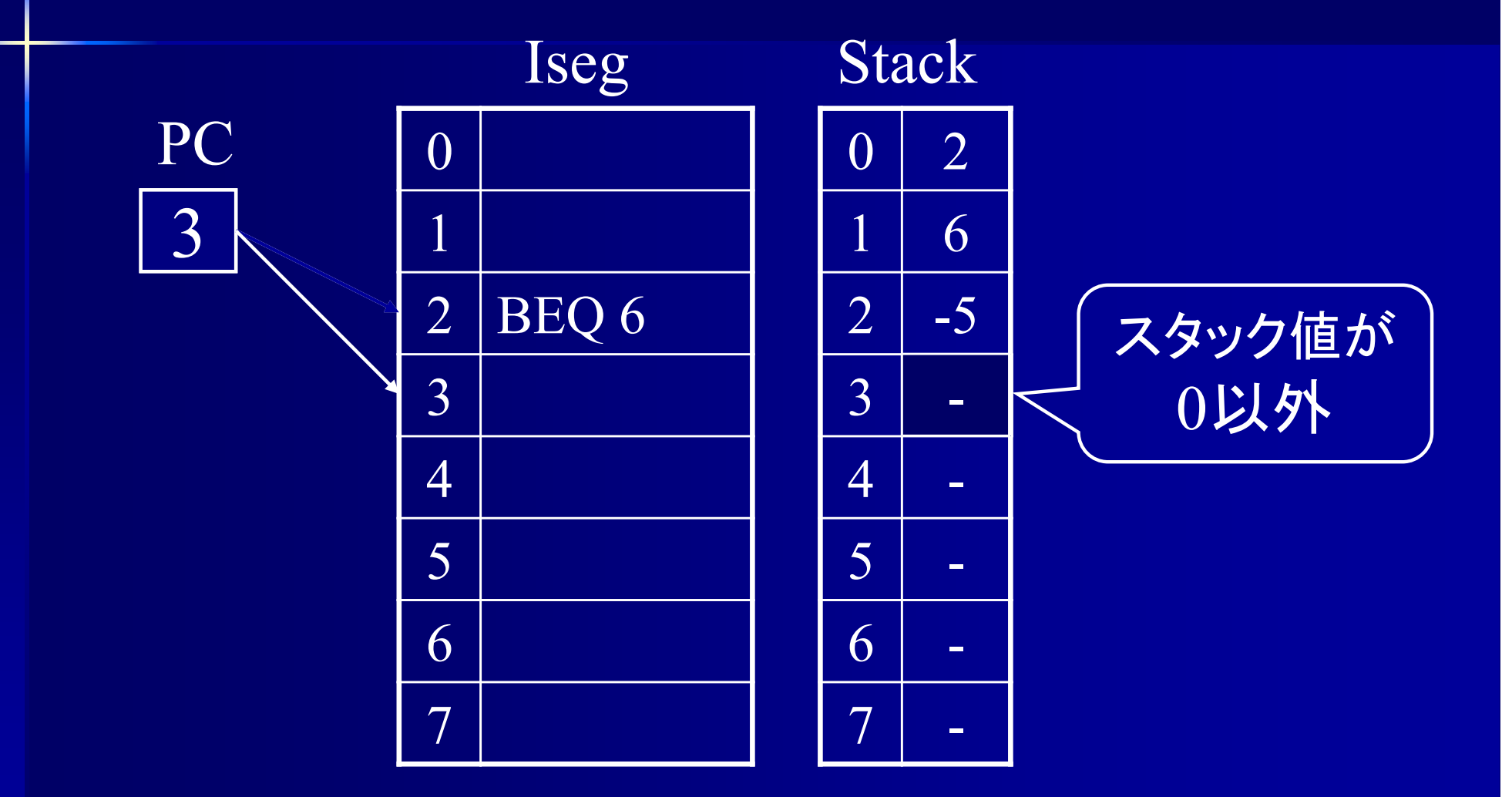

スタック値が 0以外ならば次の行へ

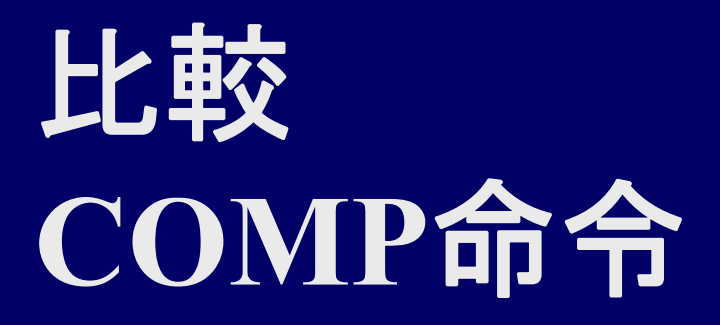

■ スタックトップの値 t と2番目の値 s を比較  $\mathrm{s} =$  t のとき  $0$  $\mathrm{s}$  < t のとき -1  $\mathsf{s}\geq\mathsf{t}$  のとき 1 0 2 **Stack** 2

PUSHI 1 PUSHI 2**COMP** 

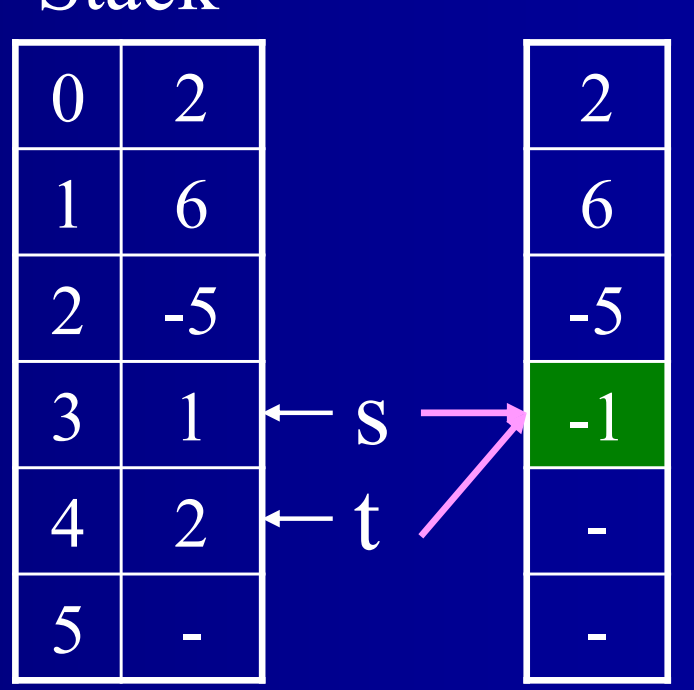

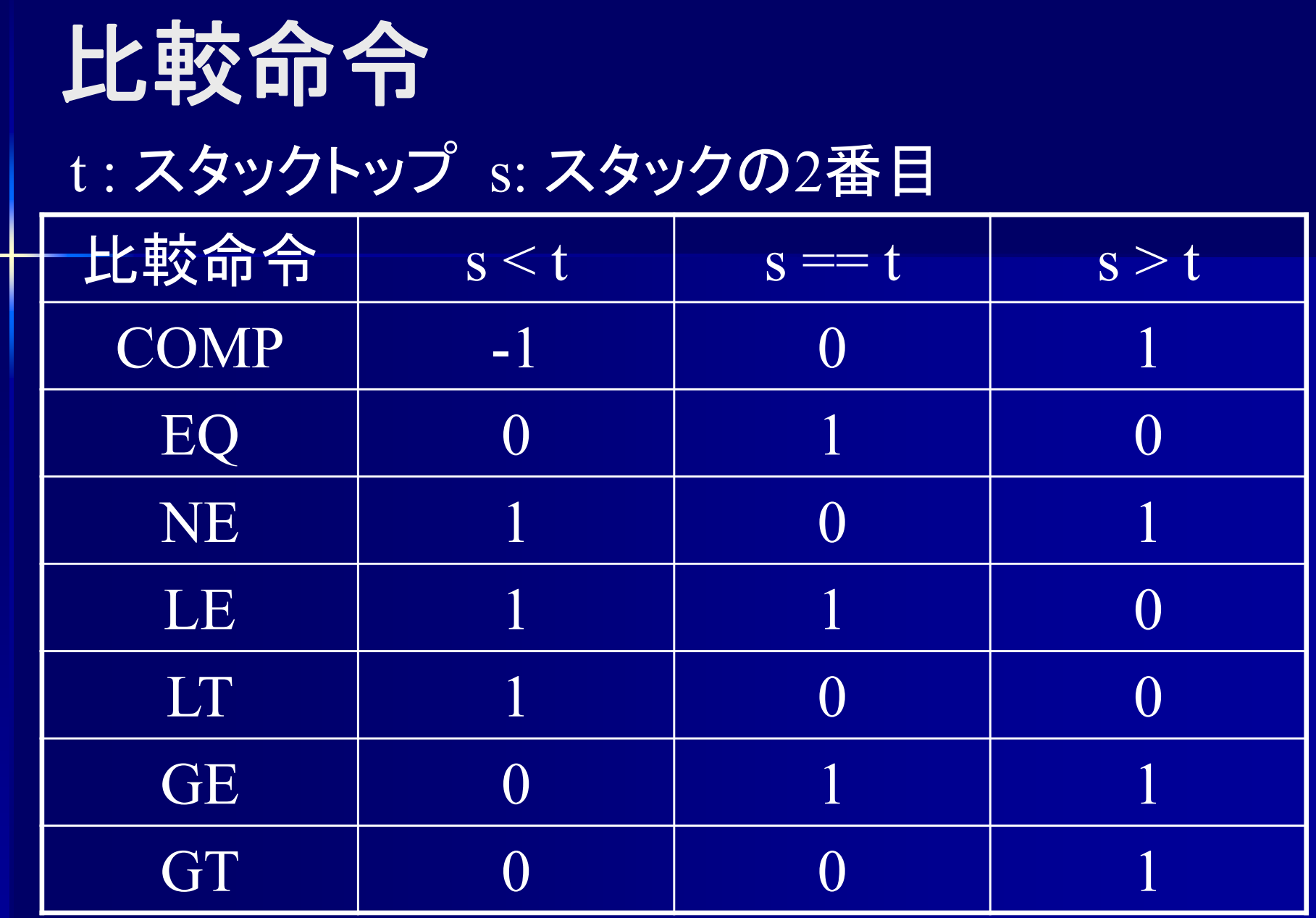

情報システムプロジェクトI の VSMアセンブラでは COMP のみ使用可

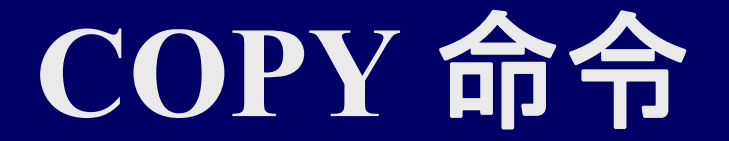

#### ■ スタックトップの値をコピー

PUSHI 15 **COPY** 

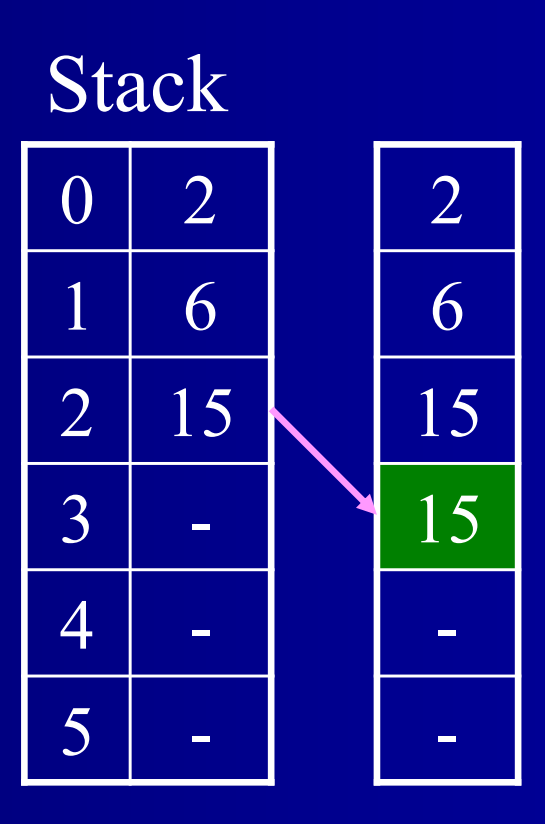

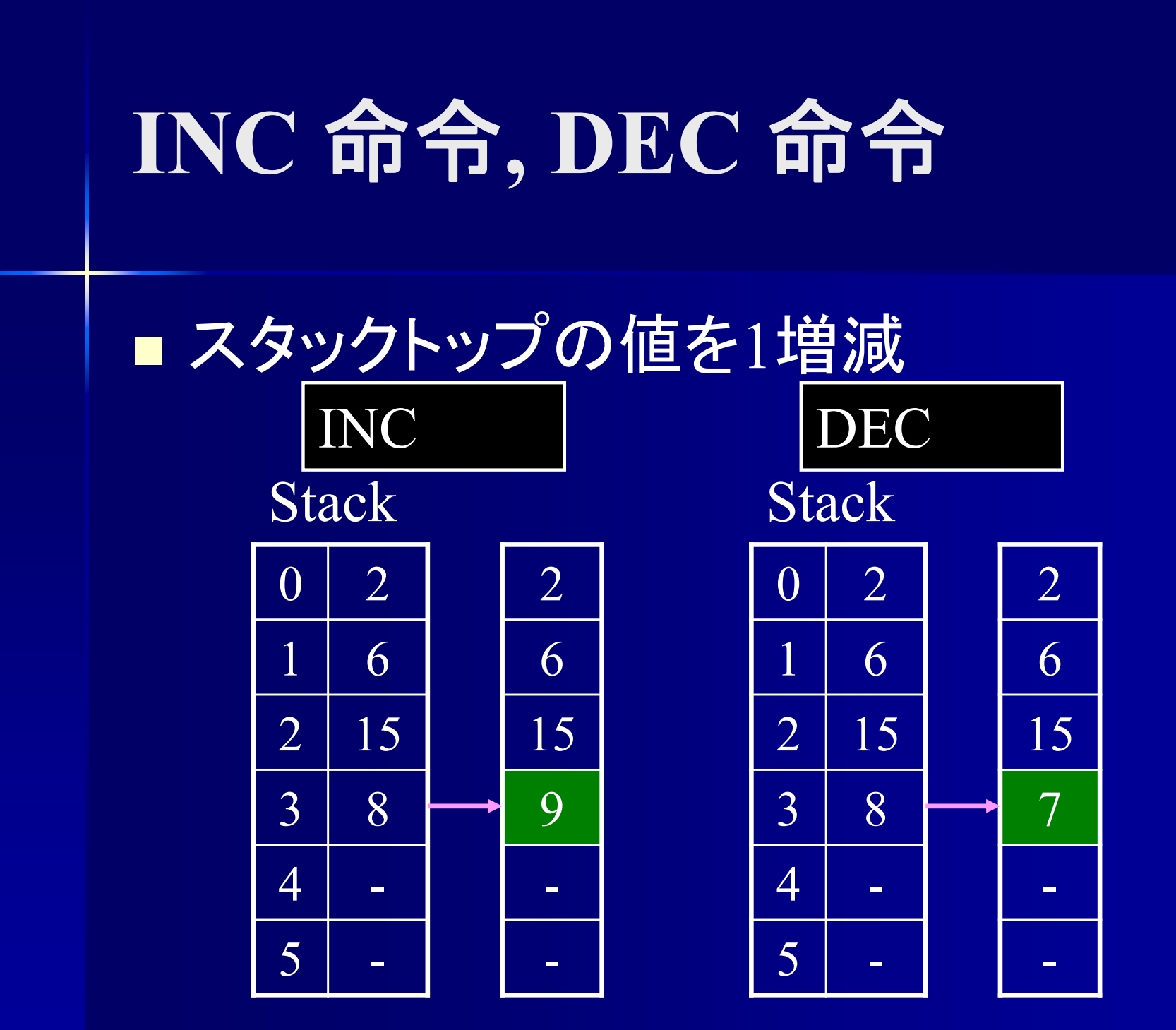

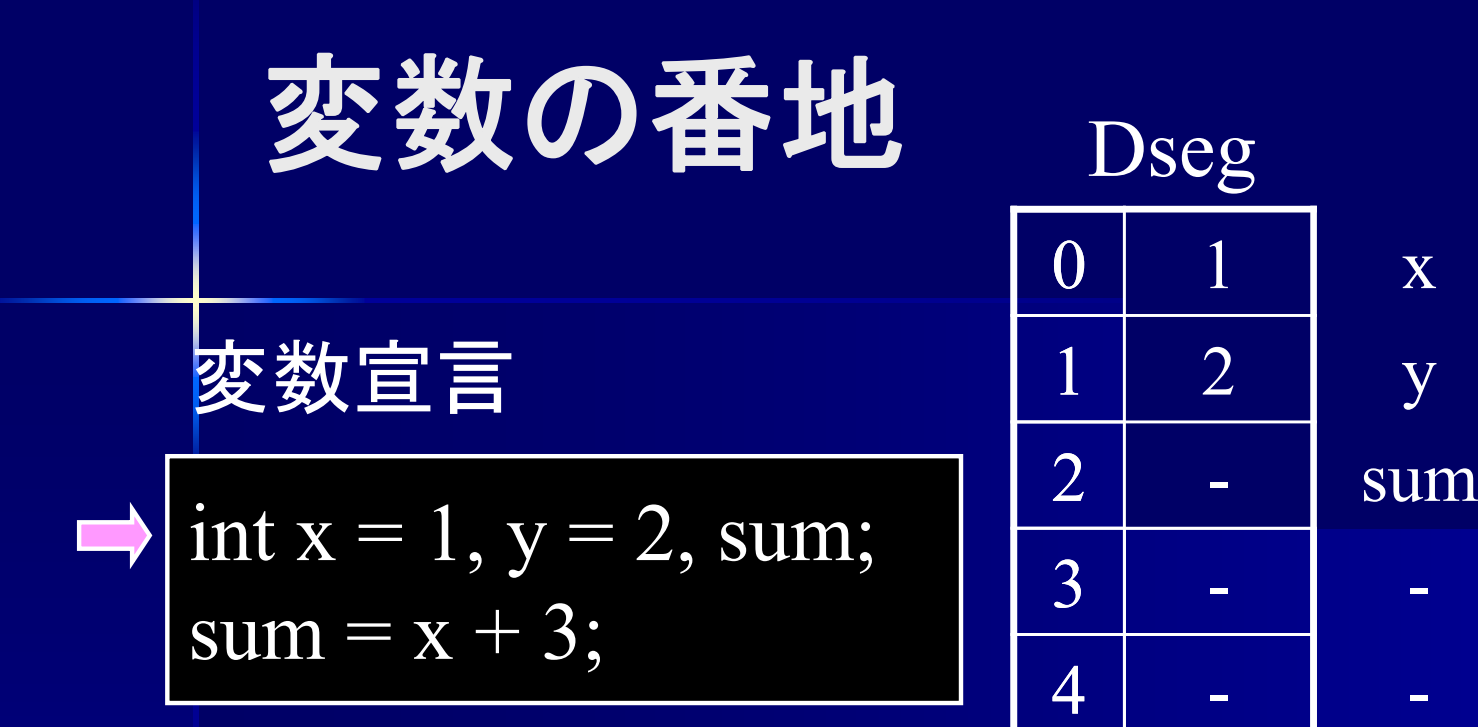

x

y

変数表

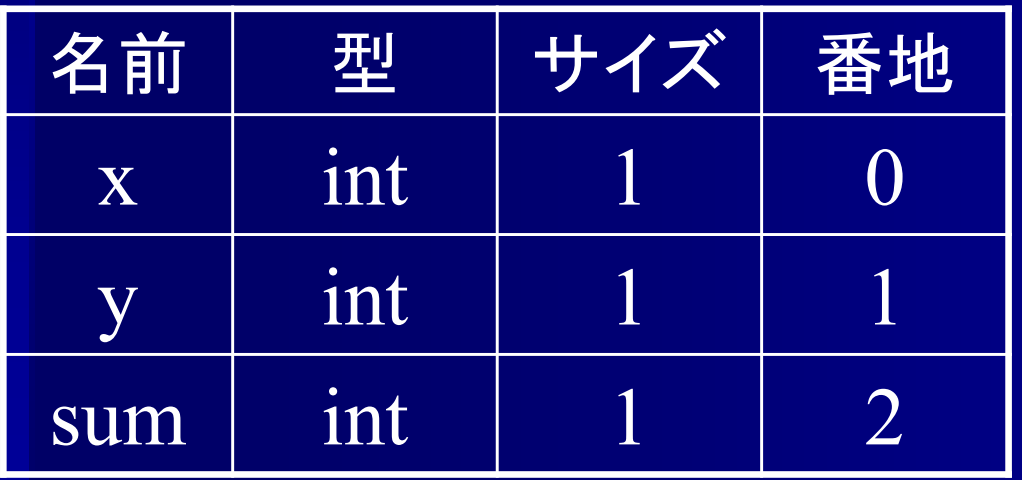

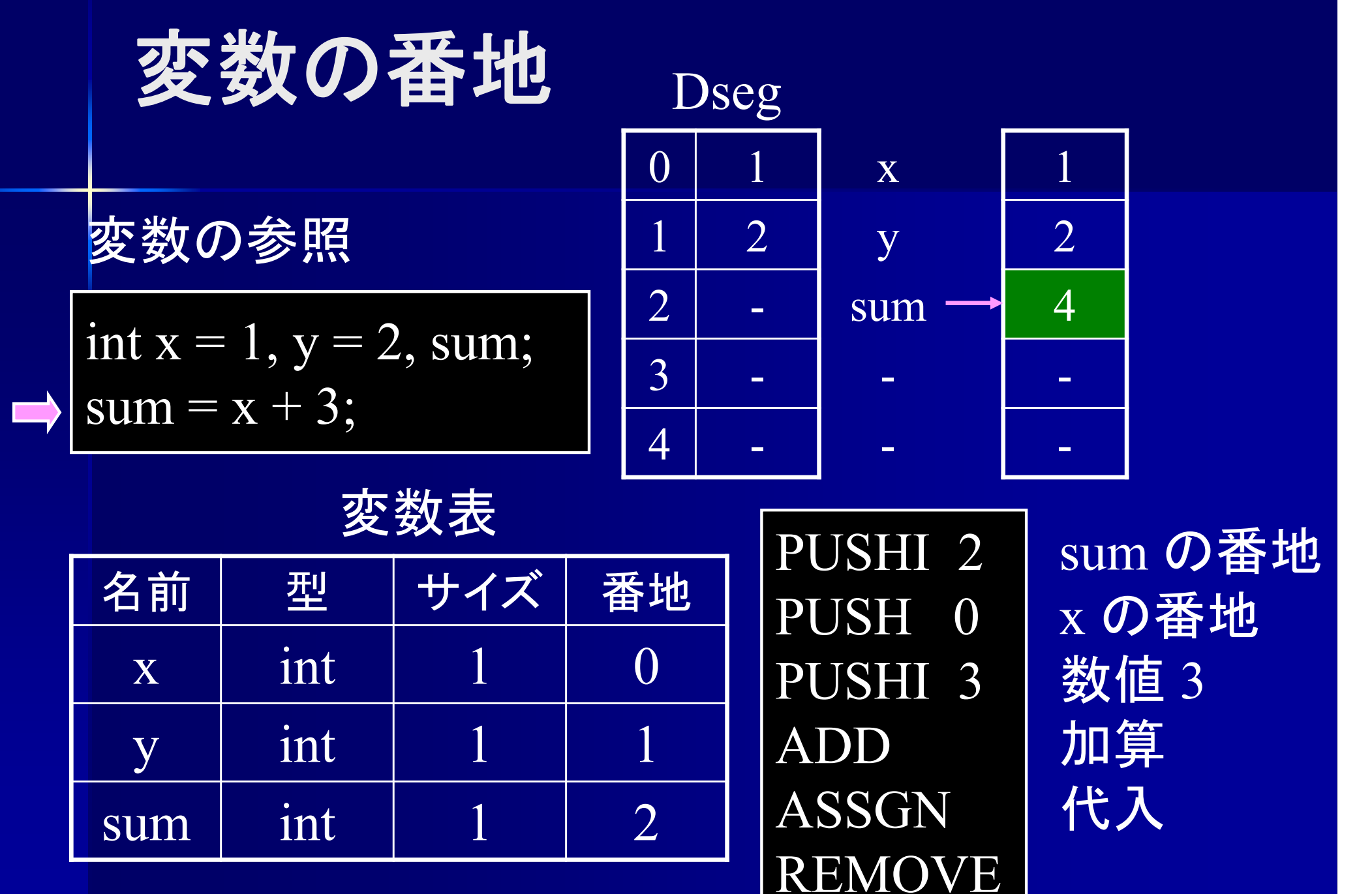

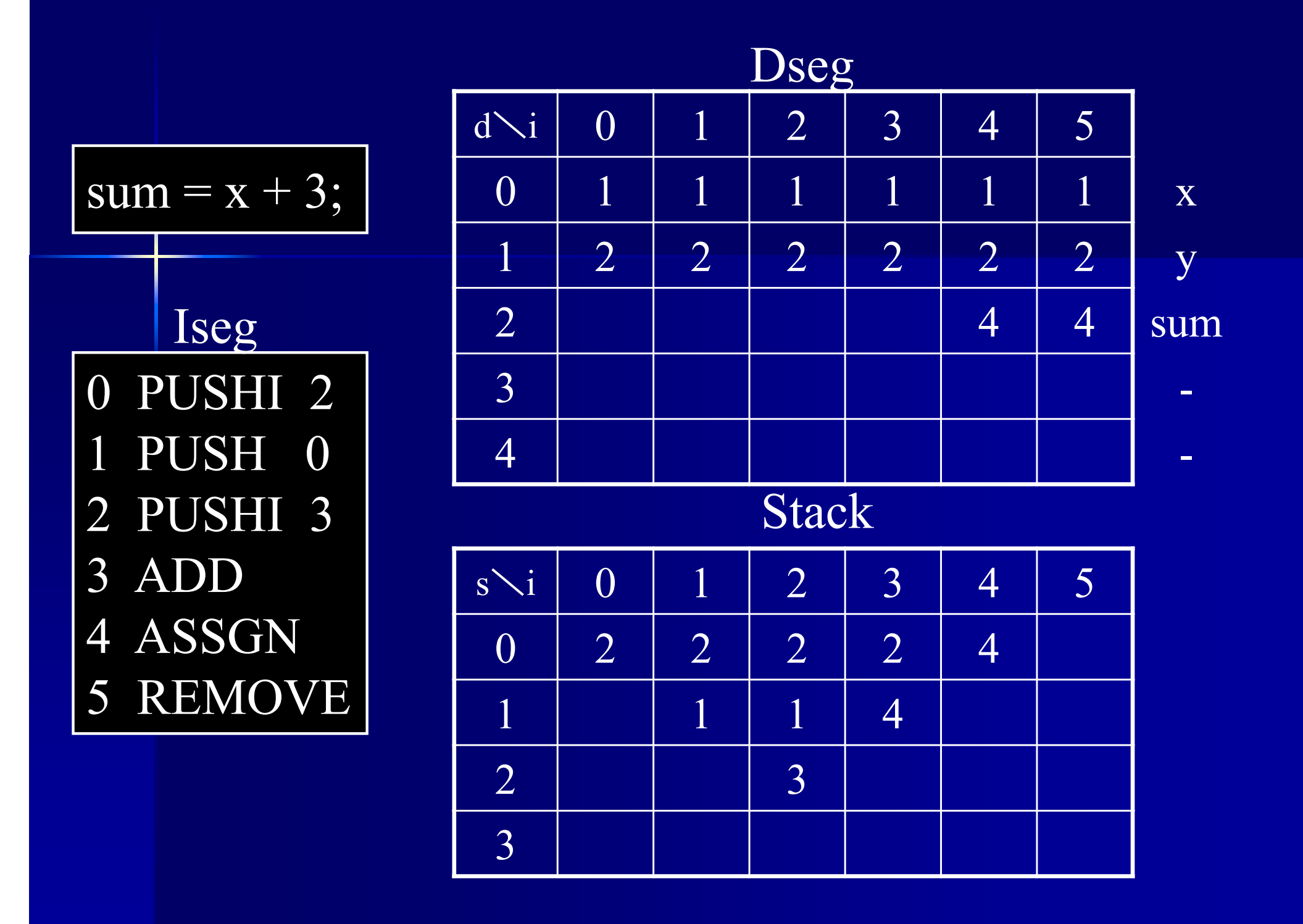

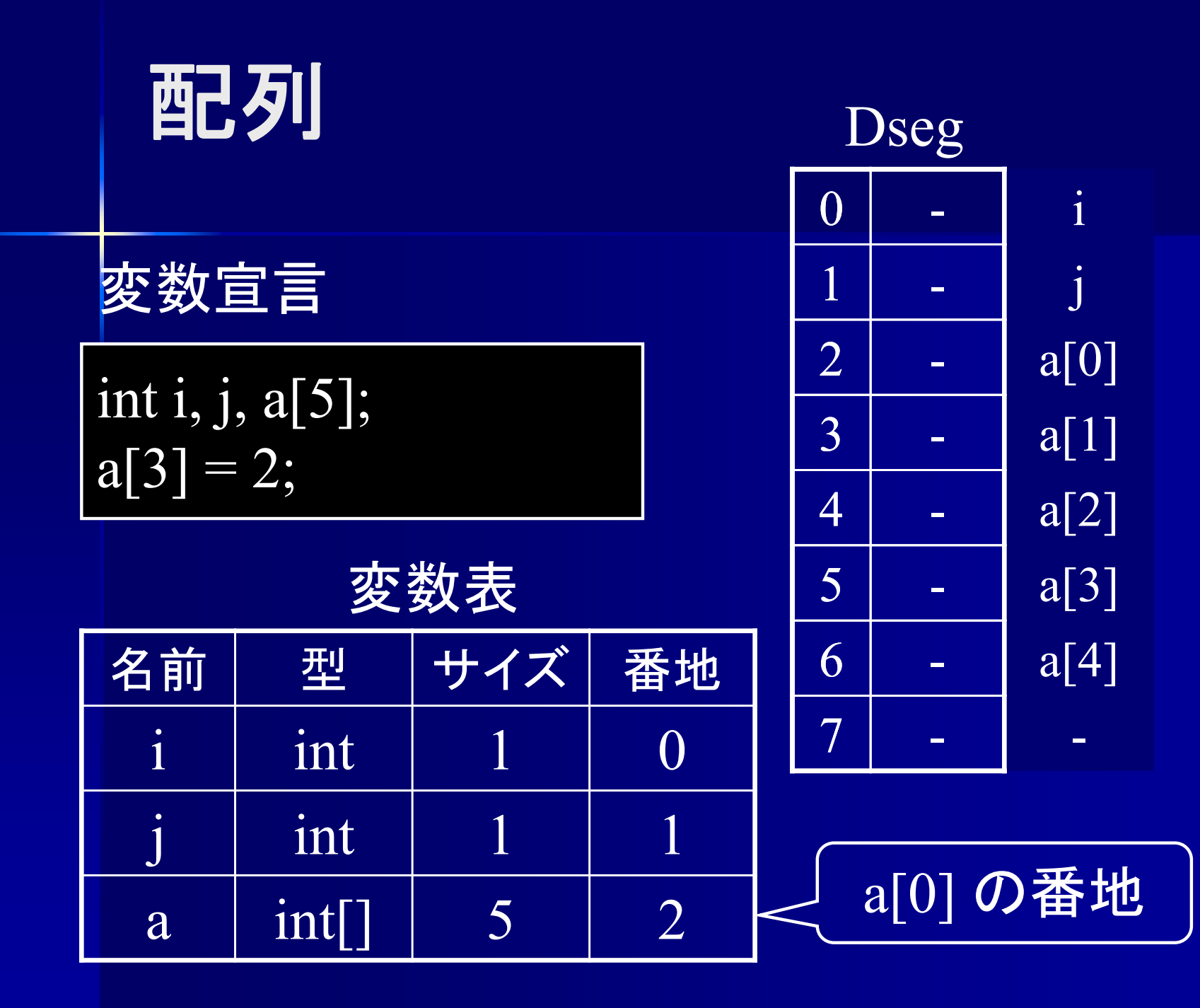

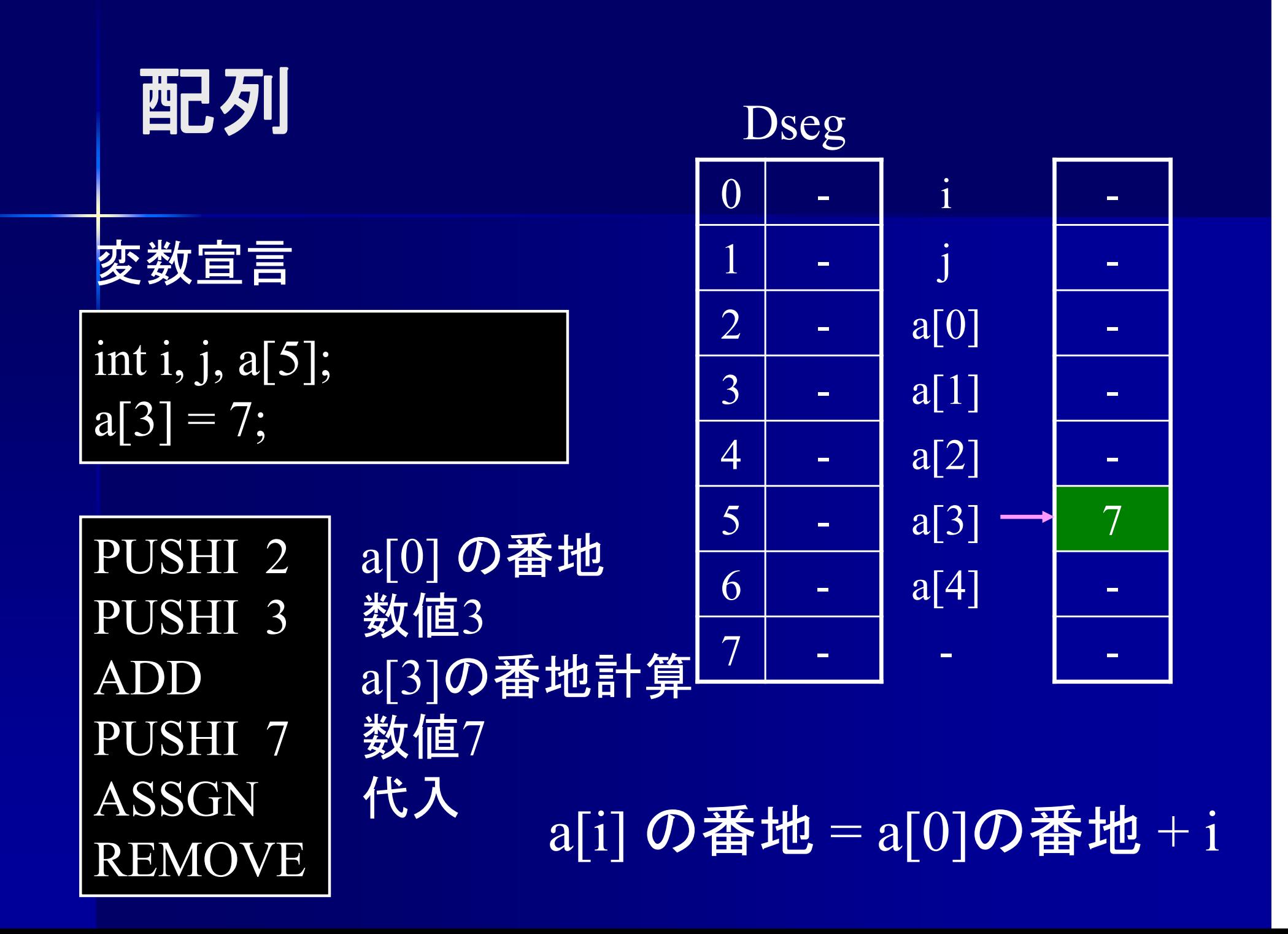

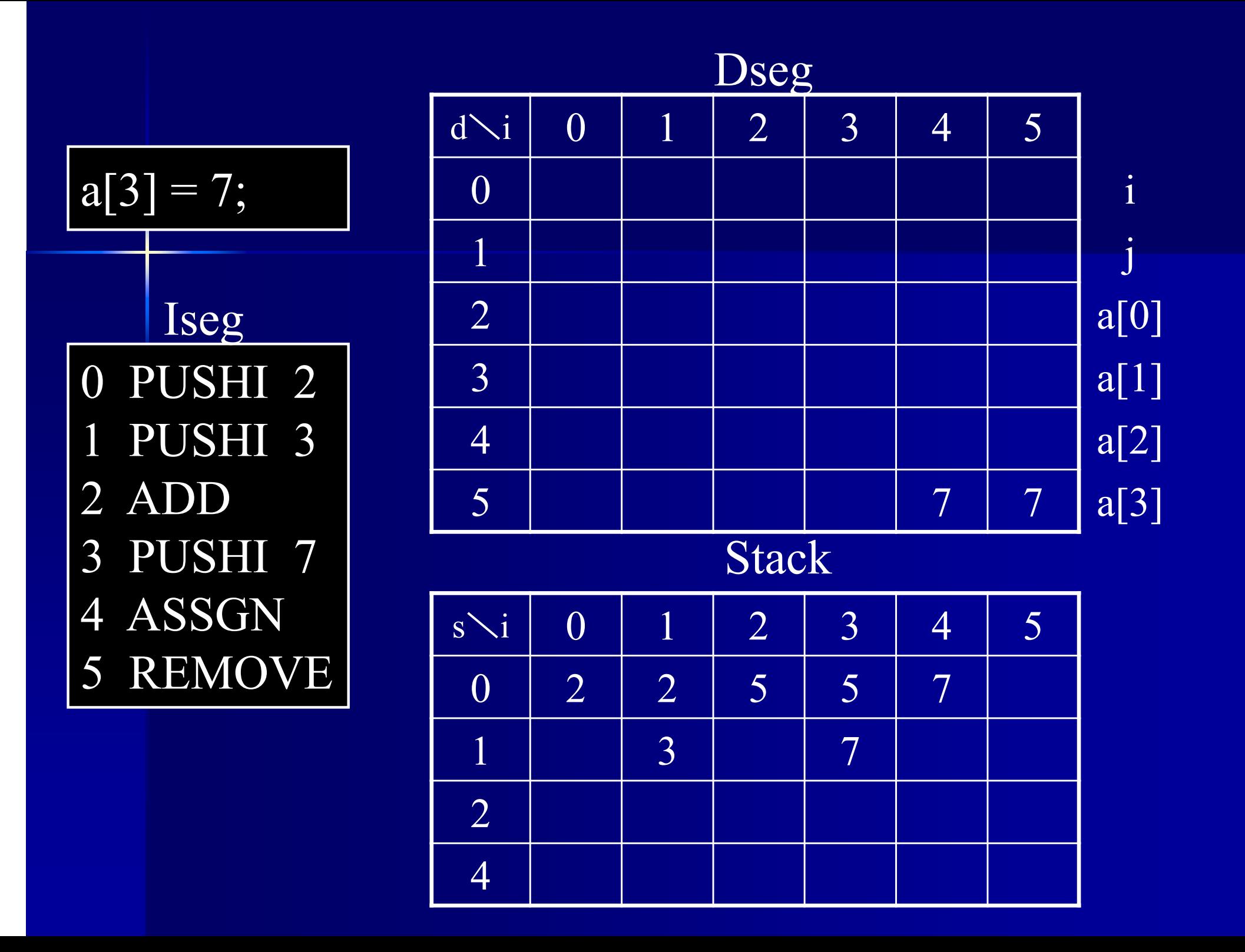

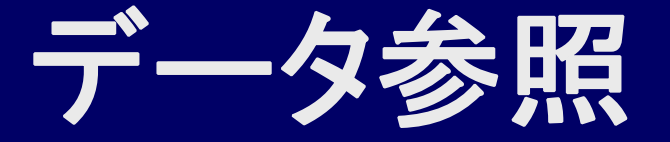

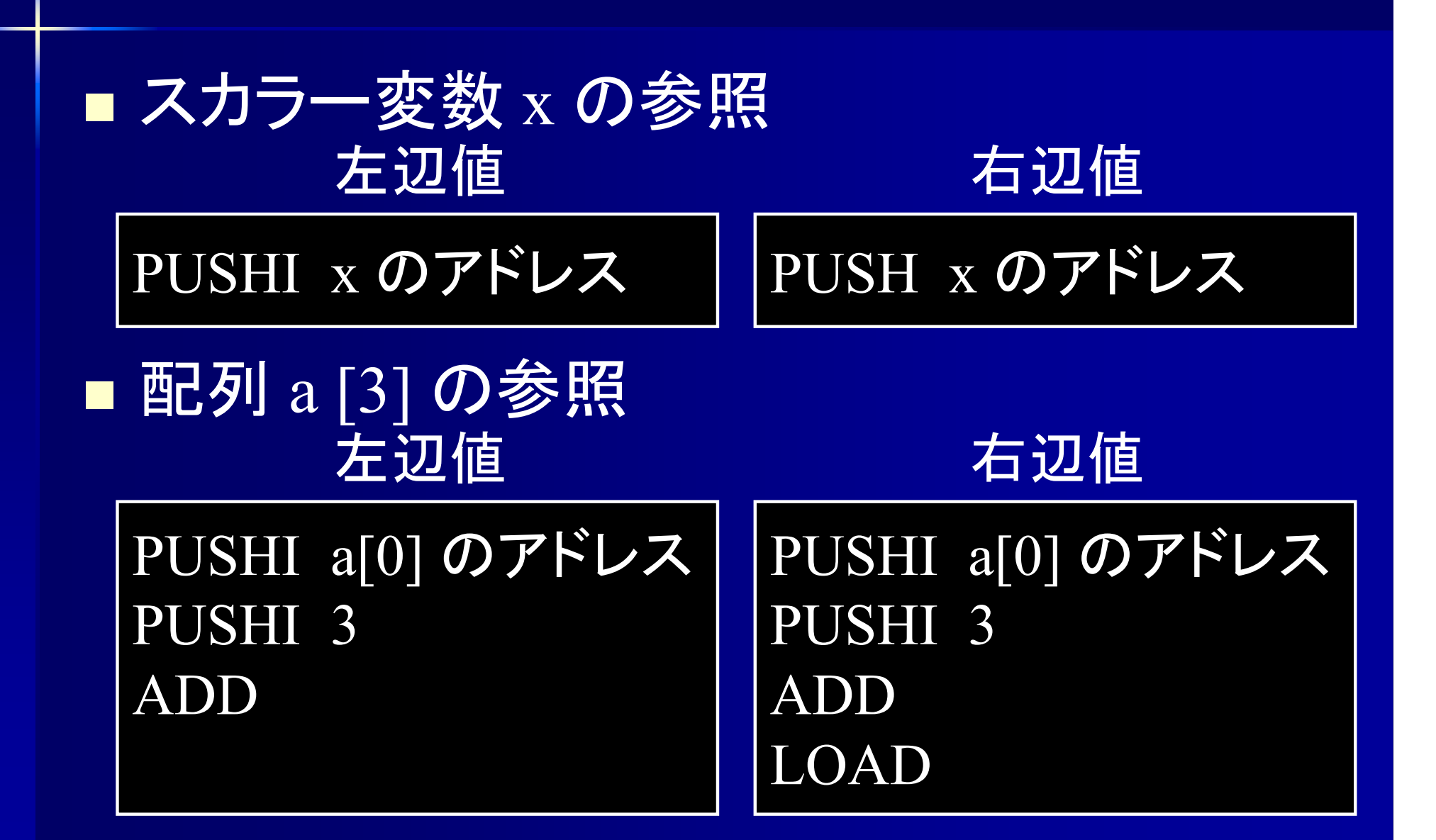

## 代入のアセンブラコード

#### $\leq$ Expression> ::=  $\leq$ Exp> $\leq$  "=" $\leq$ Expression> ]

<Expression>  $\longrightarrow$ <Exp> の場合

<Exp> のコード (右辺値 )

<Expression>  $\longrightarrow$ <Exp> "=" <Expression> の場合

<Exp> のコード (左辺値 ) <Expression> のコード (右辺値 ) ASSGN

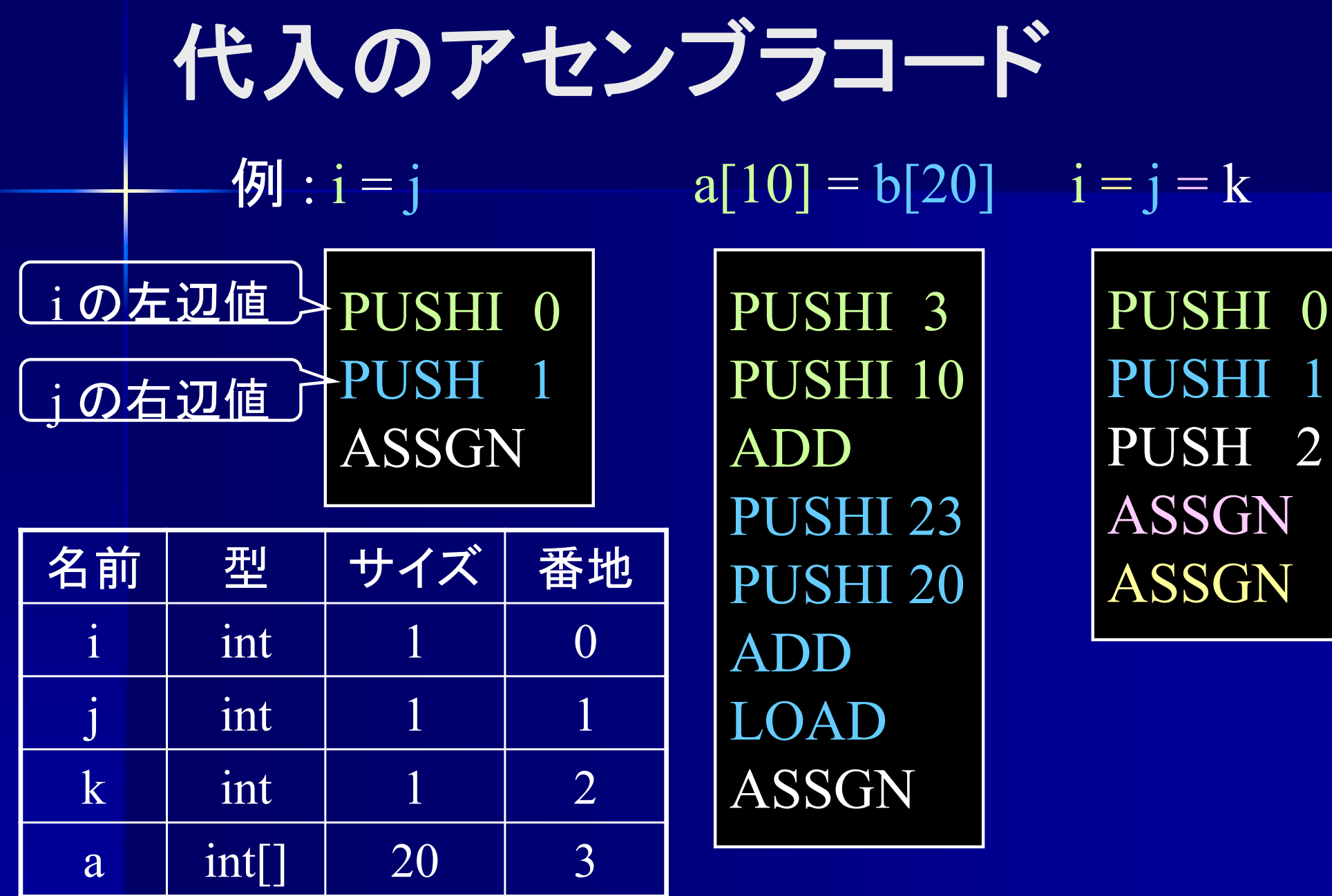

b

 $int[]$  40 23

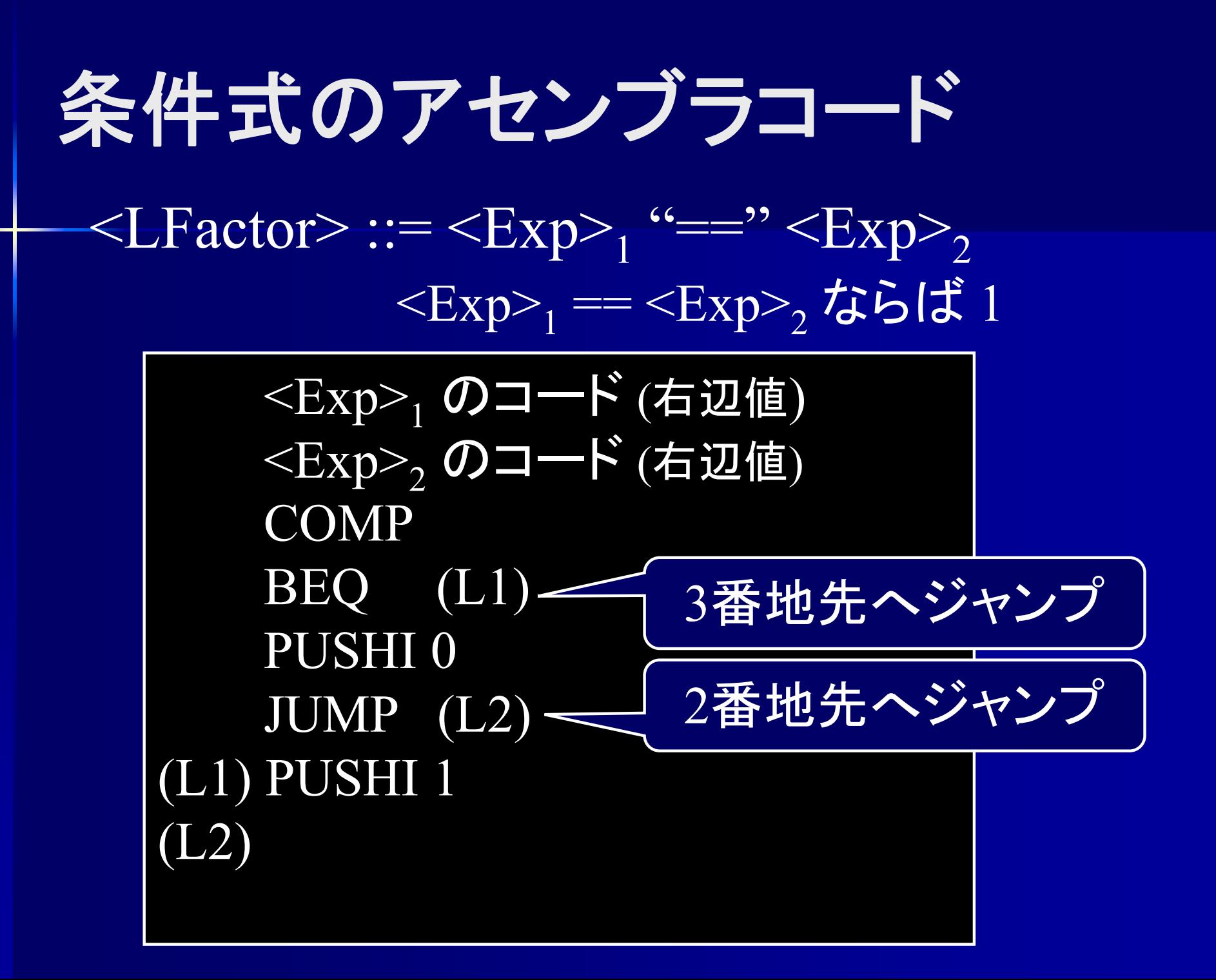

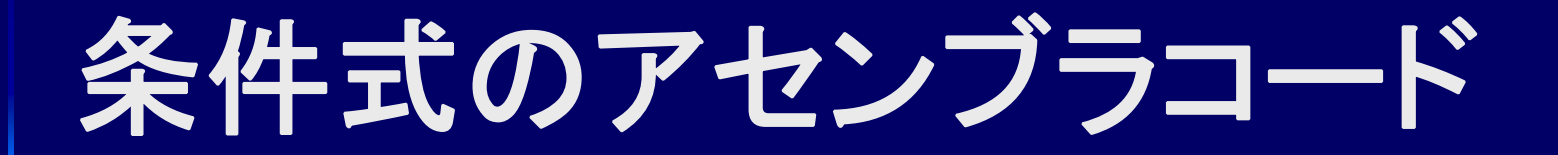

 $\varphi$  : i == i

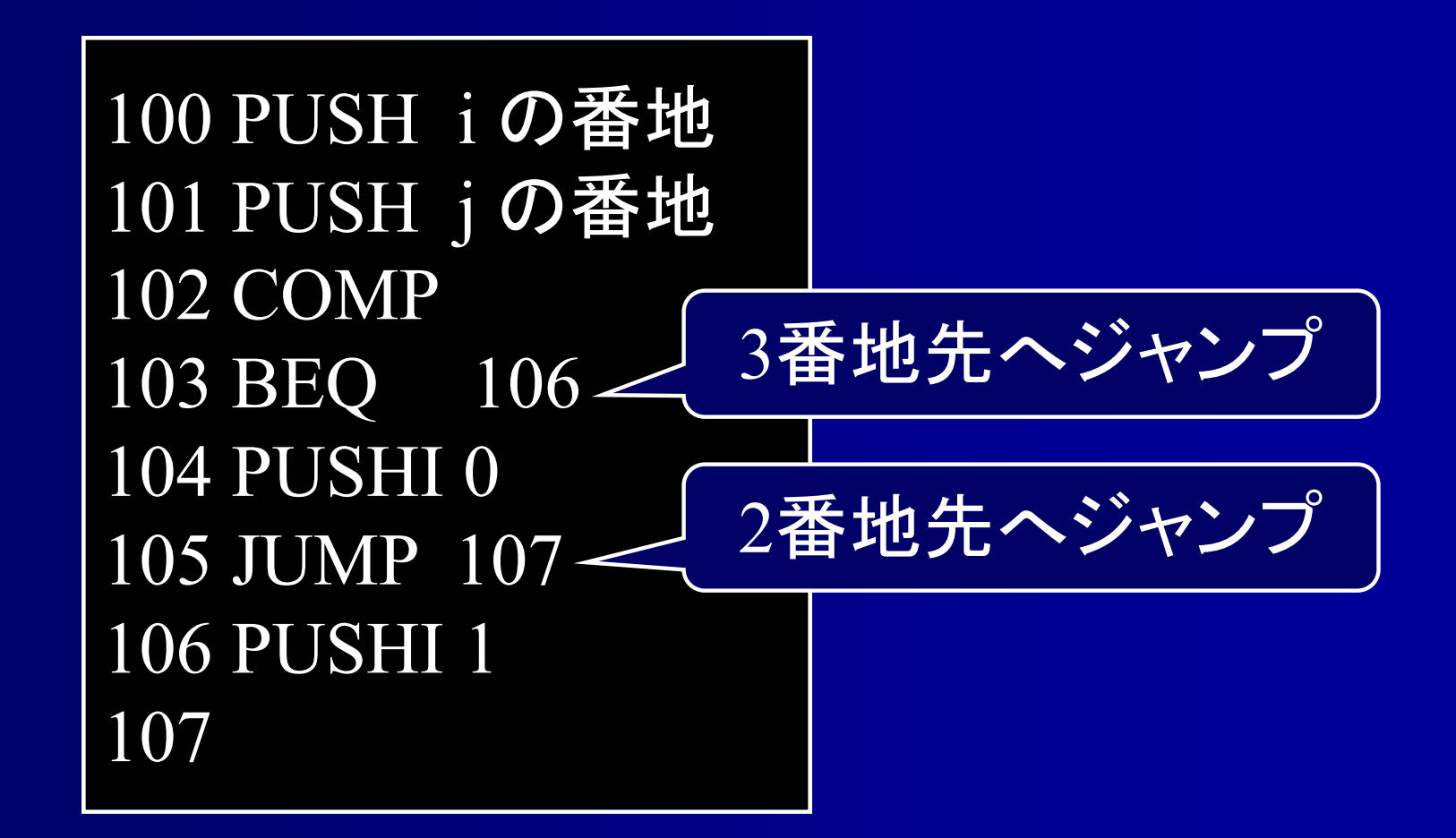

# 条件式のアセンブラコード

COMP **BEQ** (L1) PUSHI 0 JUMP (L2) (L1) PUSHI 1 (L2)

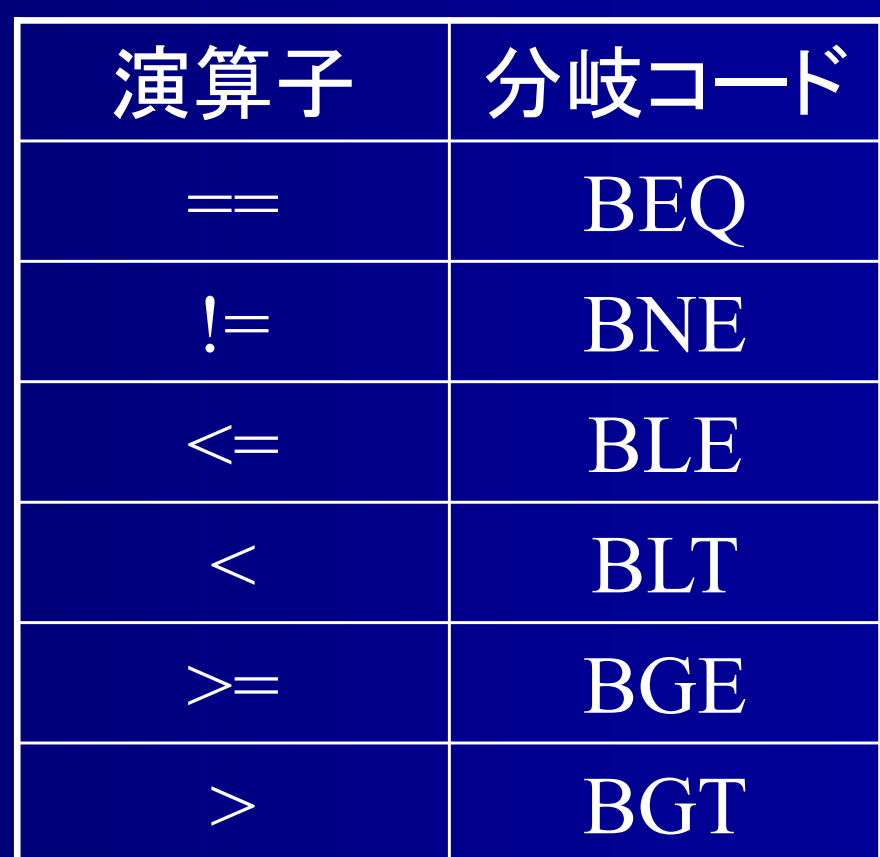

## 条件式のアセンブラコード

例 : i < j

例 : i >= j

100 PUSH i の番地 101 PUSH j の番地 102 COMP 103 **BLT** 106 104 PUSHI 0105 JUMP 107 106 PUSHI 1107

100 PUSH i の番地 101 PUSH j の番地 102 COMP 103 **BGE** 106 104 PUSHI 0105 JUMP 107 106 PUSHI 1107

条件式のアセンブラコード **(EQ** 命令がある場合 **)**  $\leq$ LFactor> ::= $\leq$ Exp><sub>1</sub> "==" $\leq$ Exp><sub>2</sub>

 $<\!\! {\rm Exp}\!\!>_1\!\!{\rm \textbf{O}}$ コード  $<\!\! {\rm Exp}\!\!>_2\!\!{\mathcal D}$ コード **EQ**

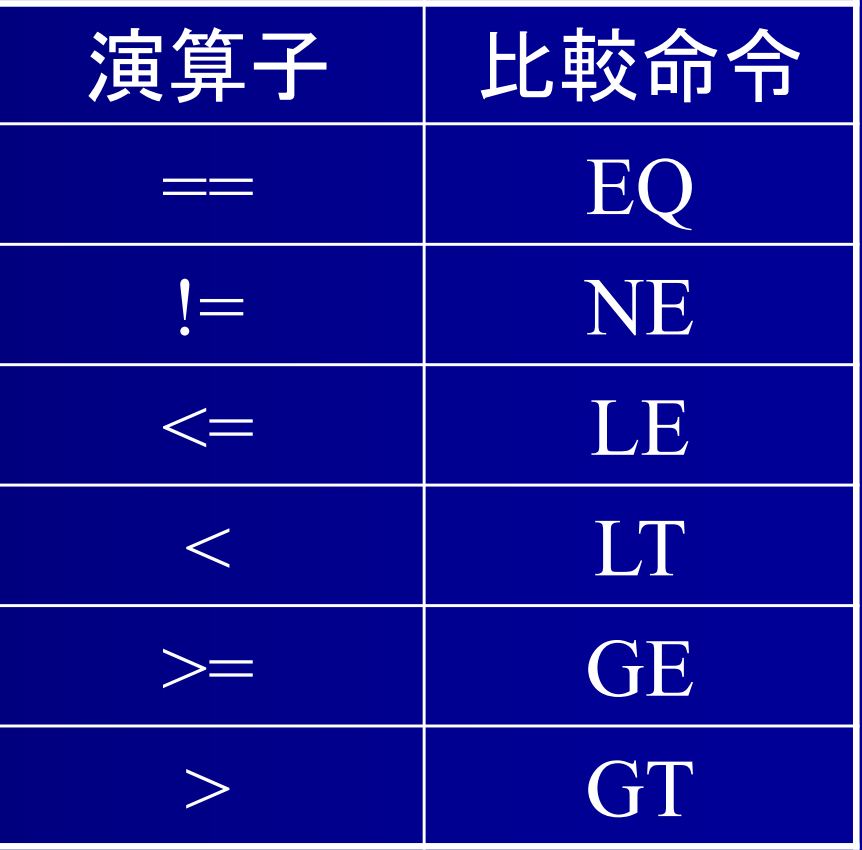

**if** 文**(else**節無し**)**の アセンブラコード  $\leq$ If St> ::= "if" "("  $\leq$ Exp> ")"  $\leq$ St>

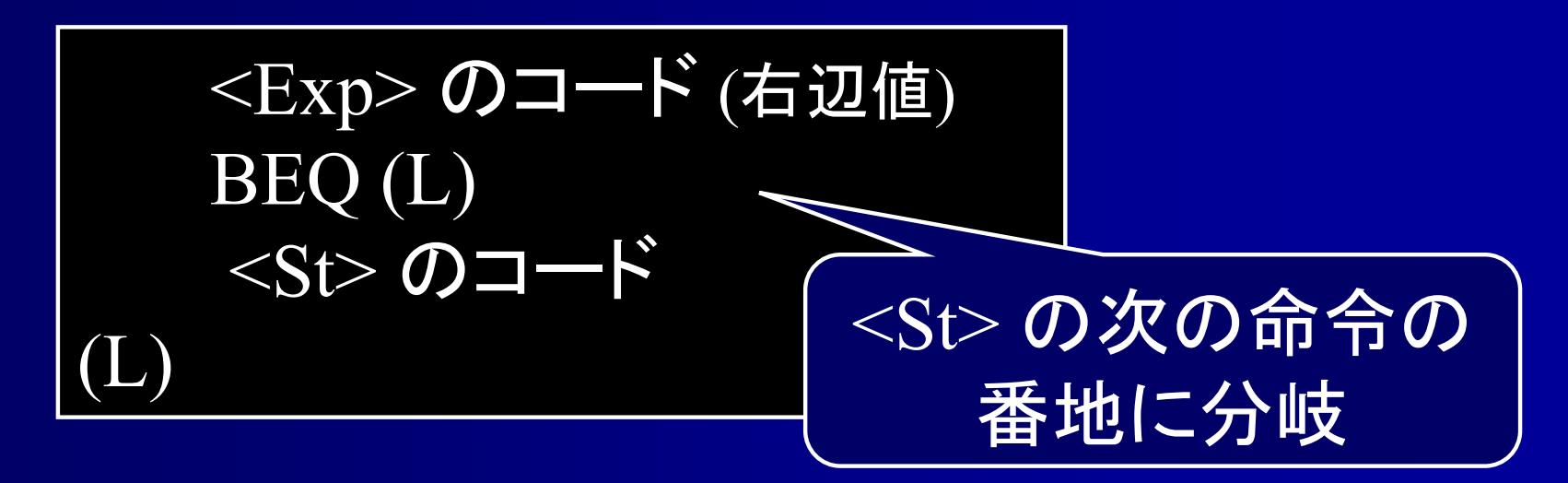

(L) の番地は <St> のコードを作るまで不明 後から番地を書き直す必要あり

**if** 文のアセンブラコード  $\left[ \frac{1}{2} \right]$  : if  $(f)$  i = 3; 100 PUSH f の番地 101 BEQ ? この時点では 分岐先は不明

## **if** 文のアセンブラコード

#### $\left[ 4\right]$  : if ( f ) i = 3;

100 PUSH f の番地 101 BEQ ? 102 PUSHI i の番地 103 PUSHI 3104 ASSGN105 REMOVE 106 ここまでコードを作れば

分岐先が判明

## **if** 文のアセンブラコード

#### $\left[ 4\right]$  : if ( f ) i = 3;

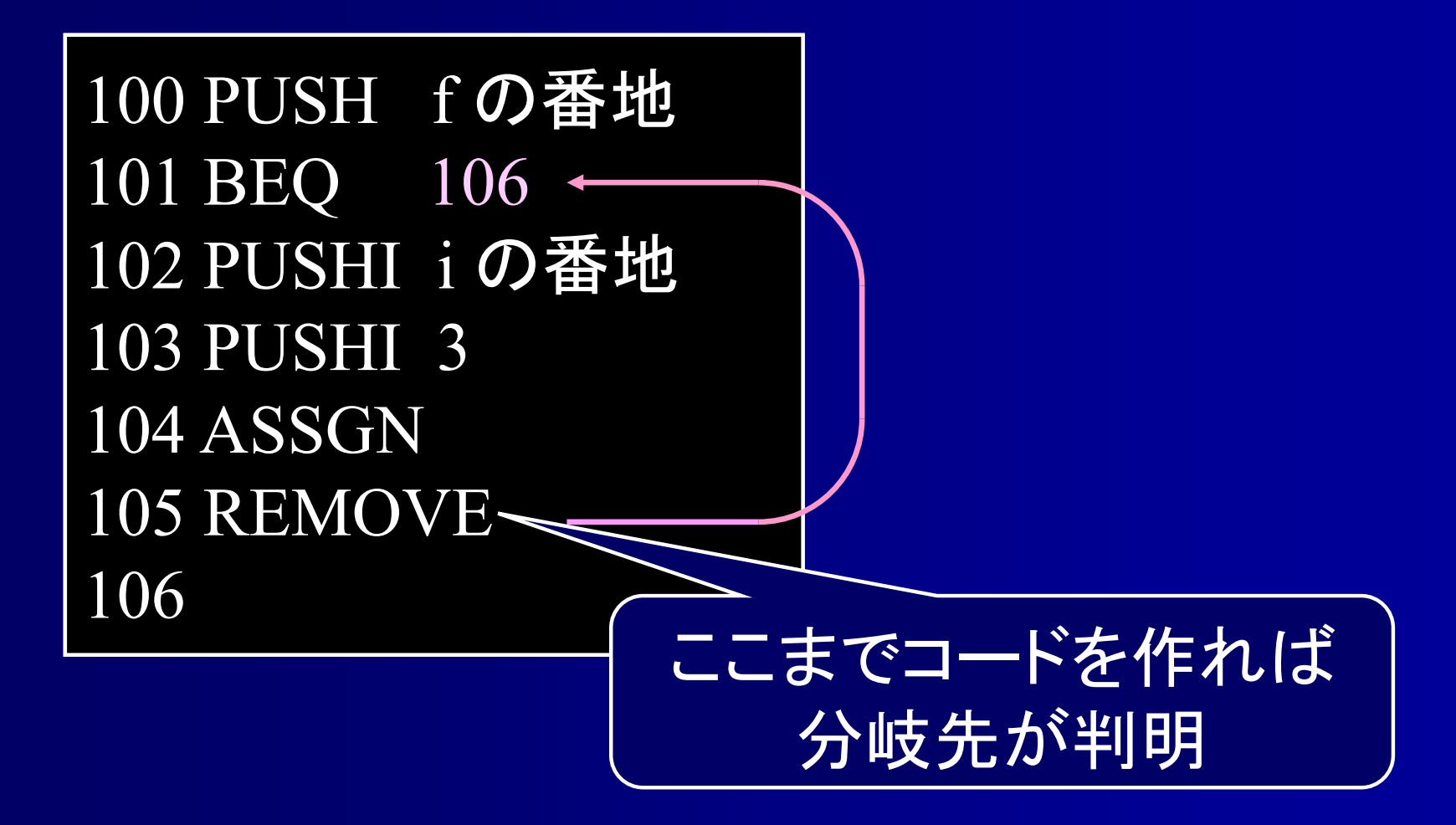

**while** 文のアセンブラコード

#### $\langle$ While St> ::= "while" "("  $\langle$ Exp> ")"  $\langle$ St>

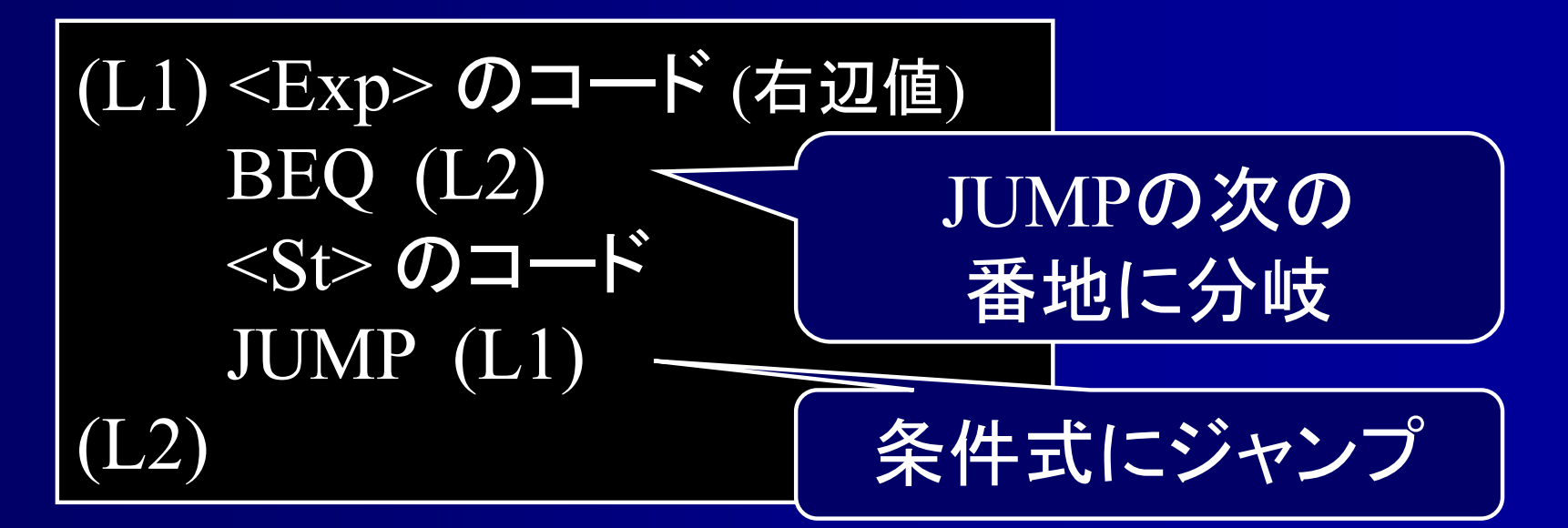

(L2) の番地は <St> のコードを作るまで不明 後から番地を書き直す必要あり
### **while** 文のアセンブラコード

 $\left[ \frac{1}{9} \right]$  : while  $(f)$  i = 3;

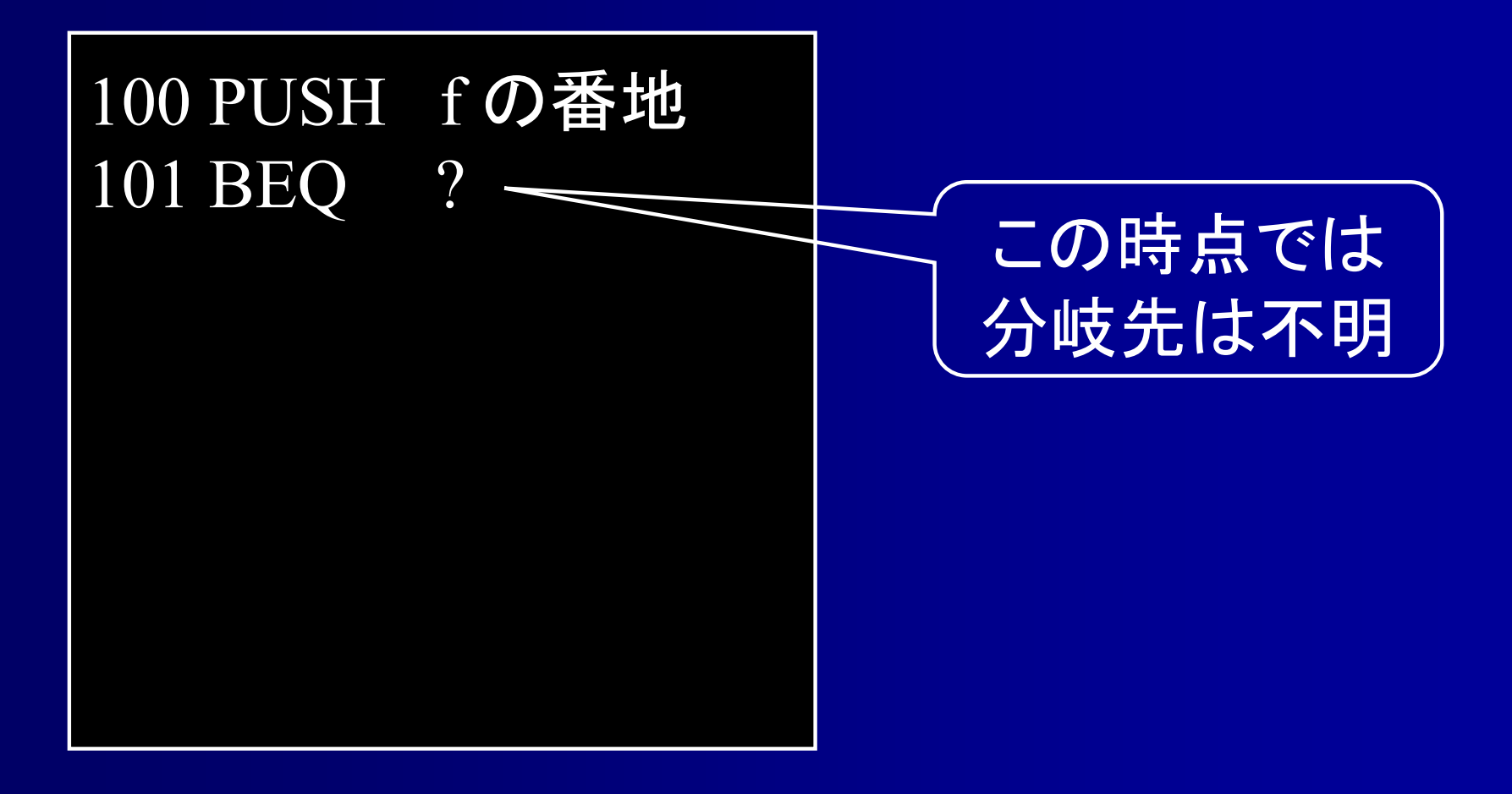

## **while** 文のアセンブラコード

 $\left[ \frac{1}{2} \right]$  : while  $(f)$  i = 3;

100 PUSH f の番地 101 BEQ ? 102 PUSHI i の番地 103 PUSHI 3 104 ASSGN105 REMOVE 106 JUMP 100 107ここまでコードを作れば 分岐先が判明

## **while** 文のアセンブラコード

 $\left[ \frac{1}{2} \right]$  : while  $(f)$  i = 3;

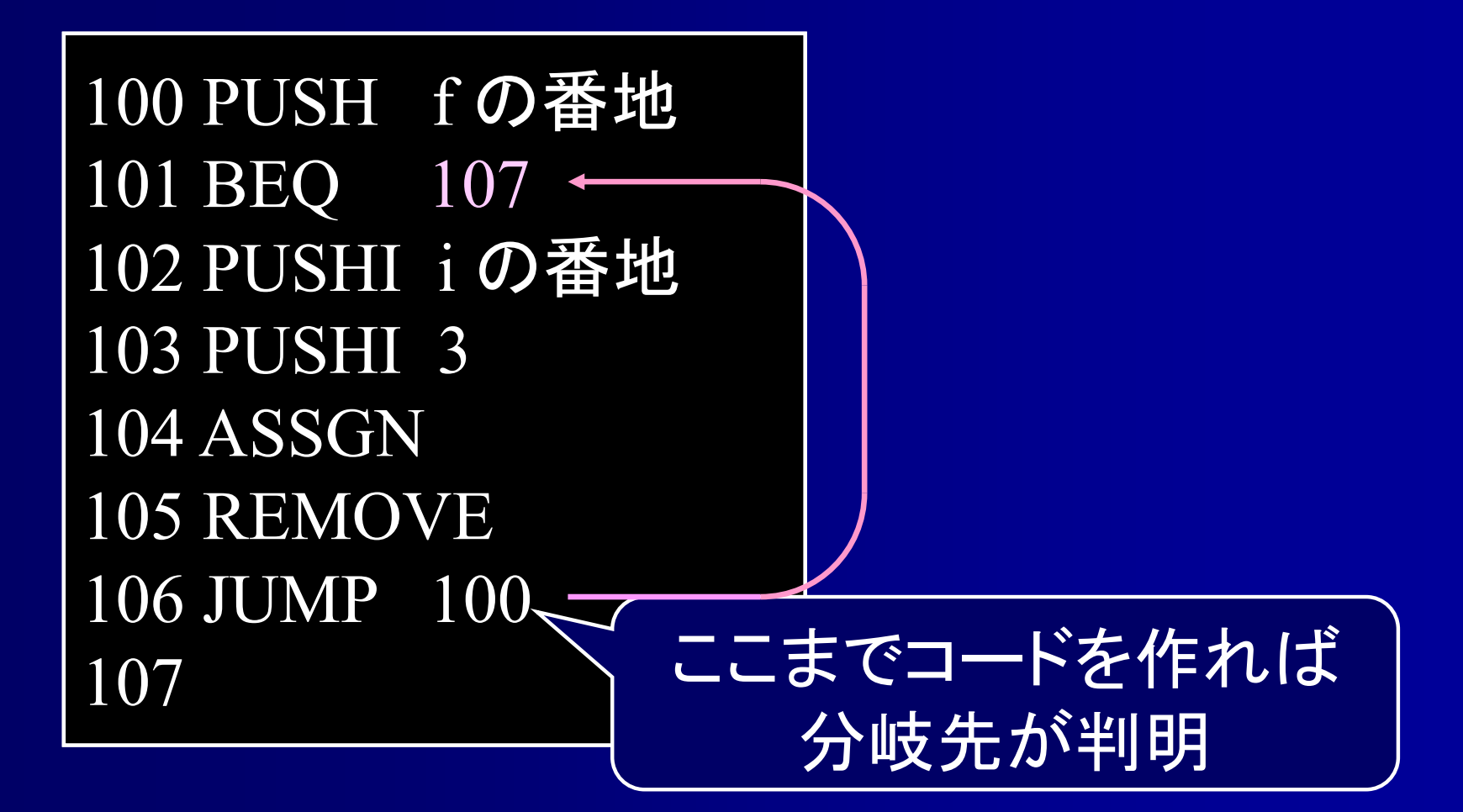

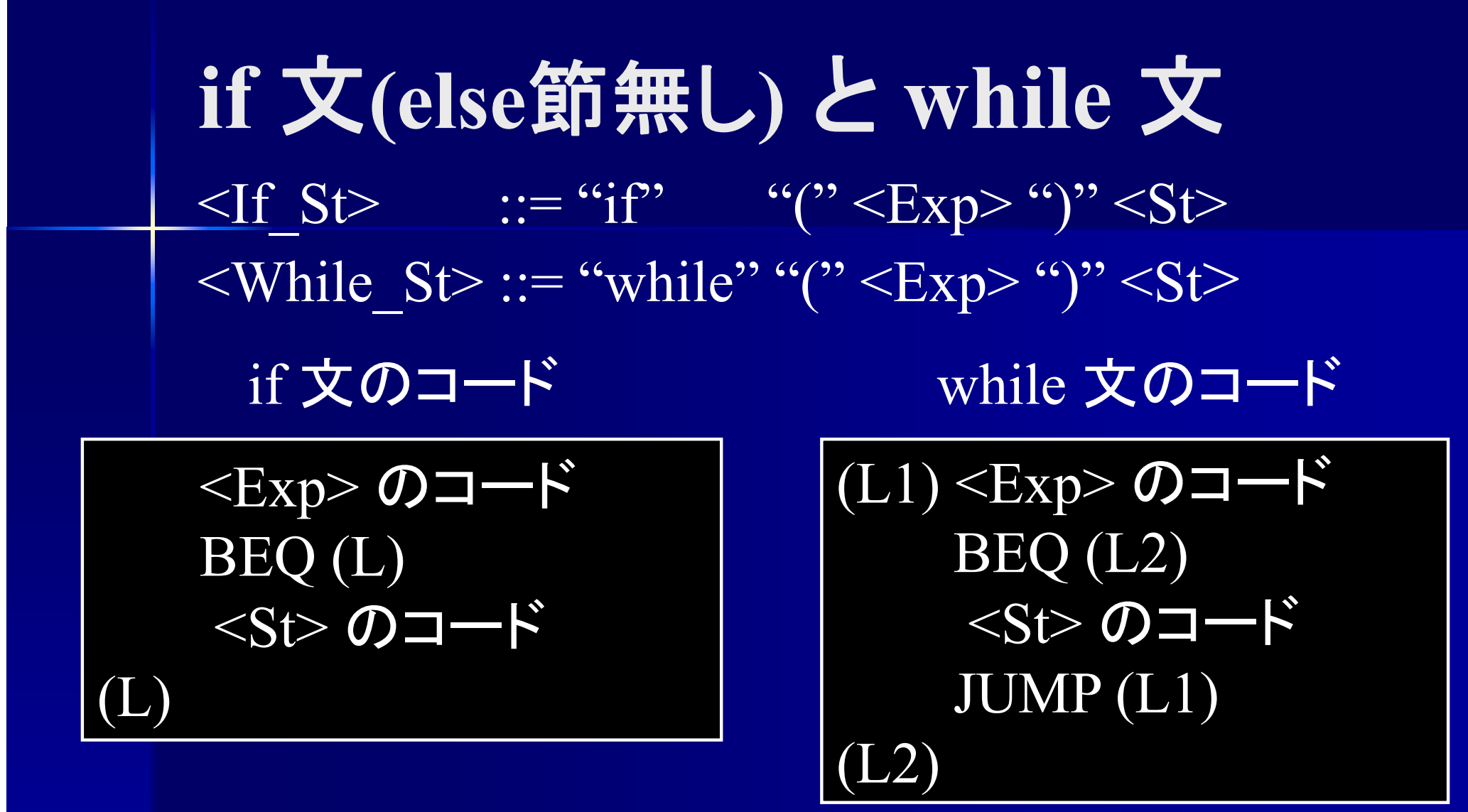

両者の差は JUMP 命令の有無のみ

**for** 文のアセンブラコード  $\overline{\text{S}}$   $\overline{\text{S}}$  "(" <Exp><sub>1</sub> ";" <Exp><sub>2</sub> ";" <Exp><sub>3</sub> ")" <St>  ${ <\hspace{-1.5pt}{\rm Exp}\hspace{-1.5pt}>}_{1}$  のコード (右辺値) REMOVE $(\mathrm{L1})$ < $\mathrm{Exp}$ > $_2$  のコード (右辺値) BEQ (L4) JUMP (L3)  $\left( \mathrm{L2}\right)$ < $\mathrm{Exp}$ > $_{3}$  のコード (右辺値) REMOVEJUMP (L1)  $(L3)$   $(St>0$ コード JUMP (L2) (L4)

**for** 文のアセンブラコード  $\langle$ For St> ::= "for" "(" <Var\_decl> ";" <Exp><sub>2</sub> ";" <Exp><sub>3</sub> ")" <St>  $\overline{\text{Var}}$  decl> のコード  $(\mathrm{L1})$ < $\mathrm{Exp}$ > $_2$  のコード (右辺値) BEQ (L4) JUMP (L3)  $\left( \mathrm{L2}\right)$ < $\mathrm{Exp}$ > $_{3}$  のコード (右辺値) REMOVE JUMP (L1)  $(L3)$  <St> のコード JUMP (L2) (L4)

前置 **++, --** のコード

 $\langle$ Unsigned> ::= ( "++" | "--" ) NAME  $|($ "++"  $|$  "--") NAME "[" <Exp>"]"

#### <Unsigned> <sup>→</sup> "++" NAME の場合

PUSHI NAMEの番地 PUSH NAMEの番地 INCASSGN

PUSH NAMEの番地 INC**COPY** POP NAMEの番地

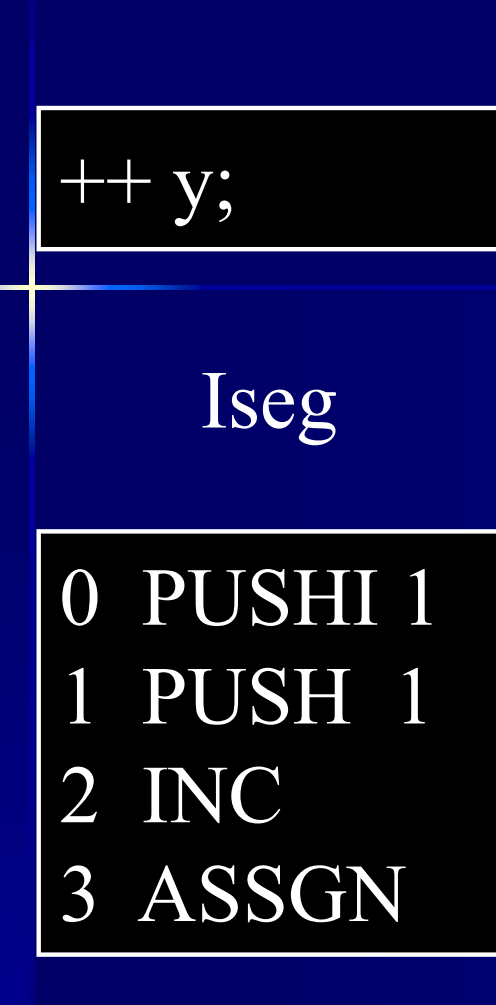

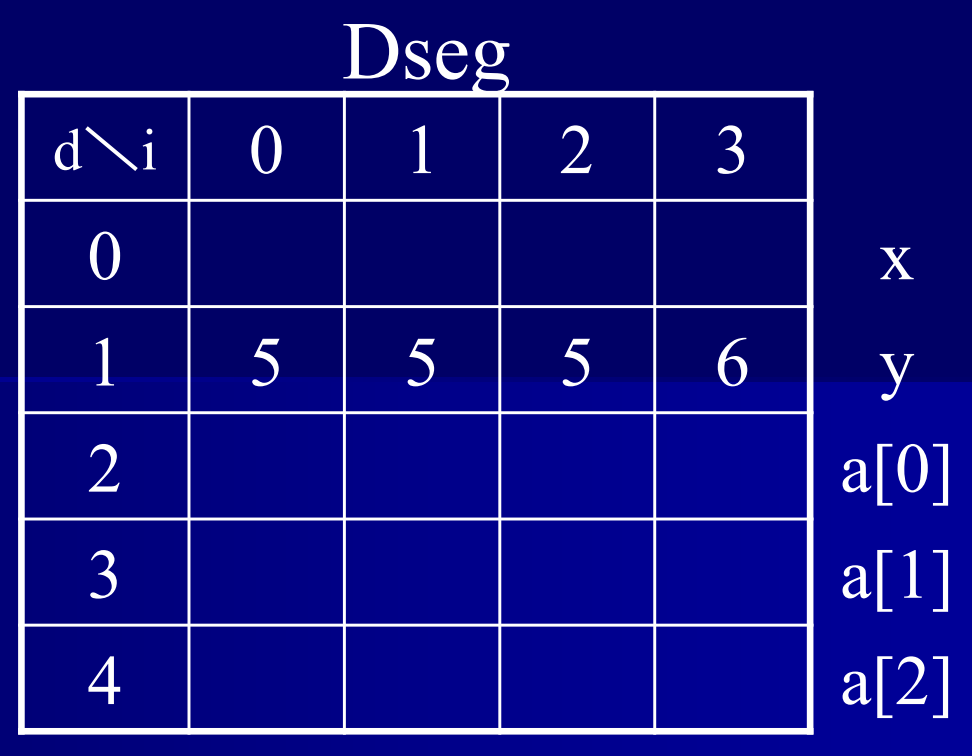

#### Stack

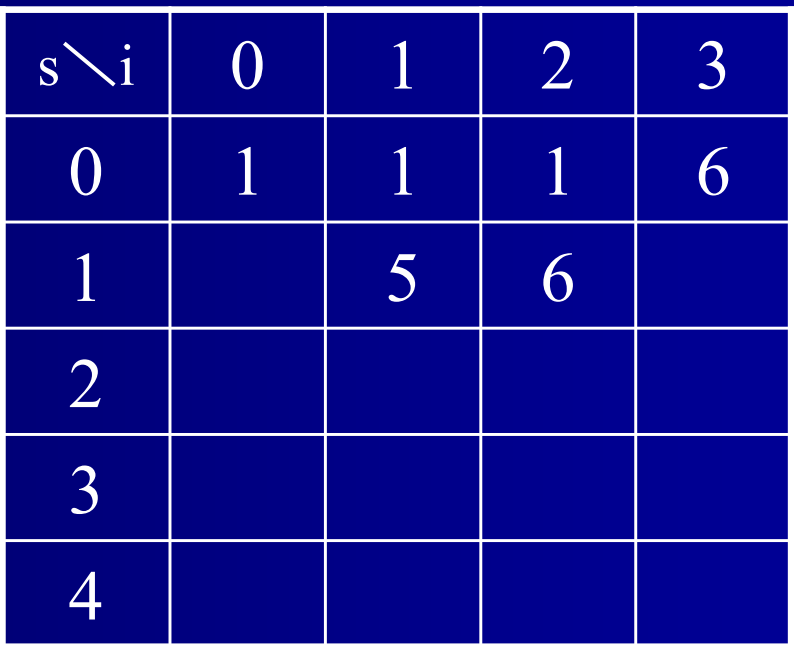

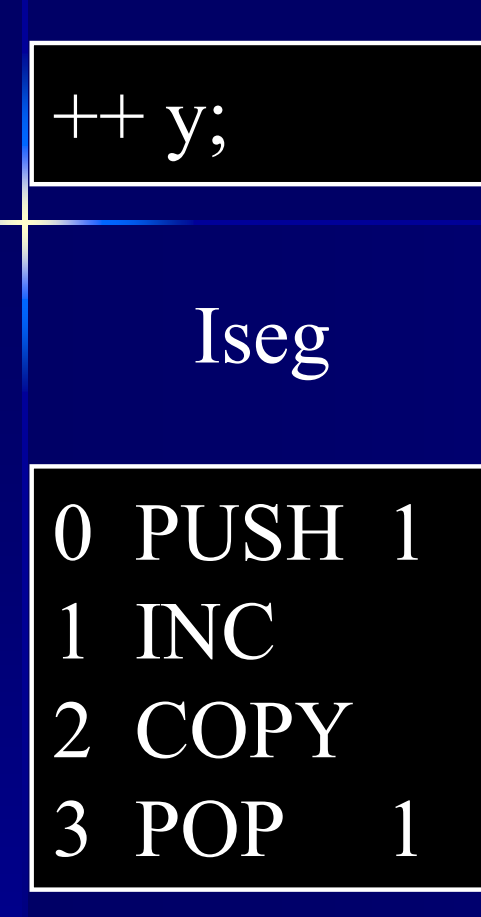

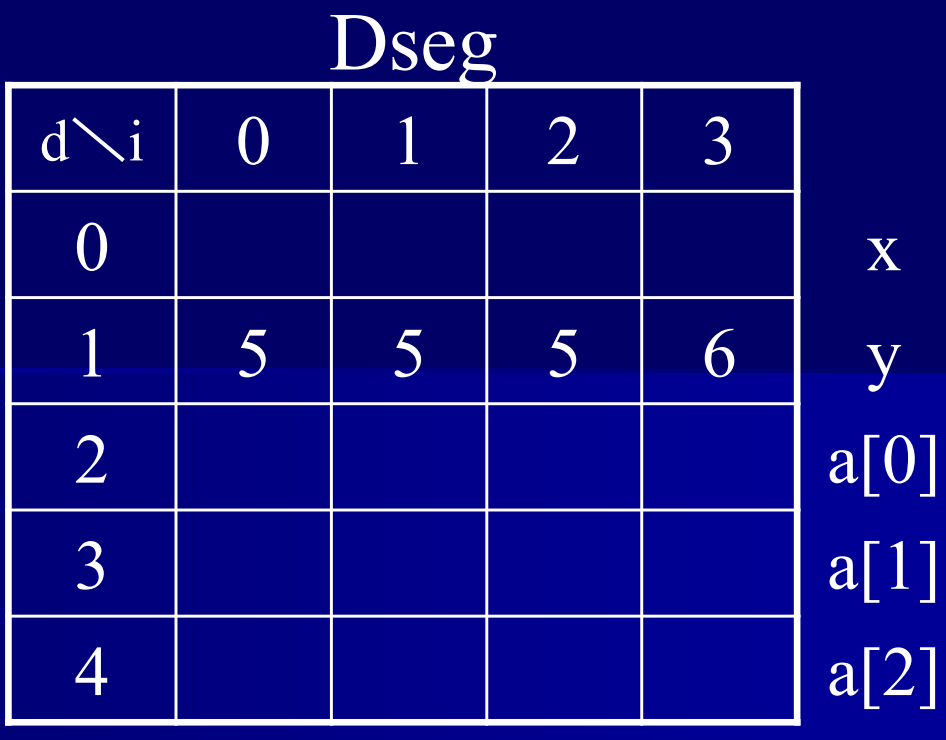

#### Stack

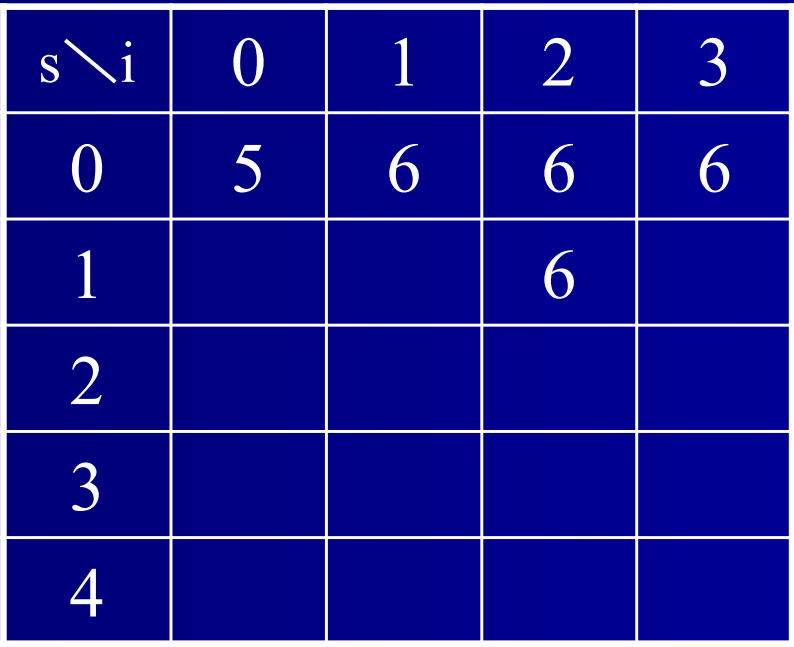

前置 
$$
++
$$
, --  $①$ コード

 $\{Unsigned\} ::= (\lvert ``++" \rvert \lvert ``--" ) \text{ NAME}$  $|($ "++"  $|$  "--") NAME "[" <Exp> "]"

<Unsigned> <sup>→</sup> "++" NAME "[" <Exp> "]" の場合

PUSHI NAMEの番地 <Exp> のコード (右辺値) ADD**COPY** LOAD INCASSGN

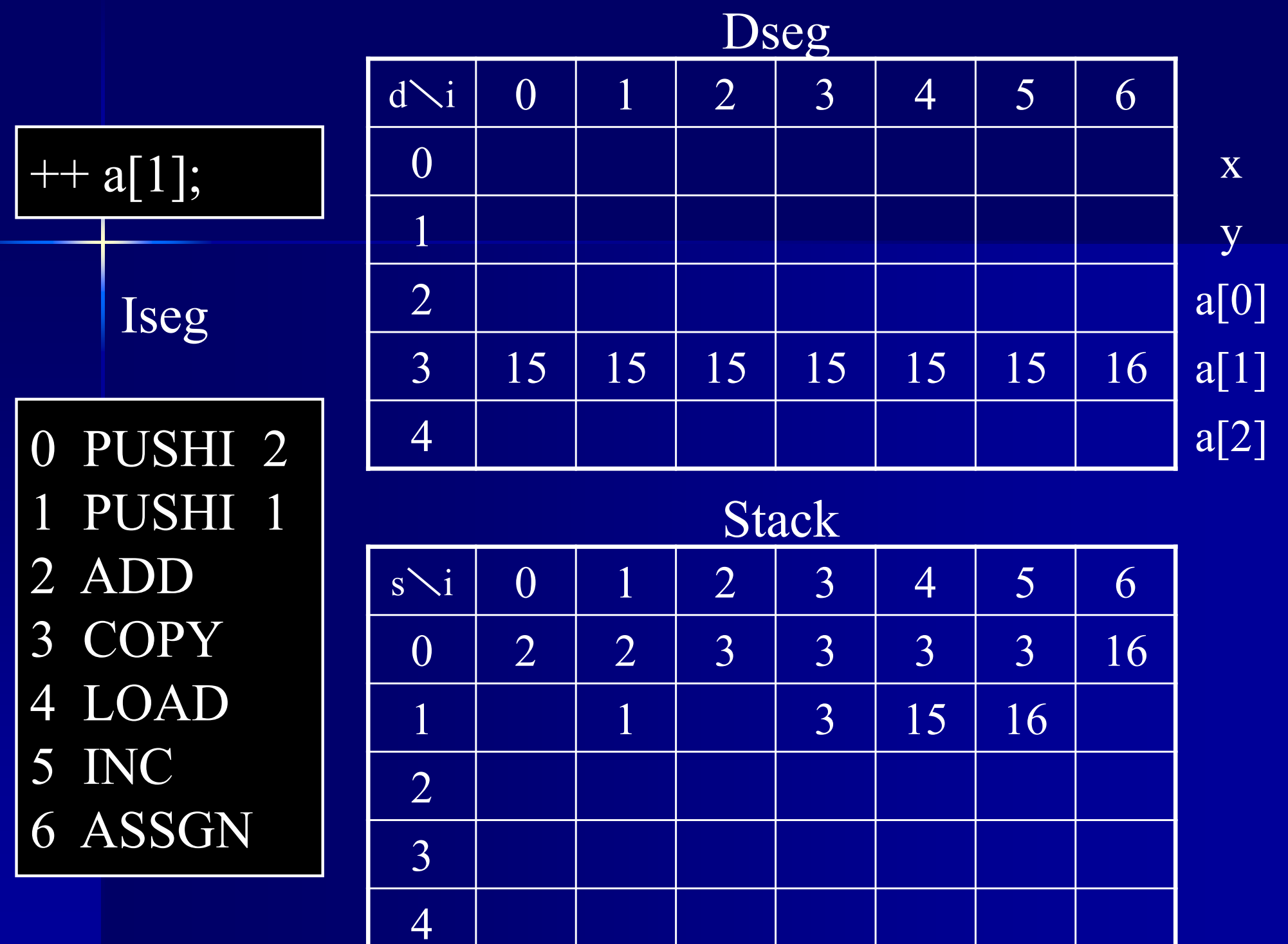

後置 **++, --** のコード

 $\{Unsigned\} ::= \text{NAME}$  ( "++" | "--" )  $| \text{ NAME } ``\text{[''}\leq \text{Exp} > ``\text{[''}\ (``++\text{''} \mid ``-")$ <Unsigned> → NAME "++" の場合

> PUSH NAMEの番地 **COPY** INCPOP NAMEの番地

配列の後置++は工夫が必要

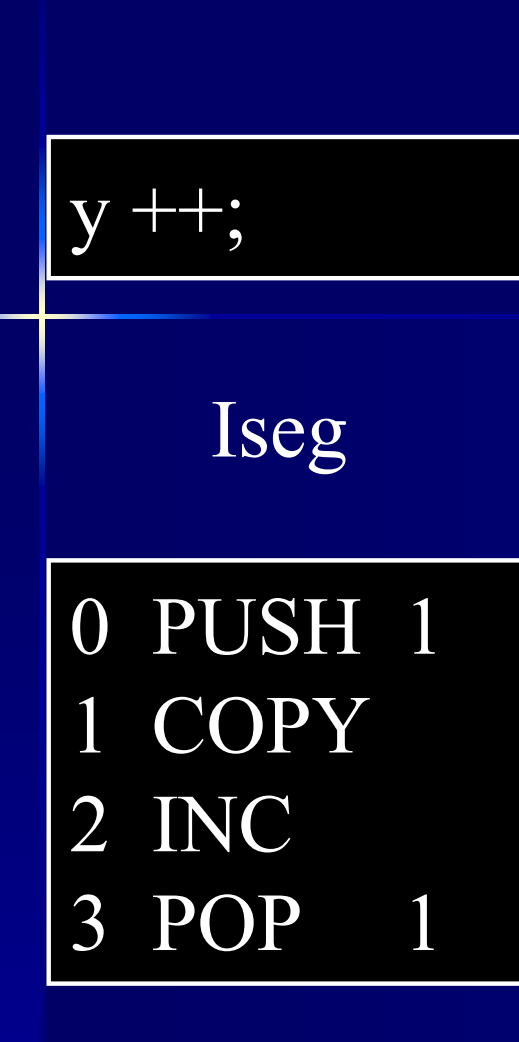

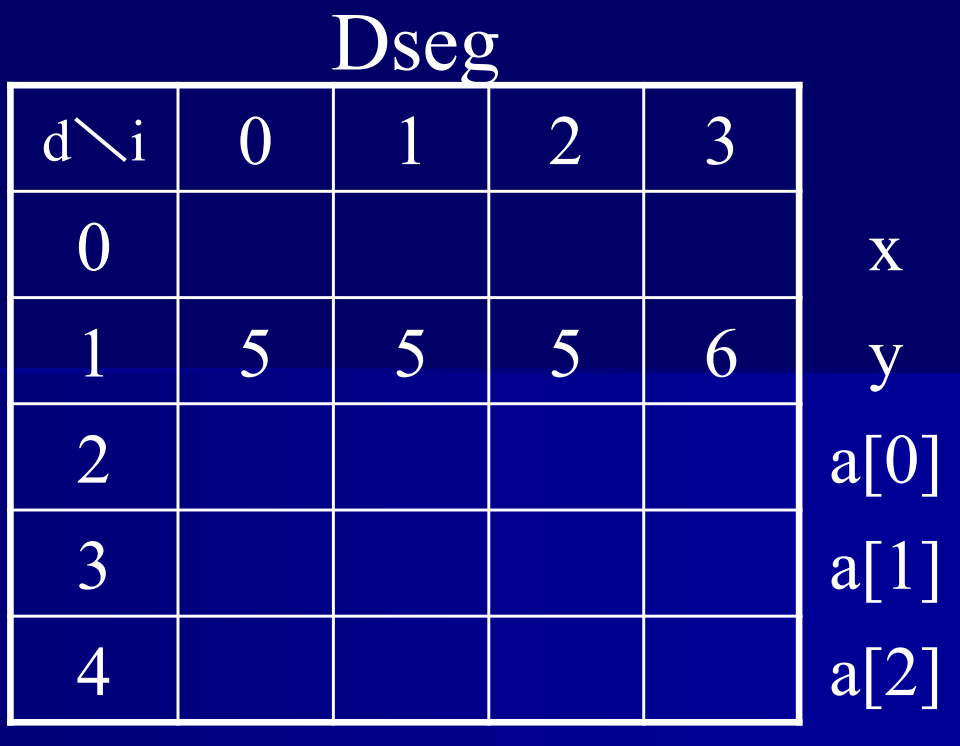

#### Stack

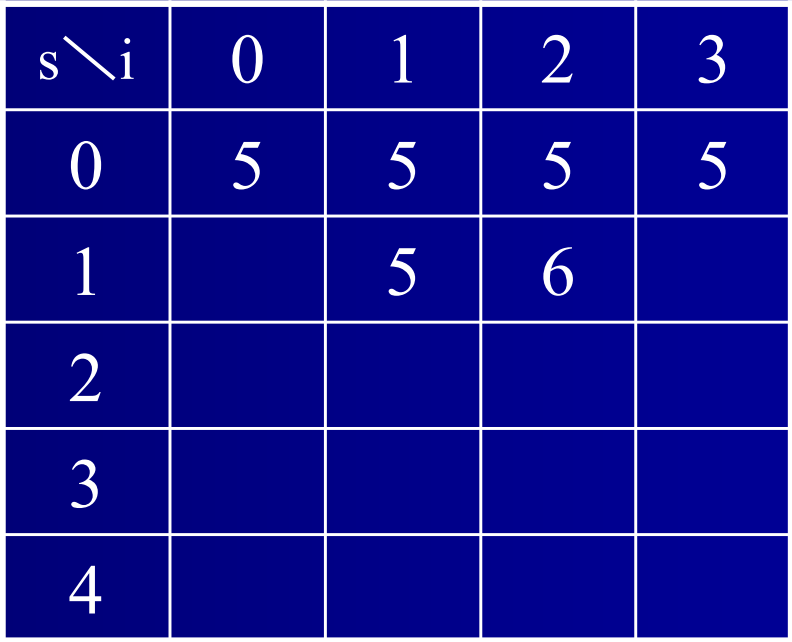

#### 前置**++** と 後置**++**

<Unsigned> <sup>→</sup> "++" NAME の場合

PUSH NAMEの番地 INC**COPY** POP NAMEの番地

1 増やした後にコピー 増やした後の値が残る

<Unsigned> → NAME "++"の場合

PUSH NAMEの番地 **COPY** INCPOP NAMEの番地

1 増やす前にコピー 増やす前の値が残る

#### 後置 **++, --** のコード 前置++ の結果から1引けば演算前の値になる  $\mathrm{i}++\leftrightarrow (+\mathrm{i})$  -1 PUSHI NAMEの番地 <Exp> のコード (右辺値) ADD**COPY** LOADINCASSGN配列の前置++ PUSHI NAMEの番地 <Exp> のコード (右辺値) ADD**COPY** LOADINCASSGNDEC 配列の後置++

配列の後置++ は前置++の最後にDEC を付ける

## 加算代入のアセンブラコード

#### $\leq$ Expression $> ::=$   $\leq$ Exp $>$  "+="  $\leq$ Expression $>$

<Exp> のコード (左辺値 ) **COPY** LOAD<Expression> のコード (右辺値 ) ADDASSGN

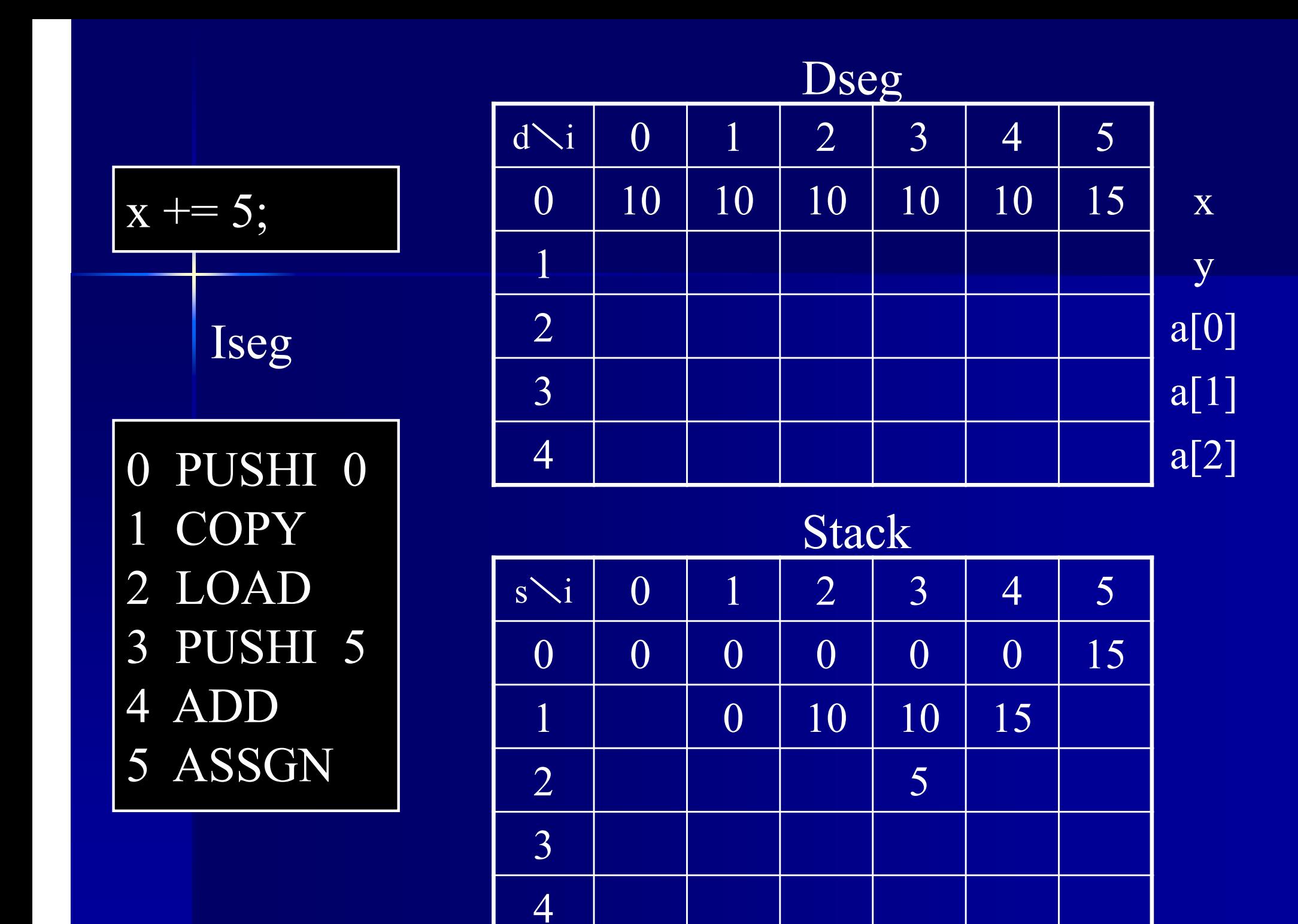

式文のアセンブラコード

 $\langle$ Exp\_St> ::=  $\langle$ Exp> ";"

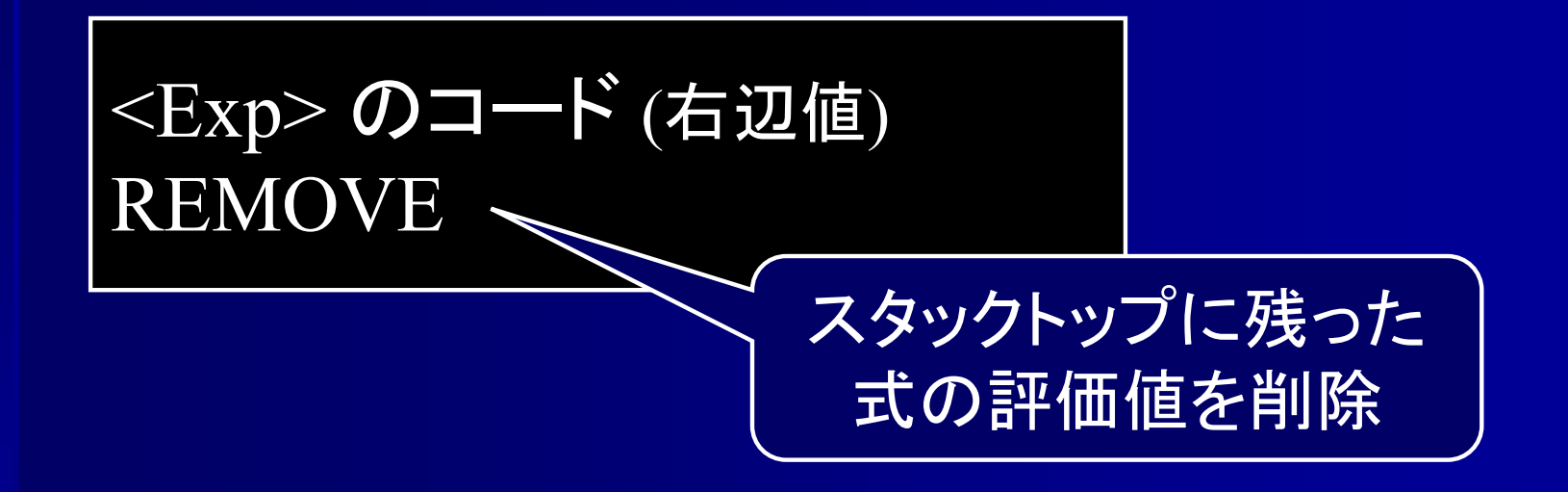

 $``;$ " が来れば式終了 ⇒ 式の評価値はもう不要

## **break** 文のアセンブラコード

 $\langle$ Break St $>$  ::= "break" ";"

JUMP (対応するループ, switch 文の外へ)

 $\leq$ Continue St> ::= "continue" ";"

JUMP (対応するループの条件式へ)

(※) for 文は継続式(式3)へ

対応するループが無ければエラー

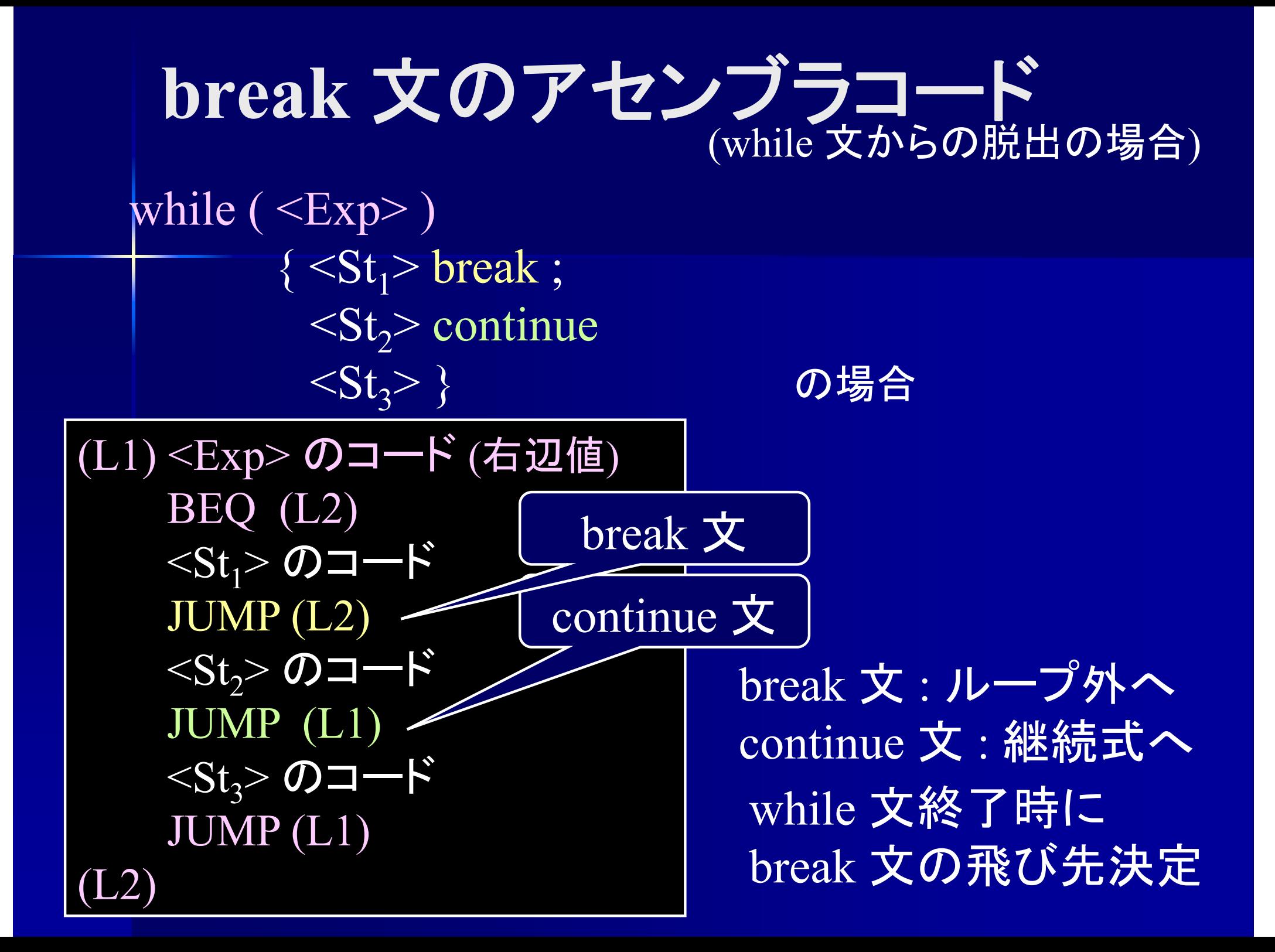

プログラム末尾の アセンブラコード  $\langle$ Program> ::=  $\langle$ Main> "\$"  $\langle \text{Main} \rangle$ のコード HALT末尾に HALT を積む ファイル末

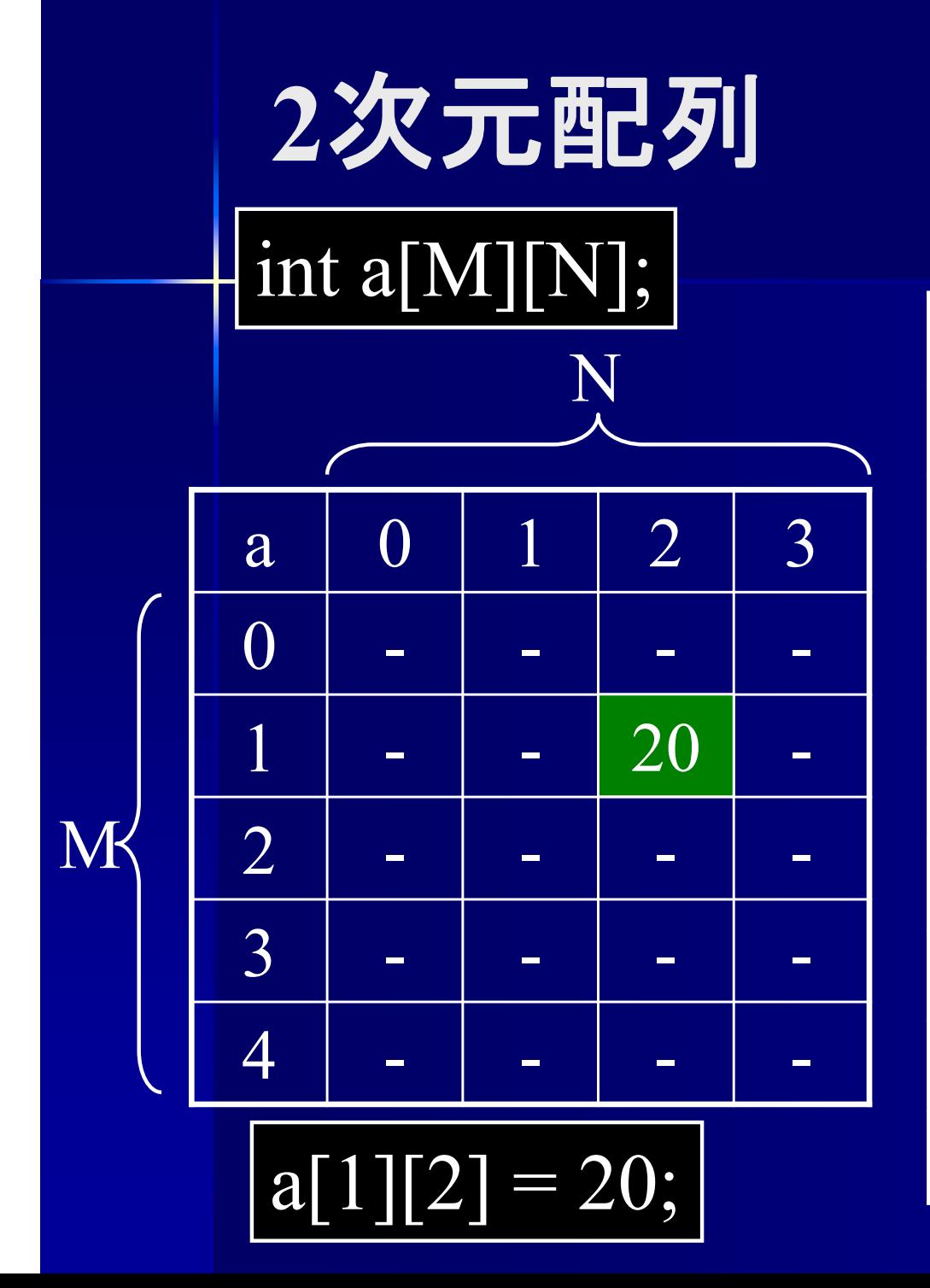

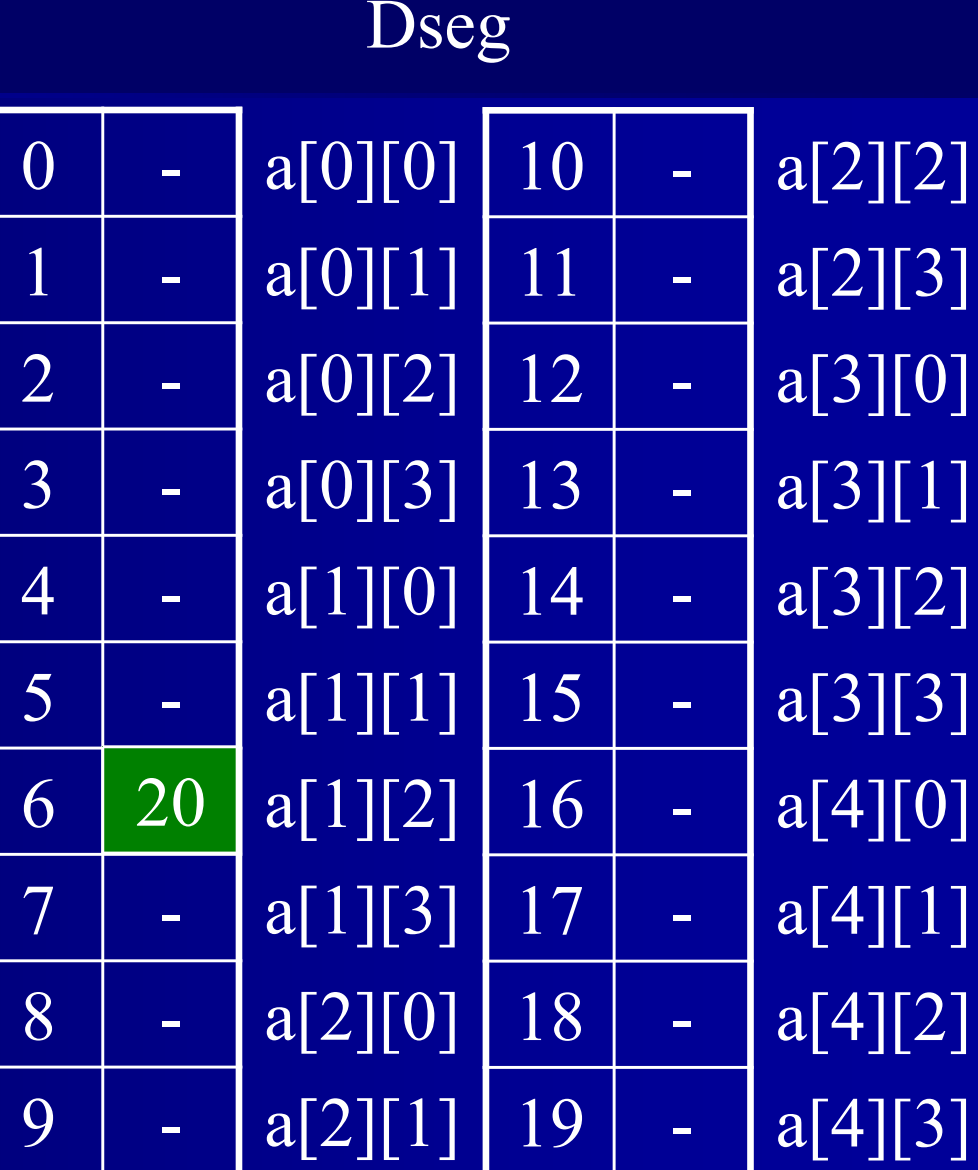

#### 配列のアドレス int a[N]; a[i] のアドレス : (a[0] のアドレス) + i int a[M][N];  $a[i][j]$  のアドレス :  $(a[0][0]$  のアドレス) +  $N^*i+j$ 1次元配列 2次元配列 int a[L][M][N]; a[i][j][k] のアドレス : (a[0][0][0] のアドレス)  $+ M^*N^*i + N^*j + k$ 3次元配列 多次元配列の アドレス計算は 各次元の大きさが必要

## 配列のアドレス

PUSHI a[0] の番地  ${ <\hspace{-1.5pt}{\rm Exp}\hspace{-1.5pt}>}_{1}$  のコード (右辺値) ADDa[ $\leq$ Exp $\geq_1$ ]

PUSHI a[0][0] の番地  ${ <\hspace{-1.5pt}{\rm Exp}\hspace{-1.5pt}>}_{1}$  のコード (右辺値) PUSHI NMULADD  $<$  $\mathrm{Exp}$  $>$   $_2$  のコード (右辺値) ADDa[<Exp><sub>1</sub>][<Exp><sub>2</sub>]

a[<Exp><sub>1</sub>][<Exp><sub>2</sub>][<Exp><sub>3</sub>]

PUSHI a[0][0][0] の番地  ${ <\hspace{-1.5pt}{\rm Exp}\hspace{-1.5pt}>}_{1}$  のコード (右辺値) PUSHI M\*NMULADD ${ <\hspace{-1.5pt}{\rm Exp}\hspace{-1.5pt}>}_{2}$ のコード $(\hspace{-1.5pt}{\rm \bf \it \widetilde{t}}\hspace{-1.5pt})$ PUSHI NMULADD $<$ Exp $>^3$ のコード (右辺値) ADD

**if** 文**(else**節有り**)**の アセンブラコード  $\langle \text{If } \text{St} \rangle ::= \text{``if''} \text{``(''} \langle \text{Exp} \rangle \text{''}) \text{''} \langle \text{St} \rangle_1$  [ "else"  $\langle \text{St} \rangle_2$  ] <Exp> のコード (右辺値) BEQ (L1)  $<$ St $>^{\vphantom{\dagger}}_1$  のコード (L1) else 節無し <Exp> のコード (右辺値)  $BEO(L1)$  $<$ St $>^{\vphantom{1}}_1$  のコード JUMP (L2) (L1)  $<$ St $>_{2}$ のコード (L2) else 節有り

### **do-while** 文のアセンブラコード

 $\{Do\ St\} ::= "do" \leq St$  "while" "(" <Exp> ")" ";"

 $(L)$  < St > のコード <Exp> のコード (右辺値) BNE (L)

**for** 文のアセンブラコード  $\overline{\text{S}}$   $\overline{\text{S}}$  "(" <Exp><sub>1</sub> ";" <Exp><sub>2</sub> ";" <Exp><sub>3</sub> ")" <St>  ${ <\hspace{-1.5pt}{\rm Exp}\hspace{-1.5pt}>}_{1}$  のコード (右辺値) REMOVE $(\mathrm{L1})$ < $\mathrm{Exp}$ > $_2$  のコード (右辺値) BEQ (L4) JUMP (L3)  $\left( \mathrm{L2}\right)$ < $\mathrm{Exp}$ > $_{3}$  のコード (右辺値) REMOVEJUMP (L1)  $(L3)$   $(St>0$ コード JUMP (L2) (L4)

**for** 文のアセンブラコード  $\langle \text{For } \text{St} \rangle ::= \text{``for'' } \text{``(''} [\langle \text{Exp} \rangle_1 \{ \text{``,''} \langle \text{Exp} \rangle_1, \} ] \text{'';''}$  $[$   $\langle$  Exp> $_{2}$  ]  $\lq\lq$ ;" [ <Exp><sub>3</sub> { "," <Exp><sub>3</sub>, } ] ")" <St> <Exp><sub>11</sub> のコード (右辺値) ||(L2)<Exp><sub>31</sub> のコード (右辺値) REMOVE ${ <\hspace{-1.5pt}{\rm Exp}\hspace{-1.5pt}>}_{12}$  のコード (右辺値) REMOVE ${\rm (L1)}$ < ${\rm Exp}$ > $_2$  のコード (右辺値) BEQ (L4) JUMP (L3) for  $\left(\text{ $\text{<}Exp\text{>}_{11}$}, \text{ $\text{<}Exp\text{>}_{12}$}\right);$  $<$ Exp $>2$ ; <Exp><sub>31</sub> , <Exp><sub>32</sub> )<St>の場合 REMOVE ${ <\hspace{-1.5pt}{\rm Exp}\hspace{-1.5pt}>}_{32}$  のコード (右辺値) REMOVE JUMP (L1)  $(L3)$  <St> のコード JUMP (L2) (L4)

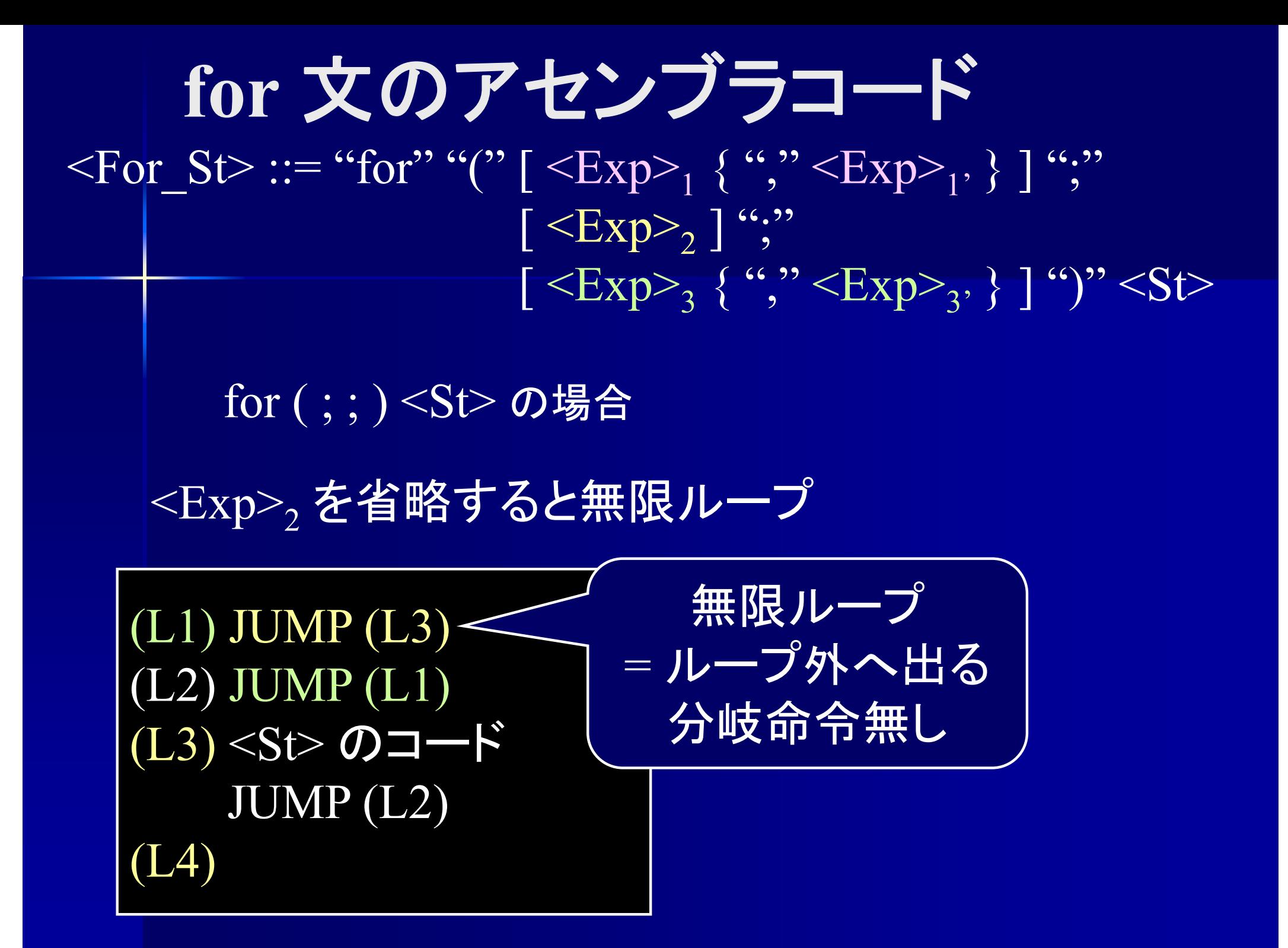

| Switch\n $\bigotimes_{\text{Switch}\_ \text{S}} \bigotimes_{\text{::}} \bigotimes_{\text{switch}} \bigotimes_{\text{``}} \bigotimes_{\text{Exp}} \bigotimes_{\text{``}} \bigotimes_{\text{``}} \bigotimes$ |
|----------------------------------------------------------------------------------------------------|
|----------------------------------------------------------------------------------------------------|

<Default\_Lb> ::= "default" ":"⇒ ラベルのみでコード無し

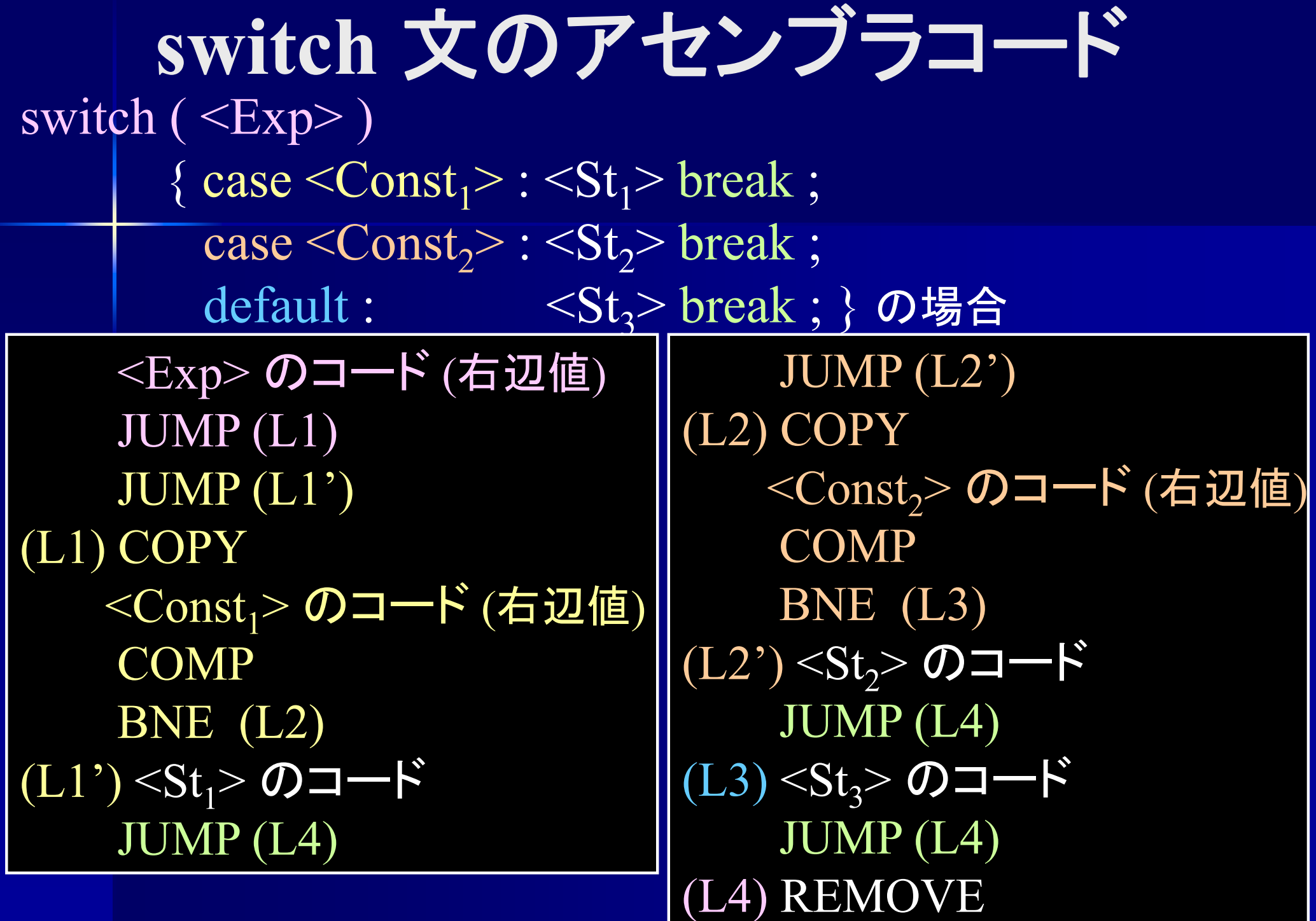

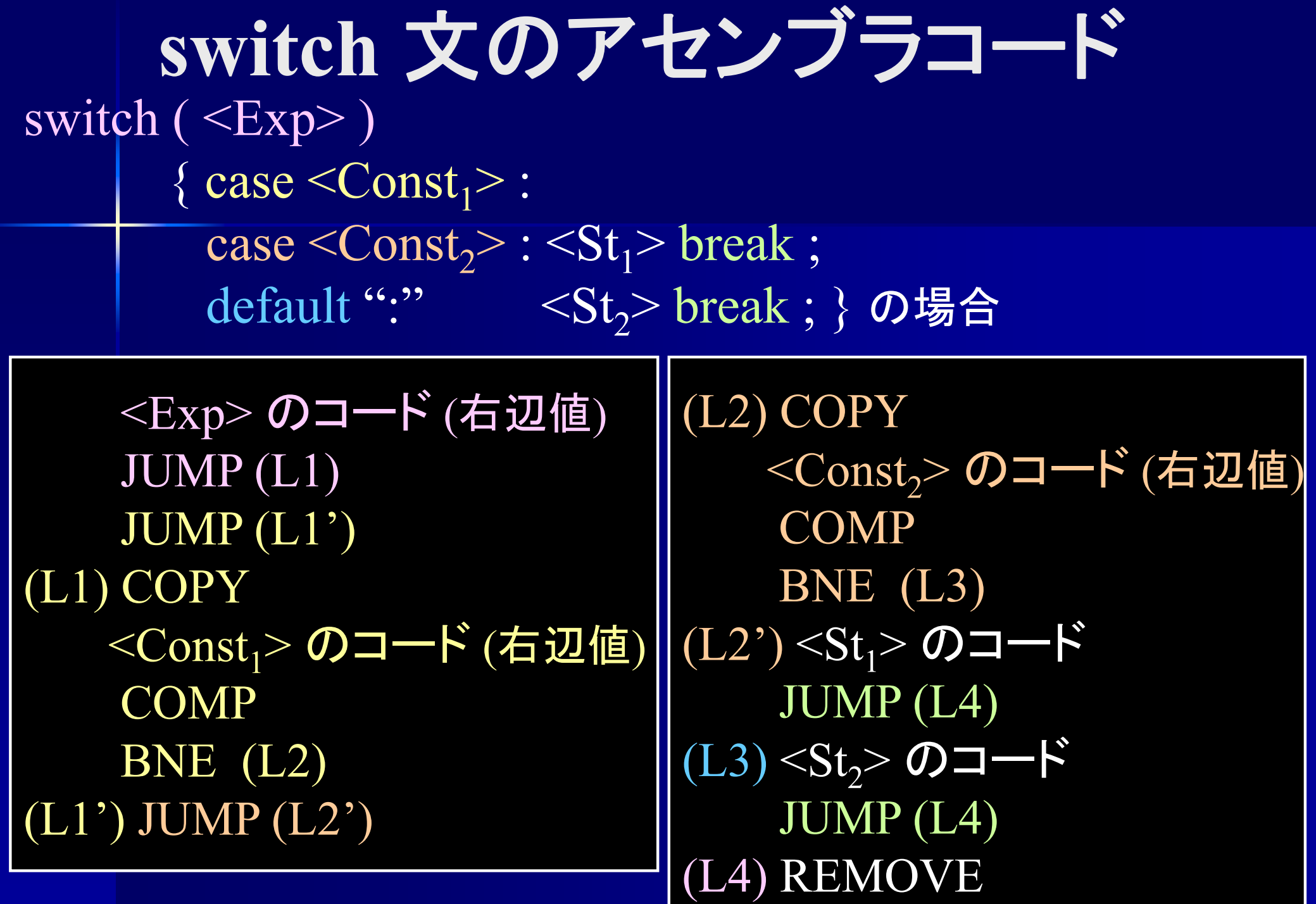

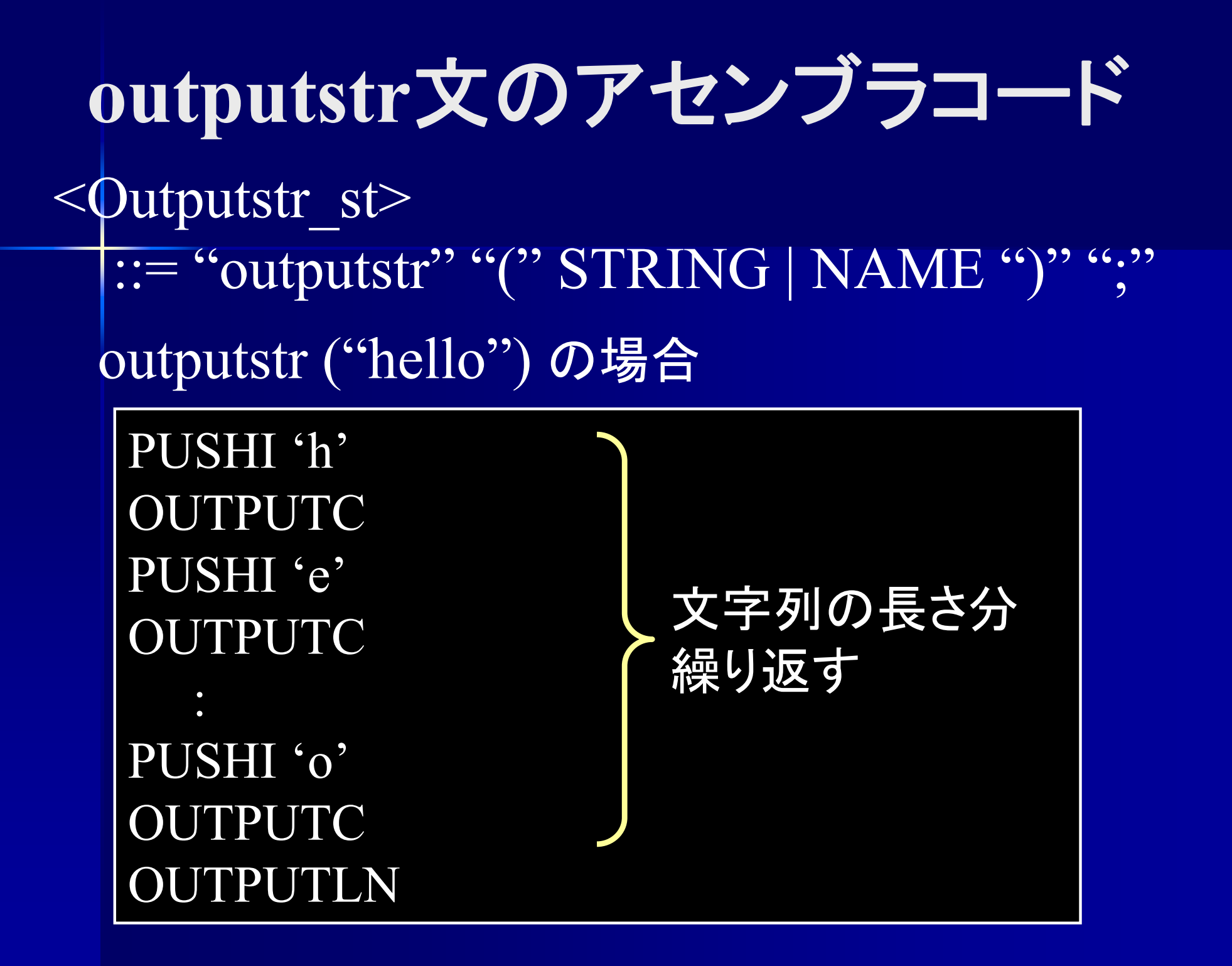

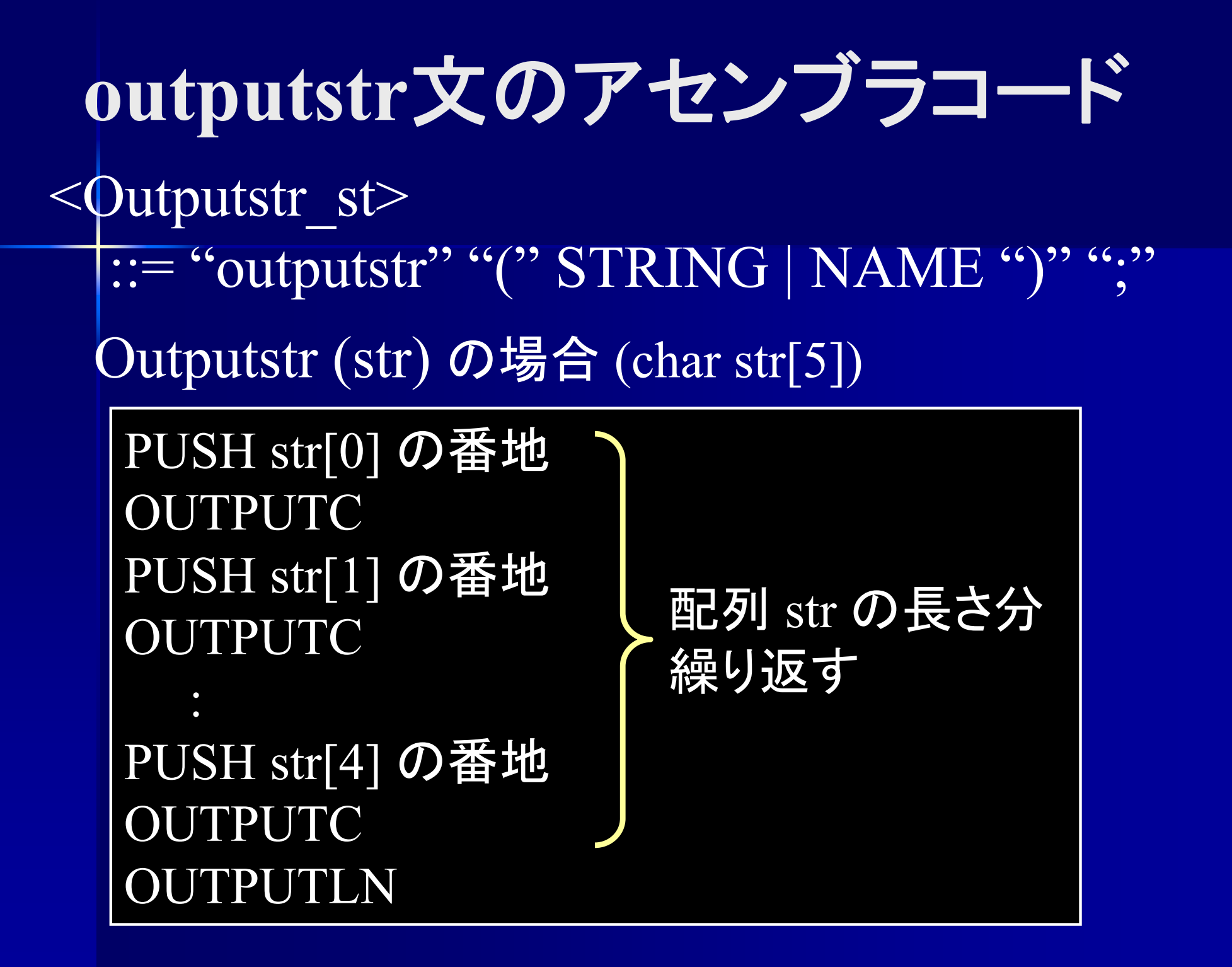

#### **setstr**文のアセンブラコード  $\le$ Setstr\_st $>$ := "setstr" "(" NAME, STRING | NAME ")" ";" PUSHI 'w' POP mes[0] の番地 PUSHI 'h' POP mes[1] の番地 : PUSHI '?' POP mes[4] の番地 setstr (mes, "what?")の場合 文字列の長さ分 繰り返す

# setstr文のアセンブラコード

 $\leq$ Setstr\_st $>$ := "setstr" "(" NAME, STRING | NAME ")" ";" setstr (mes, str) の場合 (char mes[10], str[5])

PUSH str[0] の番地 POP mes[0] の番地 PUSH str[1] の番地 POP mes[1] の番地

配列 str の長さ分 繰り返す

PUSH str[4] の番地 POP mes[4] の番地

: